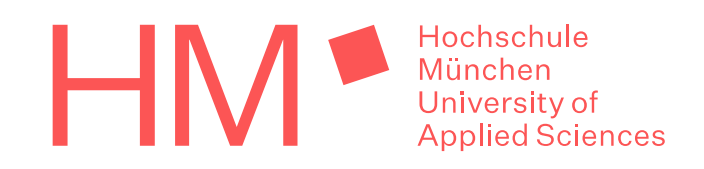

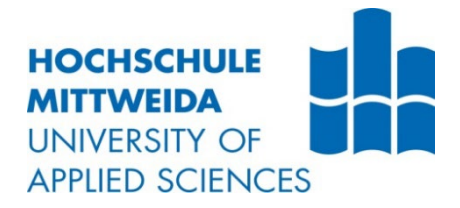

# **MASTERARBEIT**

**im Studiengang Ingenieurakustik**

**Herr Daniel Dominik Andres**

**Entwicklung und Erprobung eines Digitalfilters zur Korrektur der Luftabsorption für die Anwendung in der akustischen Modellmesstechnik**

Hochschule Mittweida Fakultät: Ingenieurwissenschaften Hochschule München Fakultät: Maschinenbau, Fahrzeugtechnik, Flugzeugtechnik

## **MASTERARBEIT**

## **Entwicklung und Erprobung eines Digitalfilters zur Korrektur der Luftabsorption für die Anwendung in der akustischen Modellmesstechnik**

Autor: **Herr Daniel Dominik Andres**

> Studiengang: **Ingenieurakustik**

> > Seminargruppe: **MIA 4**

Erstprüfer: **Prof. Dr.-Ing. Jörn Hübelt**

Zweitprüfer: **Prof. Dr.-Ing. Stefan Sentpali**

> Einreichung: Aalen, 28.01.2023

University of applied Science Mittweida Faculty: Engineering Sciences University of applied Science Munich Faculty: Mechanical, Automotive, Aeronautical Engineering

## **MASTER THESIS**

## **Development and testing of a digital filter to correct air absorption for use in acoustic model measurements**

author: **Mr. Daniel Dominik Andres**

> course of studies: **Acoustical Engineering**

> > seminar group: **MIA 4**

first examiner: **Prof. Dr.-Ing. Jörn Hübelt**

second examiner: **Prof. Dr.-Ing. Stefan Sentpali**

> submission: Aalen, 28.01.2023

#### **Bibliografische Angaben**

Andres, Daniel Dominik:

Entwicklung und Erprobung eines Digitalfilters zur Korrektur der Luftabsorption für die Anwendung in der akustischen Modellmesstechnik

Development and testing of a digital filter to correct air ab-sorption for use in acoustic model measurements

102 Seiten, Hochschule München / Mittweida, University of Applied Sciences, Fakultät Maschinenbau, Fahrzeugtechnik, Flugzeugtechnik / Ingenieurwissenschaften

Masterarbeit, 2023

#### **Abstract**

In Zeiten leistungsfähiger Computersimulation stellen raumakustische Modellmessungen noch immer einen wichtigen Bestandteil der akustischen Auslegung von Räumen dar. Einen besonderen Stellenwert hat die raumakustische Modellmessung hierbei bei der Beurteilung hochkomplexer Raumgeometrien, welche selbst modernste Simulationsprogramme an ihre Leistungsgrenze bringen können. Die Modellmessung bietet hierbei jedoch besondere Herausforderungen – zwar lassen sich die Messfrequenzen gemäß der Modellgesetze an den Modellmaßstab anpassen, der Einfluss der Luftabsorption hingegen lässt sich nicht einfach skalieren. Um auch im raumakustischen Modell verwertbare Messungen durchführen zu können, muss der zu hohe Anteil an Luftabsorption kompensiert werden. Im Rahmen dieser Arbeit wird dazu ein MATLAB-basiertes Digitalfilter zur Korrektur der Luftabsorption entwickelt. Die Arbeit geht dabei ebenso auf die physikalischen Grundlagen der Luftabsorption, wie auf die Eigenschaften der digitalen Signalverarbeitung, die zur Entwicklung des Digitalfilters nötig sind, ein. Bevor die Leistungsfähigkeit des Filters anhand einer Modellmessung bestätigt werden kann, wird eine Übersicht über die im Modell erfassbaren Parameter, sowie über die Modellmesstechnik im Allgemeinen und den Bau eines raumakustischen Modells im Besonderen, gegeben.

## Inhaltsverzeichnis

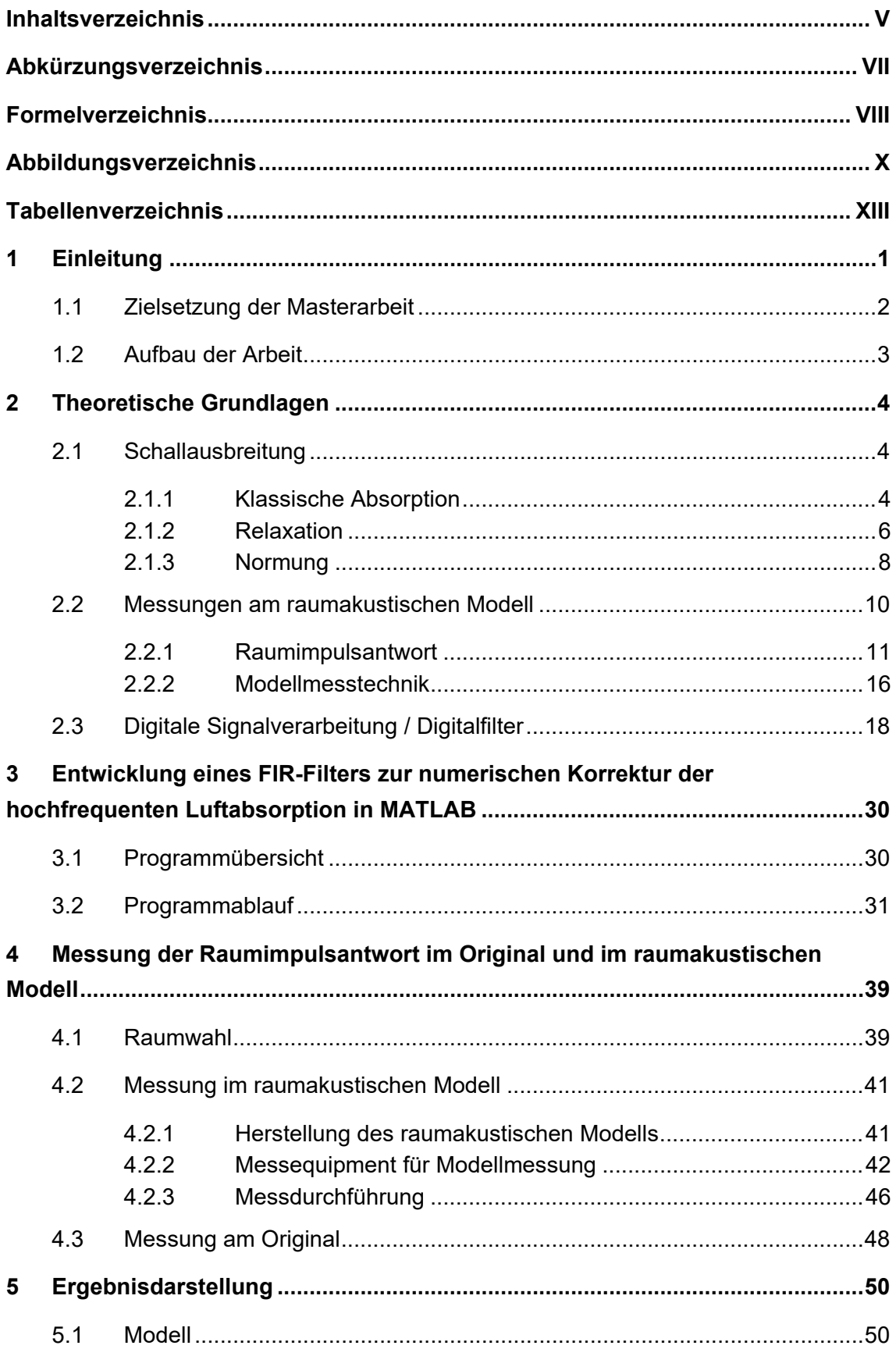

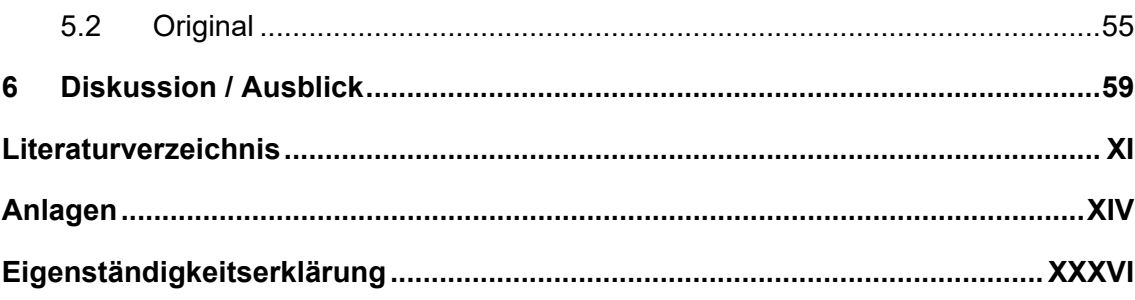

## **Abkürzungsverzeichnis**

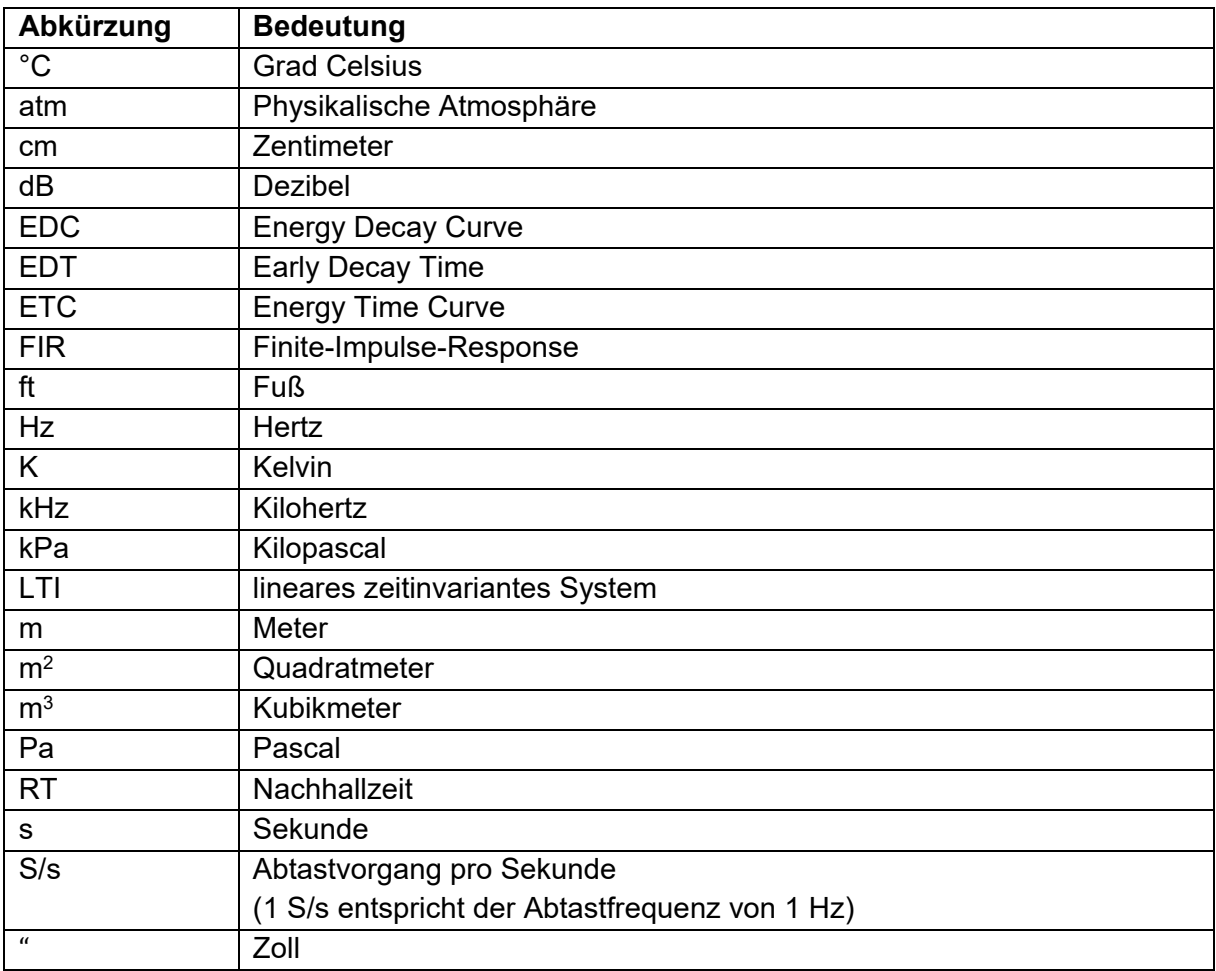

## **Formelverzeichnis**

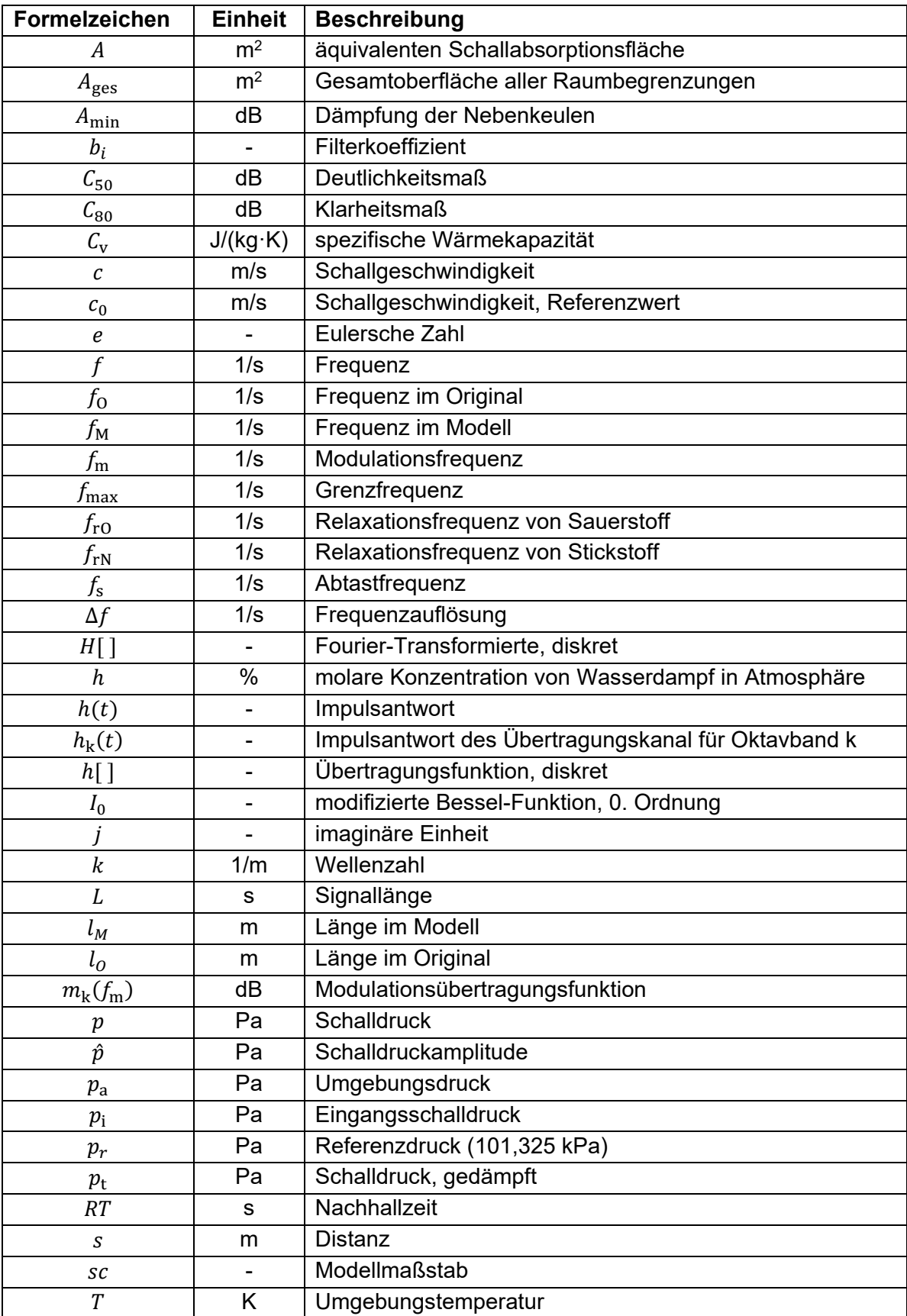

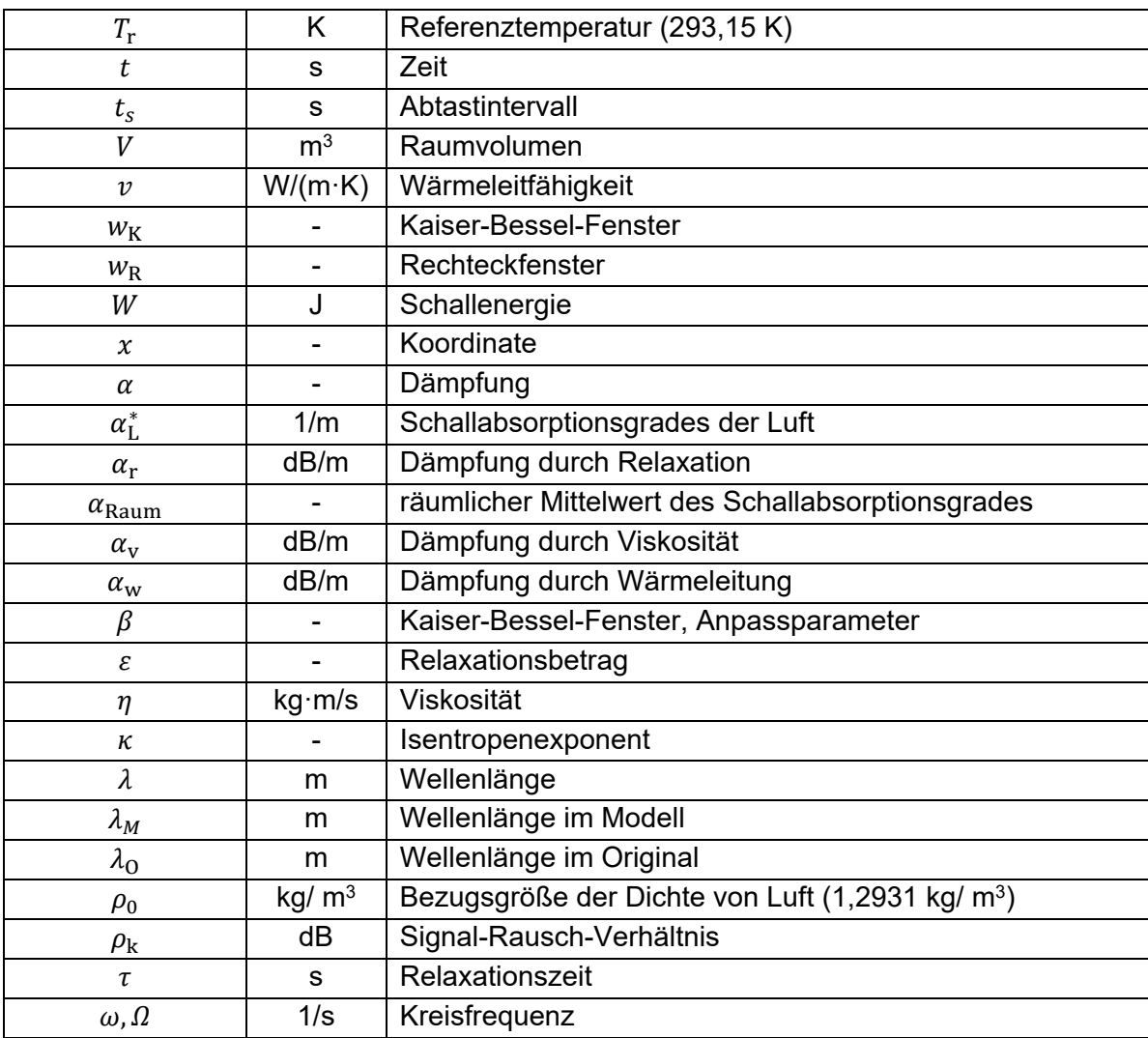

## **Abbildungsverzeichnis**

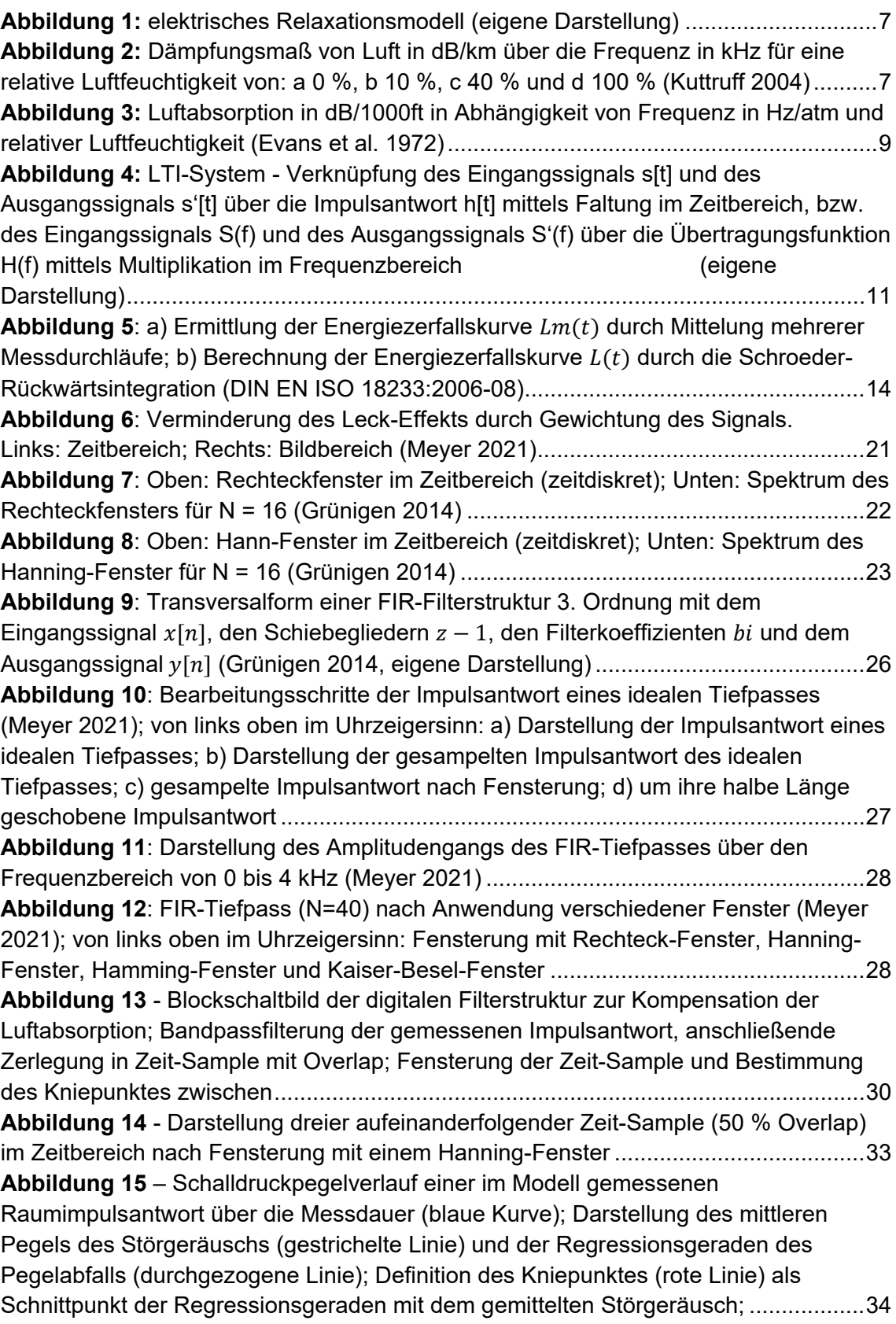

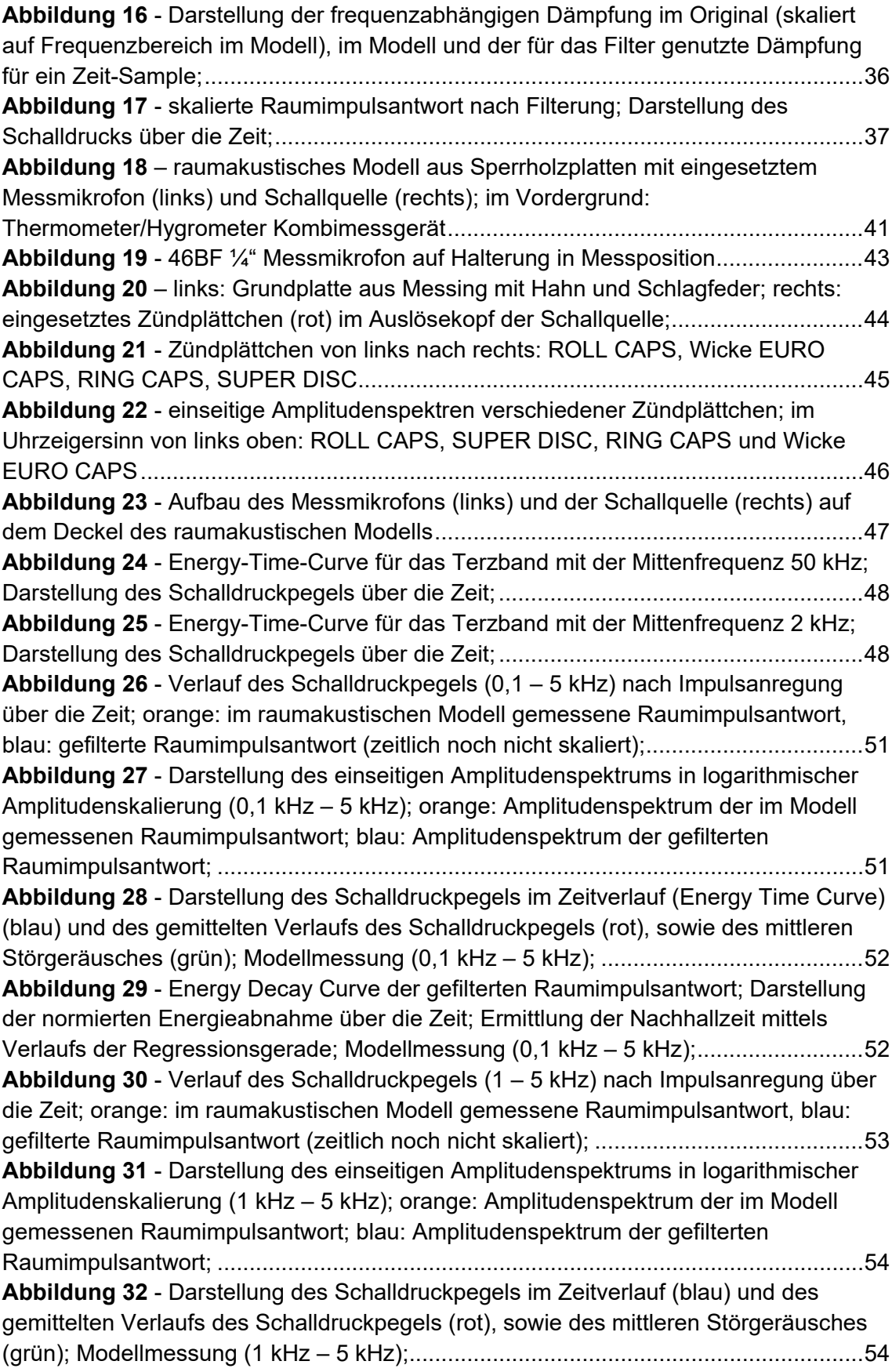

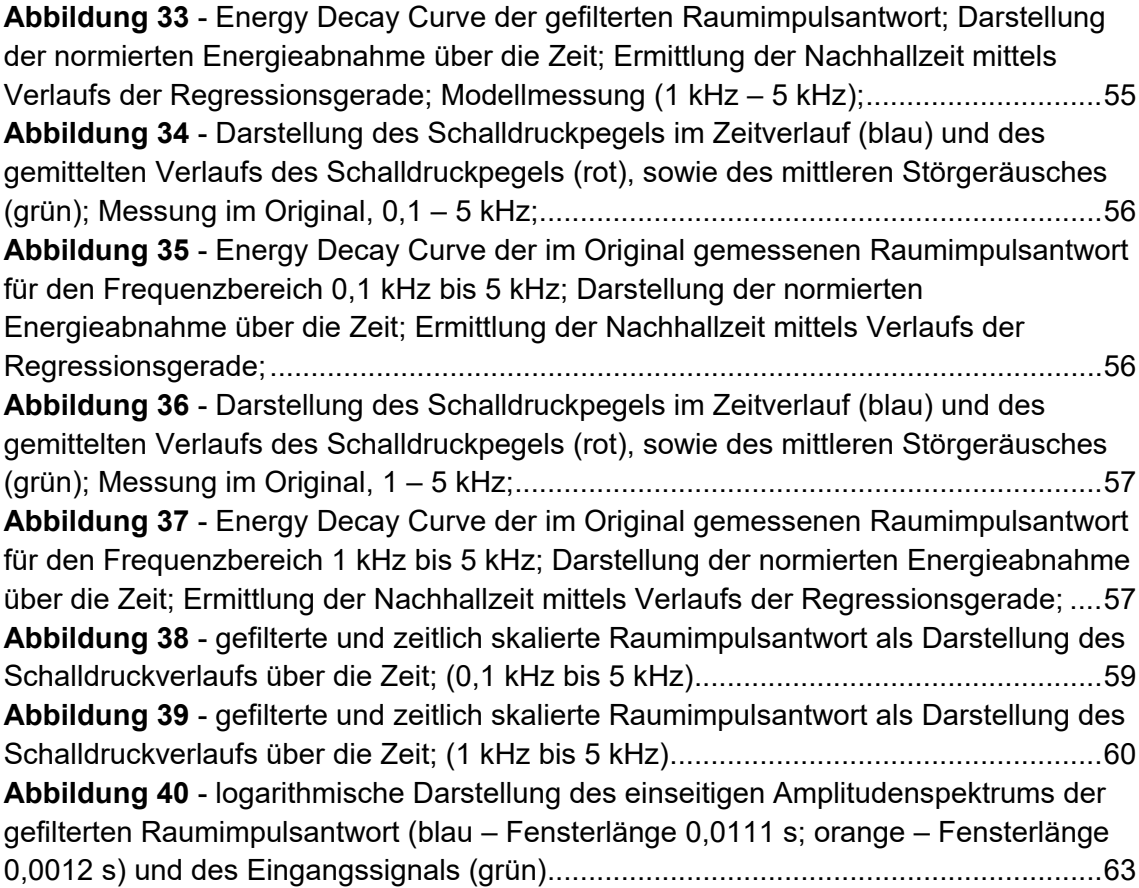

## **Tabellenverzeichnis**

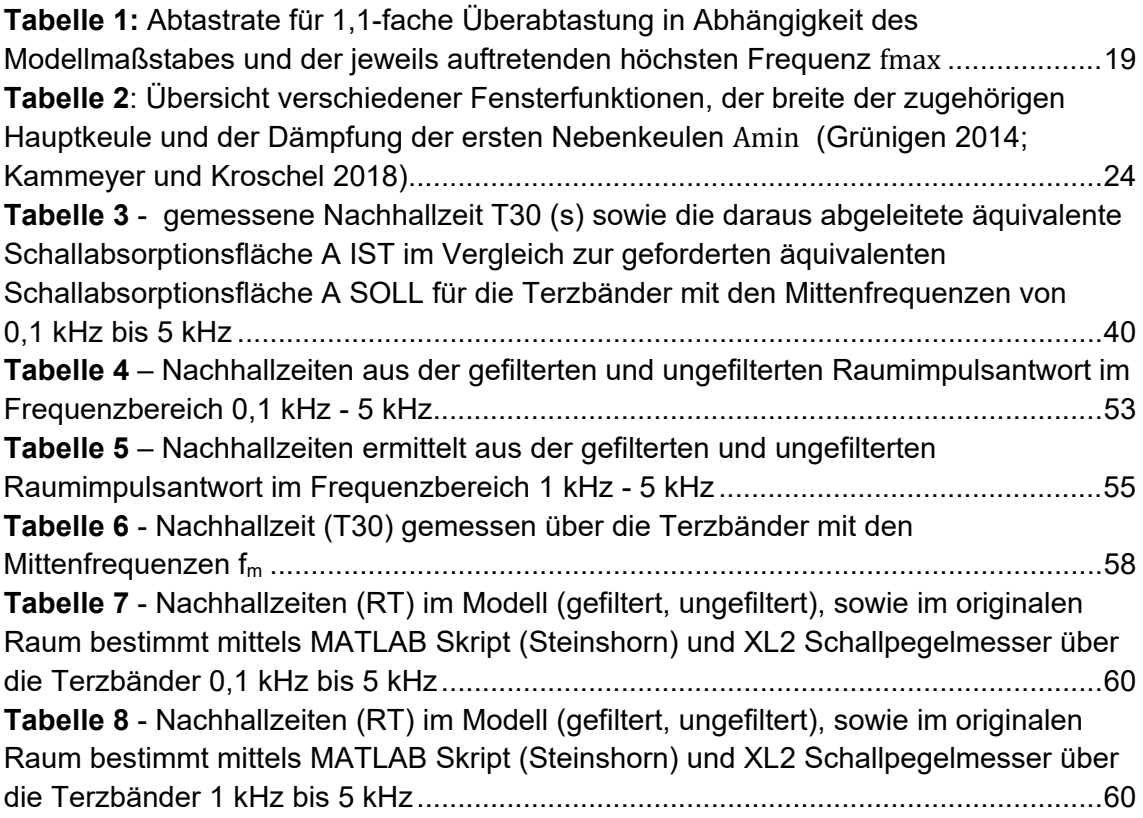

## **1 Einleitung**

Schon lange werden akustische Messungen in Modellen zur Gestaltung und Optimierung der Raumakustik genutzt. Erste akustische Modellversuche fanden bereits in den 30er Jahren des 20. Jahrhunderts statt. Ein Ziel war schon früh im Planungsprozess von Räumlichkeiten Aussagen über die zu erwartende Raumakustik zu treffen. Außerdem ließen sich so systematische Untersuchungen hinsichtlich verschiedener Raumgeometrien einfacher durchführen (Spandöck 1934). Durch fortschrittlichere Messmethoden und verschiedene Kennzahlen zur Bewertung der Raumakustik können heutzutage detailiertere Aussagen über die zu erwartende Raumakustik getroffen werden. Mithilfe von raumakustischen Modellen lassen sich eine Vielzahl von objektiven Kennzahlen, wie zum Beispiel die Nachhallzeit, die frühe Nachhallzeit aber auch das Klarheits- und Deutlichkeitsmaß bestimmen. Daneben erlauben es subjektive Methoden wie die Auralisation ("Hörbarmachung") schon früh Höreindrücke eines Raumes zu gewinnen und zu bewerten (Barron 1997).

In Zeiten immer leistungsfähigerer Computersimulationen stellt sich die Frage, ob auf den Bau und die Messung von raumakustischen Modellen nicht vollends verzichtet werden kann. Vergleichsstudien zwischen der Messung am raumakustischen Modell und dementsprechender Simulation des Opernsaals am Ankara Kongress und Kulturzentrum haben beispielsweise eine sehr hohe Übereinstimmung zwischen beiden Messmethoden ergeben. Sie haben jedoch auch gezeigt, dass der Bau eines maßstäblich verkleinerten Modells mit anschließenden Messreihen zeitaufwändiger als die akustische Simulation desselben ist. Darüber hinaus bedingt der Zeitaufwand des Modellbaus, sowie der Messreihen einen deutlich höheren finanziellen Aufwand (Rindel 2011; Barron 2002). Weitere Studien haben bewiesen, dass die Genauigkeit der Computersimulation in großem Maße von den genutzten Berechnungsalgorithmen des Simulationsprogrammes abhängt. Es zeigt sich, dass vor allem Berechnungen auf Basis der geometrischen Akustik deutliche Abweichungen aufweisen und nur in einem beschränkten Frequenzbereich (0,5 kHz – 2 kHz) hinreichend genau arbeiten (Brinkmann et al. 2019).

Messungen an komplexeren Strukturen sind somit zum aktuellen Zeitpunkt noch immer auf der Unterstützung durch raumakustische Modellmessungen angewiesen. Die Untersuchung der ursprünglichen Akustik des Weltkulturerbes Stonehenge in seiner vierten Ausbaustufe um ca. 2200 v. Chr. war zum Beispiel nur durch ausführlicher Messungen an einem Modell im Maßstab 1:12 möglich. Additive Fertigungsverfahren wie der 3D-Druck erlaubten hier weiterhin einen unkomplizierten Bau der benötigten Gussformen für die einzelnen Monolithen (Cox et al. 2020). Neben der akustischen Beurteilung komplexer Raumstrukturen bietet die Messung am raumakustischen Modell die Möglichkeit, verschiedene Raumkonzeptionen einfach miteinander zu vergleichen. Soll ein Raum akustisch optimiert werden, lässt sich die Positionierung von Diffusoren anhand

einer Modellmessung im Maßstab 1:25 überprüfen. Ist diese gefunden, kann anschließend im Maßstab 1:10 die Oberflächenstruktur der gefundenen Diffusoren optimiert werden (Jin Yong Jeon et al. 2010).

Trotz aller eben genannter Vorteile bringt die raumakustische Modellmessung auch einige Herausforderungen mit sich. Wie bereits erwähnt, sind Messungen am Modell stets mit hohem Zeitaufwand sowie den Kosten für den Bau des maßstäblichen Modells verbunden. Daneben schränken vor allem die genutzten Schallwandler den möglichen Maßstab eines raumakustischen Modells ein. Die größte Herausforderung einer Messung im raumakustischen Modell stellt jedoch die Messumgebung selbst dar. Bedingt durch den Modellmaßstab verschiebt sich der Frequenzbereich der Messung in Teile des Ultraschall-Bereichs. Wie sich im Verlauf dieser Arbeit zeigen wird, verändert sich die Luftabsorption für diese hohen Frequenzen in einem nichtlinearen Verhältnis – die Luftabsorption ist hier höher, als nach den Modellgesetzen zu erwarten wäre. Für einen Modellmaßstab bis zu 1:10 lässt sich dieses Verhalten durch Messung in einer Umgebung mit sehr geringer Luftfeuchtigkeit bis ca. 2 % anpassen. Für alle kleineren Maßstäbe ist dies jedoch nicht möglich und es bleibt nur der Wechsel auf eine mit Stickstoff gefüllte Messumgebung (Barron 1997).

Eine Lösung bietet hier die Filterung der im Modell gemessenen Raumimpulsantwort.

## **1.1 Zielsetzung der Masterarbeit**

Durch die Gesetzmäßigkeiten der gedämpften Schallausbreitung in Luft lässt sich die Luftabsorption berechnen und ermöglicht so eine numerische Kompensation. Erfolgte die Kompensation den Anfangszeiten der raumakustischen Modellmessung noch mit analogen Filtern (Tennhardt 1974) bieten sich heutzutage digitale Filter für diesen Zweck an. Kommerzielle Programme wie das *MIDAS* System erlauben so die Filterung der hochfrequenten Luftabsorption für verschiedene Modellmaßstäbe (Polack et al. 1992). Eine solche numerische Kompensation ermöglicht die Bestimmung raumakustischer Pa-

rameter ohne auf eine Stickstoff-Umgebung zurückgreifen zu müssen. Auch eine Messung in speziell getrockneter Luft wird somit überflüssig. Die Messung an raumakustischen Modellen wird so stark vereinfacht und erlaubt einen schnellen Zugang zum Modell. Änderungen der Architektur und Gestaltung eines Modells können in einem iterativen Prozess schnell vorgenommen und erneut untersucht werden.

Ein solches raumakustisches Modell des Dresdner Kulturpalastes im Maßstab 1:20 findet sich auch an der Hochschule Mittweida. Das Modell wird dort für Modellversuche und Messungen eingesetzt. Für die Bestimmung der Raumimpulsantwort stehen von Studierenden entwickelte MATLAB-Skripte zur Verfügung, die diese mittels Kreuzkorrelation ermitteln. Die bisherigen Skripte lassen zum aktuellen Zeitpunkt noch keine Kompensation der Luftabsorption im hochfrequenten Messbereich zu.

Ziel dieser Masterarbeit ist daher die Entwicklung eines Digitalfilters zur Korrektur der Luftabsorption für raumakustische Modellmessungen. Das Digitalfilter wird in Abhängigkeit der Umgebungsbedingungen der Messung, sowie des Modellmaßstabs des raumakustischen Modells eine Filterung der gemessenen Raumimpulsantwort vornehmen. Der grundlegende Ablauf des Programms folgt dabei lose dem von Ciric und Pantic 2012 postuliertem Verfahren (Ciric und Pantic 2012). Die Funktionsfähigkeit des entwickelten Digitalfilters wird anschließend an einem einfachen raumakustischen Modell erprobt.

### **1.2 Aufbau der Arbeit**

Im Rahmen dieser Masterarbeit werden zunächst die physikalischen Grundlagen der Schallausbreitung und ihrer Dämpfung im Ausbreitungsmedium Luft genauer beleuchtet. Entscheidend sind hierbei die Mechanismen der klassischen Ausbreitungsdämpfung, sowie Relaxationsprozesse im Ausbreitungsmedium. In Abhängigkeit von Umgebungsdruck, Temperatur und relativer Luftfeuchtigkeit kommt es so zu einer frequenzabhängigen Ausbreitungsdämpfung des Luftschalls. Wie bereits eingangs erwähnt, wird die Ausbreitungsdämpfung vor allem hinsichtlich ihres Einflusses auf die raumakustische Modellmesstechnik betrachtet. Die Bestimmung der Raumimpulsantwort sowie der aus ihr ableitbaren Kenngrößen der Raumakustik werden daher ebenfalls aufgezeigt. Da der Einsatz maßstäblich verkleinerter Messaufbauten besondere Anforderungen an das Messequipment mit sich bringt, folgt eine Aufstellung der wichtigsten Eigenschaften.

Im Weiteren werden die, für diese Arbeit wichtigsten, Aspekte der digitalen Signalverarbeitung aufgeführt. Es wird sich dabei auf Themen beschränkt, die in direktem Zusammenhang mit dieser Arbeit stehen – grundlegende Eigenschaften der digitalen Signalverarbeitung sollen hierbei als gegeben vorausgesetzt werden. Die Entwicklung des Digitalfilters zur Kompensation der Luftabsorption als solches wird zunächst anhand eines Blockschaltbildes dargelegt und das Vorgehen anschließend genauer beschrieben. Die Darlegung des Programms verzichtet dabei bewusst auf die Darstellung des genutzten MATLAB-Skriptes, sondern erfolgt rein deskriptiv. Das mit Kommentaren in englischer Sprache versehene MATLAB-Skript findet sich mit allen entwickelten MATLAB-Funktionen im Anhang dieser Arbeit. Als Beweis der Funktionsfähigkeit des entwickelten Filters dient eine Messung der raumakustischen Parameter eines Raumes im Original sowie an einem maßstäblich verkleinerten Modell. Die Wahl eines geeigneten Raumes wird dargelegt und der Bau des raumakustischen Modells im Detail beschrieben. Die für die Messung genutzte und eigens entwickelte Schallquelle wird ebenfalls vorgestellt.

Abschließend werden die Ergebnisse diskutiert und ein Ausblick auf zukünftige Anwendungen der digitalen Filterstruktur gegeben.

## **2 Theoretische Grundlagen**

Im folgenden Abschnitt werden die theoretischen Grundlagen der Arbeit genauer beleuchtet. Zu Beginn wird die Schallausbreitung im Allgemeinen sowie die Schallabsorption im Speziellen betrachtet. Des Weiteren liefert eine kurze Einführung in die akustische Modellmesstechnik Anhaltspunkte für die Quantifizierung der raumakustischen Eigenschaften und Anforderungen an das zu nutzende Messequipment. Abschließend werden die Grundlagen der digitalen Signalverarbeitung und die genutzte Software kurz vorgestellt.

## **2.1 Schallausbreitung**

Im ebenen Wellenfeld lässt sich die Amplitude – hier der Schalldruck  $p$  – einer sich ausbreitenden Welle wie folgt beschreiben:

$$
\underline{p}(x,t) = \hat{p}e^{j(\omega t - kx)}\tag{1}
$$

Wie im weiteren Verlauf des Kapitels dargelegt, erfolgt eine solche Schallausbreitung stets verlustbehaftet. Unter Berücksichtigung der Ausbreitungsdämpfung ergibt sich für den Schalldruck  $p$  der sich ausbreitenden Welle:

$$
p(x,t) = \hat{p}e^{j(\omega t - kx)}e^{-\alpha x}
$$
 (2)

Die Mechanismen der Ausbreitungsdämpfung in Luft lassen sich in zwei Gruppen unterteilen. Zum einen finden sich hier die klassischen Absorptionsmechanismen, bedingt durch die Wärmeleitung und Viskosität, aber auch durch Streuung und Abstrahlung innerhalb des Mediums. Zum anderen wird die Schallabsorption durch Relaxationsprozesse wie die thermische Relaxation oder die elektromagnetische Relaxation beeinflusst (Evans et al. 1972). Mit der "klassischen Absorption" lässt sich die Ausbreitungsdämpfung in einatomigen Gasen hinreichend genau beschreiben. Für mehratomige Gase muss darüber hinaus die "molekulare Absorption" im Allgemeinen, bzw. die Relaxation im Speziellen berücksichtigt werden (Kuttruff 2004).

Diese unterschiedlichen Prozesse werden nun genauer betrachtet und ihr Anteil an der Ausbreitungsdämpfung rechnerisch dargestellt.

#### **2.1.1 Klassische Absorption**

Die Betrachtung der klassischen Absorption beschränkt sich in dieser Arbeit auf die Mechanismen der Wärmeleitung und der Viskosität. Der Einfluss von Streuung auf die Ausbreitungsdämpfung liegt im Bereich von 0,3 % (Evans et al. 1972) und soll daher vernachlässigt werden. Selbiges gilt für Mechanismen, die durch Abstrahlung bedingt sind. Ihr Einfluss ist nur für tieffrequente Frequenzbereiche von Bedeutung, welche im Rahmen dieser Arbeit nicht betrachtet werden sollen (Evans et al. 1972).

#### **Wärmeleitung**

Die Ausbreitung einer Schallwelle innerhalb eines gasförmigen Mediums ist durch eine zeitliche Abfolge von lokalen Druckänderungen gekennzeichnet. Diese lokalen Druckänderungen führen ihrerseits zu einer Schwankung der lokalen Temperatur. Nun wird die Schallausbreitung im Allgemeinen als adiabatisch betrachtet, da bedingt durch die kurzen Zeitintervalle zwischen Verdichtung und Verdünnung des Mediums angenommen werden kann, dass kein Wärmeaustausch zwischen zwei aneinandergrenzenden Teilchen stattfindet (Kuttruff 2004). Jedoch zeigte schon 1868 der deutsche Physiker Gustav R. Kirchhoff, dass die Wärmeleitung zwischen benachbarten Teilchen nicht vernachlässigt werden kann (Kirchhoff 1868). Es muss also ein Wärmeaustausch und somit eine Wärmeleitung innerhalb des Ausbreitungsmediums berücksichtigt werden. Diese Wärmeleitung ist nicht reversibel und entzieht der sich ausbreitenden Schallwelle Energie. Der so entstehende Anteil an Schallabsorption ist dabei abhängig von der Wärmeleitfähigkeit  $v$  und der spezifischen Wärmekapazität  $C_v$  des Ausbreitungsmediums, sowie dem zugehörigem Isentropenexponent  $\kappa$ . Für die Schallabsorption durch Wärmeleitung ergibt sich somit (Kuttruff 1988):

$$
\alpha_{\rm w} = \frac{\kappa - 1}{2\kappa} \frac{v\omega^2}{\rho_0 C_{\rm v} c^3} \tag{3}
$$

#### **Viskosität**

Breitet sich eine Schallwelle innerhalb eines Mediums als Longitudinalwelle aus, so führen auftretende Längsdehnungen und -stauchungen zu Scherströmungen. Der irische Mathematiker und Physiker George Gabriel Stokes wies bereits in seiner 1845 veröffentlichten Theorie über interne Reibung in Fluiden auf den verlustbehafteten Einfluss dieser Strömungen hin. Die tangentialen Kräfte innerhalb einer Schallwelle führen dazu, dass die Schallintensität mit zunehmender Laufzeit verringert wird (Stokes 1845).

Das Auftreten solcher Scherströmungen ist stets an Reibungsverluste geknüpft. Je nach Viskosität  $\eta$  des Mediums ergibt sich so ein frequenzabhängiger Absorptionsgrad (Kuttruff 1988):

$$
\alpha_{\rm v} = \frac{2\eta\omega^2}{3\rho_0 c^3} \tag{4}
$$

### **2.1.2 Relaxation**

Neben den oben aufgeführten klassischen Absorptionsprozessen führen bei mehratomigen Gasen Relaxationsprozesse zu einer weiteren Ausbreitungsdämpfung des Schalls (Monk 1969). Hierbei spielt die Bewegung der Gasbestandteile auf molekularer Ebene eine entscheidende Rolle. Ein Gasmolekül kann durch diverse Bewegungen Energie speichern. Eine Möglichkeit besteht hier in der Translation, also der Bewegung des Moleküls im Raum. Daneben ist die Speicherung in Form einer Rotationsbewegung um den ruhenden Schwerpunkt des Moleküls möglich. Beide genannten Bewegungsarten können dabei in je drei Freiheitsgraden auftreten. Neben der Bewegung des Moleküls im Raum besteht ein weiterer Energiespeicher in der Schwingung der einzelnen Molekülbestandteile zueinander.

Wie schon unter "Wärmeleitung" beschrieben, hat die lokale Druckänderung innerhalb eines Gases bei der Ausbreitung einer Schallwelle eine zugehörige Schwankung der lokalen Temperatur zur Folge. Eine solche Zufuhr von Wärmeenergie füllt direkt den Energiespeicher der Translation. Rotation und Schwingung des Gasmoleküls hinken dieser Änderung, je nach anregender Frequenz, hinterher. Die so entstehende Wärmeleitung zwischen den Speicherformen innerhalb des Moleküls ist verlustbehaftet und wird als thermische Relaxation bezeichnet (Kuttruff 1988, 2004). Die Absorption durch die thermische Relaxation ist vom Relaxationsbetrag  $\varepsilon$  und der Relaxationszeit  $\tau$  abhängig (Kuttruff 1988):

$$
\alpha_{\rm r} = \pi \varepsilon \, \frac{\omega \tau}{1 + (\omega \tau)^2} \left(\frac{c}{c_0}\right)^2 \div \lambda \tag{5}
$$

Diese molekulare Schallabsorption lässt sich mithilfe einer einfachen elektrischen Schaltung veranschaulichen. Man lege eine Wechselspannung an die in Abbildung 1 gezeigte Schaltung. Der Kondensator C1 steht dabei für die auftretende Translation, der Kondensator C2 für Rotations- und Schwingungsvorgänge. Für eine niedrige Frequenz liegen am Widerstand R geringe Ausgleichsströme an, da die Kondensatorladungen nur einen geringen Phasenversatz aufweisen. Mit zunehmender Frequenz der Wechselspannung steigt jedoch auch der Phasenversatz der beiden Kondensatorladungen und die Ausgleichsströme und mit ihnen der Verlust nehmen zu. Erhöht man die Frequenz noch weiter, verringern sich die Ausgleichsströme, da die Ladung von Kondensator C2 dem schnellen Wechsel der Spannung nicht mehr folgen kann (Kuttruff 2004).

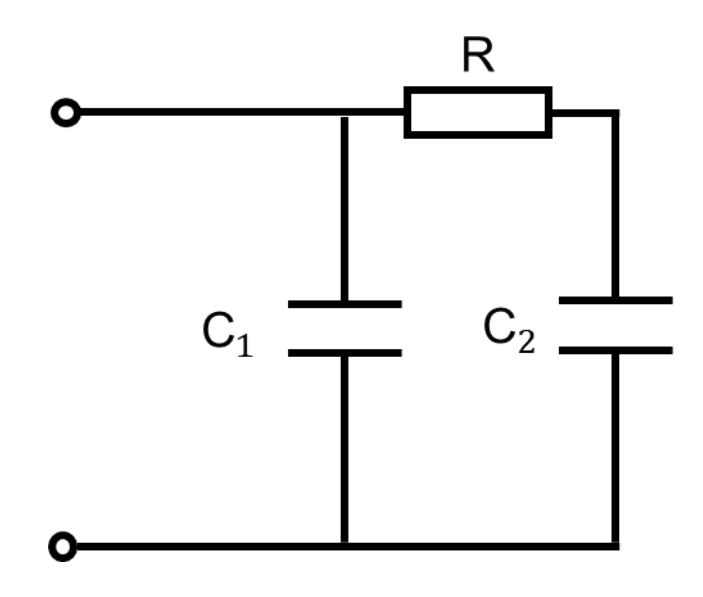

*Abbildung 1: elektrisches Relaxationsmodell (eigene Darstellung)*

Für Luft, als Gasgemisch aus mehratomigen Molekülen, zeigt sich ein hoher Einfluss der relativen Luftfeuchtigkeit auf diese Relaxationsprozesse. Die relative Luftfeuchtigkeit führt zu einer Veränderung der thermischen Relaxation und somit zu einem veränderten Absorptionsverhalten (Kuttruff 2004). Abbildung 2 zeigt das Dämpfungsmaß in dB/km bei Normaldruck und 20 °C für unterschiedliche relative Luftfeuchtigkeit.

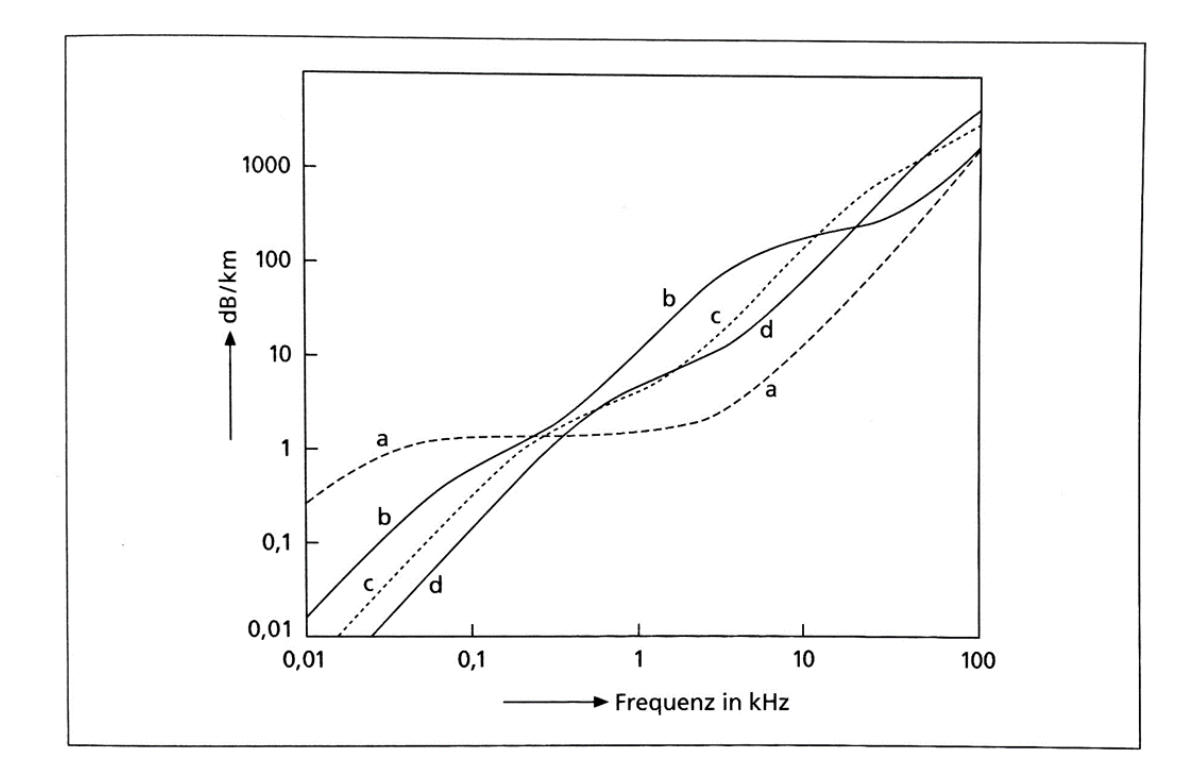

*Abbildung 2: Dämpfungsmaß von Luft in dB/km über die Frequenz in kHz für eine relative Luftfeuchtigkeit von: a 0 %, b 10 %, c 40 % und d 100 % (Kuttruff 2004)*

Wie an den Kennlinien zu sehen, besteht hierbei kein linearer Zusammenhang zwischen dem Dämpfungsmaß und der relativen Luftfeuchtigkeit. Es zeigt sich viel mehr, dass eine Zunahme der Frequenz eine Zunahme des Dämpfungsmaßes zur Folge hat, eine Zunahme des Dämpfungsmaßes aber nicht in allen Frequenzbereichen an eine Zunahme der relativen Luftfeuchtigkeit geknüpft ist.

### **2.1.3 Normung**

1972 entwickelte eine Forschungsgruppe um L. B. Evans ein erstes Vorhersagemodell zur Luftabsorption in Abhängigkeit der Frequenz und relativen Luftfeuchtigkeit. Für ihr Modell betrachteten sie Luft als Gemisch aus Stickstoff, Sauerstoff, Wasserdampf und Kohlenstoffdioxid und berücksichtigten sowohl die oben genannte klassische Schallabsorption, als auch rotatorische Relaxationsprozesse.

Abbildung 3 ist der genannten Arbeit entnommen und zeigt die Schallabsorption in dB/1000 ft als Funktion der auf den Umgebungsdruck bezogenen Frequenz in Abhängigkeit der vorherrschenden relativen Luftfeuchtigkeit bei einer Umgebungstemperatur von 20 °C. Obwohl die Elemente Argon und Wasserstoff nicht als Bestandteil von Luft berücksichtigt wurden, entsprach das Vorhersagemodell den empirischen Daten zum damaligen Zeitpunkt (Evans et al. 1972). Im Jahr 1978 veröffentlichte das *American National Standards Institute* unter anderem auf Grundlage der oben genannten Forschungsarbeit eine erste Norm über die Berechnung der Schallabsorption in Luft - *S1.26- 1978 American National Standard Method for the Calculation of the Absorption of Sound by Atmosphere.* Im gleichen Zeitraum zeigte eine Forschungsgruppe um H. E. Bass in einer empirischen Studie, dass das Vorhersagemodell dieser Norm bis auf kleinere Abweichungen den ermittelten Daten entspricht. Da die Relaxationsfrequenz von Sauerstoff und Stickstoff sowohl von der Umgebungstemperatur, als auch der relativen Luftfeuchtigkeit abhängen, erwies sich ein genaues Berechnungsmodell als sehr komplex. Die Relaxationsfrequenz für Sauerstoff ist für eine hohe relative Luftfeuchtigkeit geringer als in der Norm angenommen. Die größte Diskrepanz zwischen Norm und Studie trat bei 20 kHz, ca. 80 °F und ca. 10 % relativer Luftfeuchtigkeit auf. Aus praktischer Sicht war der auftretende Fehler jedoch vernachlässigbar (Bass und Shields 1977).

Die Berechnungsformeln der Relaxationsfrequenzen für Sauerstoff und Stickstoff wurden 1990 hinsichtlich der genannten Abweichungen überarbeitet (Bass et al. 1990) und finden sich in überarbeiteter Form in den beiden folgenden Normen. Die beiden Normen *ISO 9613-1 Acoustics – Attenuation of sound during proagation outdoors* und *ANSI S1.26-2014 American National Standard Method for the Calculation of the Absorption of Sound by the Atmosphere* unterscheiden sich in mathematischer Hinsicht dabei lediglich in Bezug auf die mathematische Notation. Es soll daher im Folgenden nur auf die Formeln der aktuelleren ANSI Norm eingegangen werden.

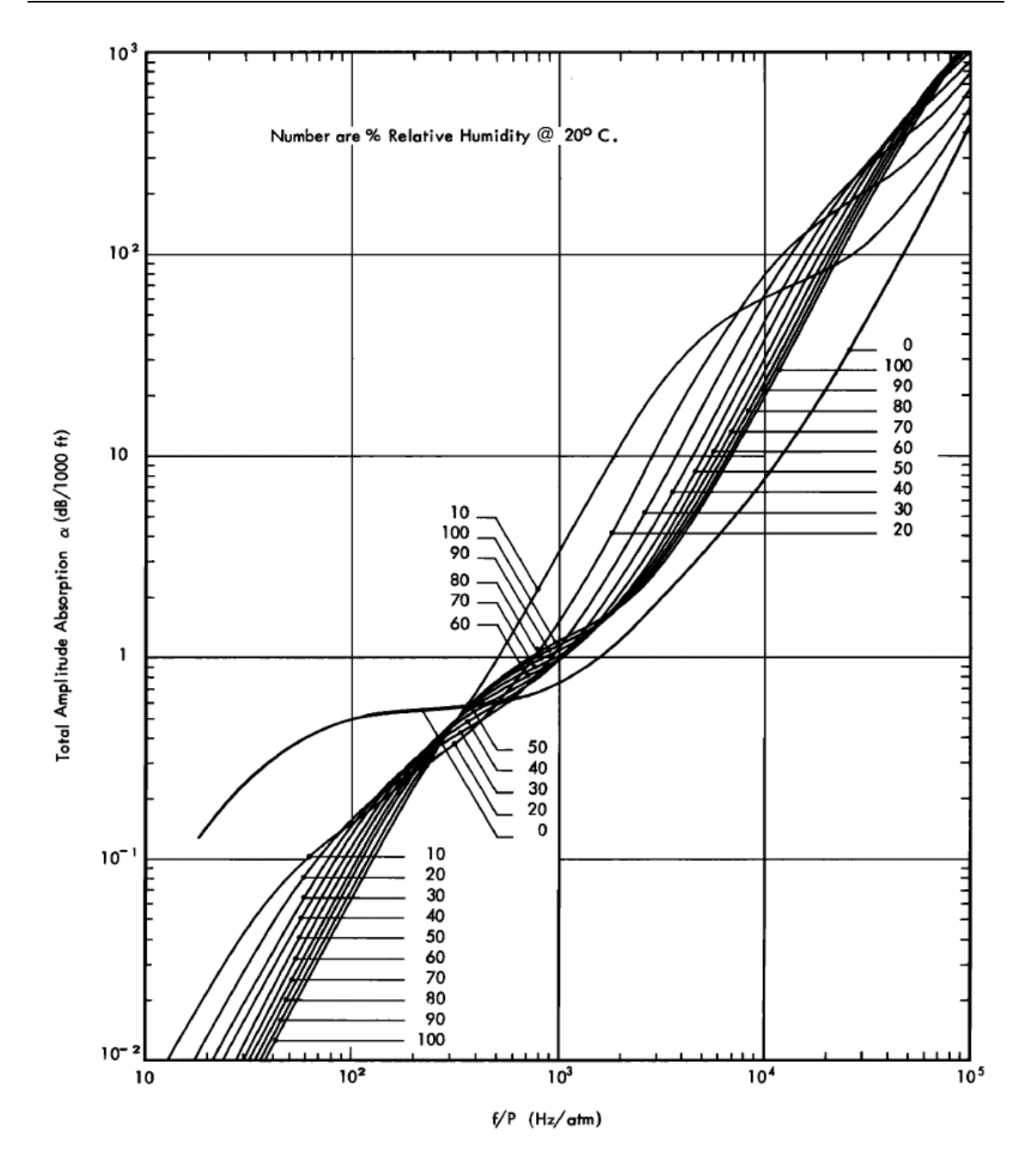

*Abbildung 3: Luftabsorption in dB/1000ft in Abhängigkeit von Frequenz in Hz/atm und relativer Luftfeuchtigkeit (Evans et al. 1972)*

### *ANSI S1.26-2014 American National Standard Method for the Calculation of the Absorption of Sound by the Atmosphere*

Die aktuelle ANSI S.1.26-2014 Norm liefert ein Berechnungsverfahren für die Absorption von Schallwellen in Luft. Die Abnahme des Schalldrucks lässt sich dabei, je nach frequenzspezifischer Dämpfung  $\alpha$  und zurückgelegter Distanz  $s$  bestimmen:

$$
p_t = p_i e^{-0.1151\alpha s} \tag{6}
$$

Die Berechnung berücksichtigt die oben genannten, verbesserten Formeln der Relaxationsfrequenzen für Sauerstoff  $f_{\rm ro}$ 

$$
f_{\rm r0} = \frac{p_a}{p_r} \left\{ 24 + \left[ \frac{(4,04 \times 10^4 h)(0,02 + h)}{0,391 + h} \right] \right\} \tag{7}
$$

und Stickstoff  $f_{rN}$ 

$$
f_{\rm rN} = \frac{p_{\rm a}}{p_{\rm r}} \left(\frac{T}{T_{\rm r}}\right)^{-1/2} \times \left(9 + 280h \times e^{-4.170\left[\left(\frac{T}{T_{\rm r}}\right)^{-1/3} - 1\right]}\right) \tag{8}
$$

in Abhängigkeit von Umgebungsdruck  $p_a$ , Umgebungstemperatur T und der molaren Konzentration von Wasserdampf in Luft h. Mit Relaxationsfrequenzen  $f_{\rm r0}$  und  $f_{\rm rN}$  lässt sich nun die frequenzabhängige Dämpfung  $\alpha$  in dB/m bestimmen:

$$
\alpha = 8,686f^2 \left\{ \left[ 1,84 \times 10^{-11} \left( \frac{p_a}{p_r} \right)^{-1} \left( \frac{T}{T_r} \right)^{1/2} \right] + \left( \frac{T}{T_r} \right)^{-5/2} \right\}
$$
  
 
$$
\times \left[ 0,01275e^{\frac{-2239,1}{T}} \times \left( \frac{f_{r0}}{f_{r0}^2 + f^2} \right) + 0,1068e^{\frac{-3352,0}{T}} \times \left( \frac{f_{rN}}{f_{rN}^2 + f^2} \right) \right] \right\}
$$
(9)

Für alle Berechnungen wird ein Referenzdruck von  $p_r = 101,325$  kPa und einer Referenztemperatur von  $T_r = 293,15$  K angenommen.

Da es sich hierbei um das aktuellste in einer Norm festgehaltene Berechnungsverfahren handelt, soll dieses für die Entwicklung des Digitalfilters herangezogen werden.

### **2.2 Messungen am raumakustischen Modell**

Wie eingangs in dieser Arbeit dargelegt, leisten raumakustische Modellmessungen trotz neuester Computersimulationsmethoden einen wichtigen Beitrag zur raumakustischen Gestaltung. Die Genauigkeit der Messungen ist dabei unteranderem abhängig vom jeweiligen Modellmaßstab – lassen sich in einem Maßstab von 1:25 nur die Positionierungen von Diffusoren festlegen, so ermöglicht die selbe Messung im Maßstab 1:10 darüber hinaus auch aussagekräftige Ergebnisse über die Oberflächengestaltung des jeweiligen Diffusors (Jin Yong Jeon et al. 2010). Unabhängig vom gewählten Maßstab werden vorwiegend Impulsmessmethoden zur Bestimmung der jeweiligen Raumimpulsantwort des zu untersuchenden Modells eingesetzt (Fasold und Veres 2003). In diesem Kapitel soll daher nun die Bedeutung der Raumimpulsantwort und die mit ihrer Hilfe gewonnenen Kennzahlen zur Beurteilung der Raumakustik kompakt aufgezeigt werden. Abschließend wird in Kapitel 2.2.2 eine Übersicht über die grundlegenden Anforderungen an ein raumakustisches Modell und das zu nutzende Messequipment gegeben.

#### **2.2.1 Raumimpulsantwort**

Für die Schallausbreitung in einem Raum lässt sich dieser als lineares zeitinvariantes System (englisch: linear time-invariant (LTI)) betrachten. Ein solches System verhält sich linear und zeitlich konstant, seine Eigenschaften sind sowohl vom Eingangspegel, als auch vom zeitlichen Verlauf des Eingangssignals unabhängig. Es sei an dieser Stelle drauf hingewiesen, dass dieses Verhalten auch für elektrische, elektroakustische, sowie vibroakustische Übertragungsstrecken auftritt (Müller und Möser 2016). Abbildung 4 zeigt ein solches LTI-System in schematischer Darstellung. Im Zeitbereich lässt sich per Faltung des Eingangssignals  $s[t]$  mit der Impulsantwort  $h[t]$  dieses Systems das Ausgangssignal  $s'[t]$  bestimmen. Im Bildbereich hingegen sind das Eingangssignal  $\underline{S}(z)$  und das Ausgangssignal  $S'(z)$  über eine Multiplikation mit der Übertragungsfunktion  $H(z)$ miteinander verknüpft. Es zeigt sich, dass die Impulsantwort  $h[t]$  eine fundamentale Beschreibungsmöglichkeit eines LTI-Systems darstellt (Grünigen 2014).

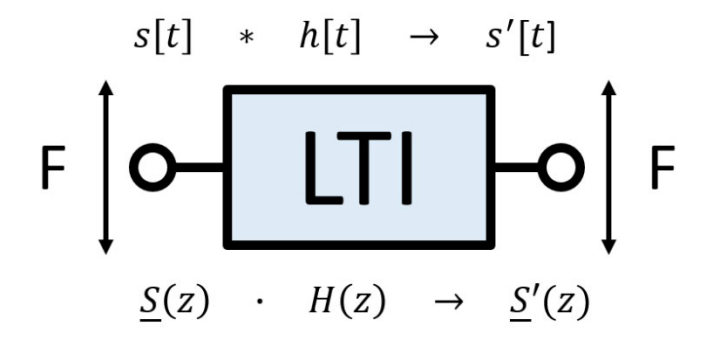

*Abbildung 4: LTI-System - Verknüpfung des Eingangssignals s[t] und des Ausgangssignals s'[t] über die Impulsantwort h[t] mittels Faltung im Zeitbereich, bzw. des Eingangssignals S(f) und des Ausgangssignals S'(f) über die Übertragungsfunktion H(f) mittels Multiplikation im Frequenzbereich (eigene Darstellung)*

Um die Impulsantwort h[t] des in Abbildung 4 gezeigten Systems direkt zu bestimmen, kann es mittels eines Dirac-Stoßes angeregt werden. In der Praxis stellt sich diese Art der Anregung jedoch als schwierig dar, da das Messequipment hierzu einen infinitesimal kurzen, unendlich lauten Knall erzeugen müsste. Näherungsweise lässt sich dies zum Beispiel mit dem Schuss einer Schreckschusspistole erreichen. Ein gebräuchlicheres Verfahren zur Bestimmung der Impulsantwort stellt die Messung mittels Kreuzkorrelation dar (Müller und Möser 2017). Diese Systemidentifikation betrachtet dabei die

Kreuzkorrelierte aus Eingangs- und Ausgangssignal eines LTI-Systems. Die Impulsantwort ergibt sich dabei aus der Schätzung der Kreuzkorrelierten (Grünigen 2014).

An dieser Stelle soll nur kurz darauf eingegangen werden, dass sich die Übertragungsfunktion  $H(z)$  der Fourier-Transformierten der der Impulsantwort  $h[t]$  entspricht. Eine genauere Betrachtung dieses Zusammenhangs erfolgt in Kapitel 2.3.

Ist die Raumimpulsantwort eines Raumes bekannt, so lassen sich verschiedene Raumeigenschaften mit ihr quantifizieren. Im Nachfolgenden werden einige ausgewählte Kennzahlen aufgezeigt, mit deren Hilfe sich ein Raum akustisch bewerten lässt.

#### **Nachhallzeit**

Die Nachhallzeit stellt eine der wichtigsten Kenngrößen der Raumakustik dar und ist das erste physikalische Maß zur Quantifizierung der akustischen Eigenschaften eines Raumes. Der Physiker W.C. Sabine (1868 – 1919) definierte dazu die Nachhallzeit als das Zeitintervall, in welchem nach Beenden der Schallabstrahlung in einem Raum der Schalldruck auf 1/1000 seines Ausgangswertes bzw. der Schalldruckpegel um 60 dB, sinkt. Mit der von ihm entwickelten Sabine'schen Nachhallgleichung lässt sich die Nachhallzeit RT in s in Abhängigkeit des Raumvolumens  $V$  in m<sup>3</sup> und der im Raum befindlichen äquivalenten Schallabsorptionsfläche  $A$  in  $m^2$  wie folgt berechnen:

$$
RT = 0.163 \frac{V}{A} \tag{10}
$$

Es ist jedoch zu beachten, dass die Sabine'sche Nachhallgleichung dabei nur eine Näherung für Räume mit einem mittleren Schallabsorptionsgrad darstellt. Ist der Schallabsorptionsgrad sehr hoch bzw. die erwartete Nachhallzeit gering, bietet die Nachhallformel nach E. Waetzmann, K. Schuster und C. F. Eyring genauere Ergebnisse. (Fasold und Veres 2003).

$$
RT = 0.163 \frac{V}{-\ln(1 - \alpha_{\text{Raum}})A_{\text{ges}}}
$$
\n(11)

Die äquivalente Schallabsorptionsfläche wird hier als Produkt des negativen natürlichen Logarithmus des räumlichen Mittelwerts des Schallabsorptionsgrades  $\alpha_{\text{Raum}}$  sowie der Gesamtoberfläche aller Raumbegrenzungen  $A_{\text{ges}}$  in  $m^2$  ausgedrückt. Wie bereits in Kapitel 2.1 gezeigt, unterliegt die Schallausbreitung nicht nur einer Dämpfung an Grenzflächen, sondern auch einer Ausbreitungsdämpfung im jeweiligen Ausbreitungsmedium. Analog zu frequenzspezifischen Absorptionseigenschaften verschiedener Oberflächen sorgt die Luftdissipation vor allem im hochfrequenten Frequenzbereich für eine Abnahme der Nachhallzeit. Für ihre Berechnung wird daher nicht nur das Raumvolumen V in m<sup>3</sup> und die Gesamtoberfläche aller Raumbegrenzungen herangezogen, sondern auch das achtfache Produkt des Raumvolumens und des Schallabsorptionsgrades der Luft  $\alpha_{\textrm{L}}^*$  (Sinambari und Sentpali 2014).

$$
RT = 0.163 \frac{V}{A_{\text{ges}} + 8\alpha_{\text{L}}^* V} \tag{12}
$$

Neben der rechnerischen Ermittlung der Nachhallzeit über die Raumeigenschaften lässt sie sich auch messtechnisch erfassen. Gemäß ihrer Definition muss daher lediglich die Zeitspanne bestimmt werden, innerhalb derer der Schalldruck in einem Raum nach Abschalten einer Schallquelle um 60 dB abfällt. Es zeigt sich jedoch schnell, dass das Erreichen einer Dynamik des Messvorgangs von 60 dB Schwierigkeiten mit sich bringt.

In der Praxis wird daher die Abklingzeit des Schallpegels über einen Abfall von 20 dB bzw. 30 dB bestimmt und auf 60 dB extrapoliert. Eine auf diese Art ermittelte Nachhallzeit wird als T20 bzw. T30 bezeichnet. Wie bereits erwähnt ist die Nachhallzeit frequenzabhängig. Da eine frequenzspezifische Angabe der Nachhallzeit nicht immer zielführend ist, kann diese auch als Einzahlwert angegeben werden. In der Regel wird dazu der Mittelwert der Nachhallzeiten für 0,5 kHz und 1 kHz Oktavmittenfrequenz berechnet (Weinzierl 2009). Soll die Nachhallzeit gemäß DIN angegeben werden, so muss der Frequenzbereich bei der Messung in Oktavbändern mindestens 0,125 kHz bis 4 kHz, bzw. bei der Messung in Terzbändern 0,1 kHz bis 5 kHz abdecken (DIN EN ISO 3382-2:2008- 09). Darüber hinaus lässt sich die sogenannte Anfangsnachhallzeit (englisch: Early Decay Time (EDT)) bestimmen. Es wird hierzu die Abklingzeit zwischen 0 dB und -10 dB bestimmt und ebenfalls auf einen Abfall von 60 dB extrapoliert. Vor allem bei kleinen Lautstärken stimmt diese besser mit der subjektiv empfundenen Nachhallzeit überein. Es handelt sich hier um ein stark ortsabhängiges Maß (Fasold und Veres 2003).

Wie eingangs erwähnt, lässt sich die Nachhallzeit nicht nur direkt messen, sondern kann auch über die Raumimpulsantwort bestimmt werden. Mit dem bereits 1965 vom deutschen Physiker M. R. Schroeder entwickelten Verfahren der "Schroeder-Rückwärtsintegration" lässt sich aus einer vorhandenen Raumimpulsantwort die Energiezerfallskurve (Energy Decay Curve, EDC) berechnen (Schroeder 1965).

$$
EDC(t) = \int_{t}^{\infty} h^{2} \left[t'\right] dt'
$$
\n(13)

Wie in Gleichung (13) zu erkennen, werden dazu die quadrierten Werte der Raumimpulsantwort  $h[t]$  von hinten auf integriert (Lerch et al. 2009). Abbildung 5 zeigt die Bestimmung der Energiezerfallskurve  $L_m(t)$  durch Mittelung mehrerer Messvorgänge im Vergleich zur Berechnung der Energiezerfallskurve  $L(t)$  über die Schroeder-Rückwärtsintegration.

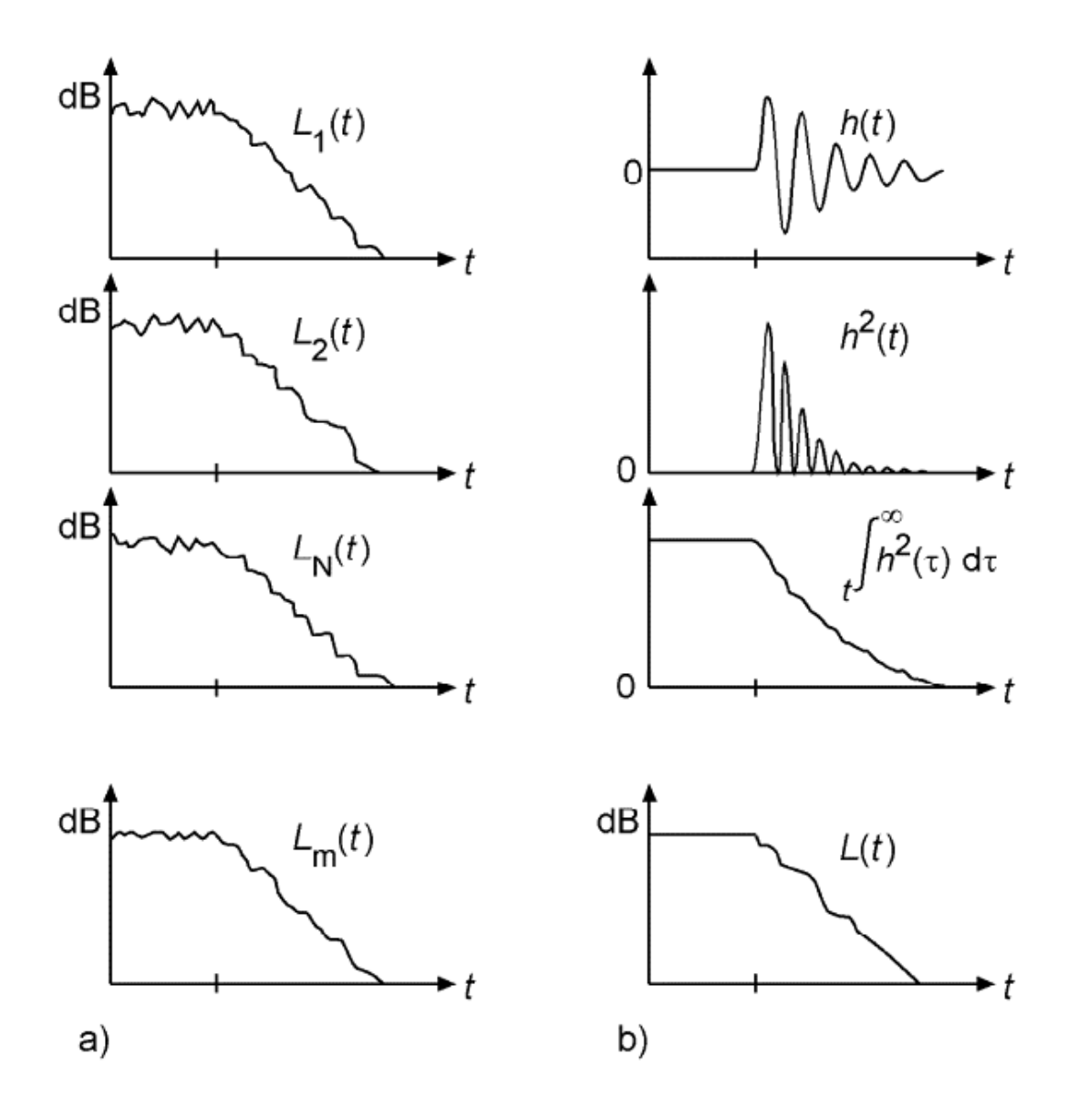

*Abbildung 5: a) Ermittlung der Energiezerfallskurve*  $L_m(t)$  durch Mittelung mehrerer Messdurchläufe; b) Berechnung der Energiezerfallskurve  $L(t)$  durch die Schroeder-Rückwärtsintegration (DIN EN ISO *18233:2006-08)*

#### **Deutlichkeitsmaß** *C***<sup>50</sup> / Klarheitsmaß** *C***<sup>80</sup>**

Zwei weitere Kenngrößen die aus der Raumimpulsantwort abgeleitet werden können sind das Deutlichkeitsmaß  $C_{50}$  sowie das Klarheitsmaß  $C_{80}$ . Das Deutlichkeitsmaß gibt dabei Auskunft über die Silbenverständlichkeit und damit über die zu erwartende Sprachverständlichkeit in einem Raum und ist vor allem für "Räume für Sprache" von Bedeutung. Zur Berechnung wird die Schallenergie  $W_{0}$  ...  $_{50 \text{ ms}}$ , welche in den ersten 50 ms bei einem Empfänger auftrifft, ins Verhältnis zur Schallenergie  $W_{50 \text{ ms }}$   $\ldots$   $\infty$  im übrigen Betrachtungszeitraum gesetzt.

$$
C_{50} = 10 \log \frac{W_{0 \text{ ... } 50 \text{ ms}}}{W_{50 \text{ ms ... } \infty}} \text{ dB}
$$
\n(14)

Der zehnfache logarithmierte Wert des Verhältnisses lässt nun Rückschlüsse auf die Verständlichkeit zu. Liegt der Wert für  $C_{50}$  über 0 dB, kann eine Silbenverständlichkeit über 70 % erreicht werden. Eine Silbenverständlichkeit von 50 % entspricht dabei einer guten Verständlichkeit, eine Silbenverständlichkeit von 70 % einer sehr guten Verständlichkeit. Meist werden dafür die Energieverhältnisse einer Oktave mit der Mittenfrequenz 1 kHz herangezogen (Fasold und Veres 2003). Eine Betrachtung der Energieverhältnisse für die vier Oktaven zwischen 0,5 kHz und 4 kHz ist ebenfalls möglich (Weinzierl 2009).

Analog zum Deutlichkeitsmaß kann das Klarheitsmaß  $C_{80}$  berechnet werden. Es wird hierbei jedoch die Schallenergie betrachtet, welche innerhalb der ersten 80 ms bei einem Empfänger eintrifft.

$$
C_{80} = 10 \log \frac{W_{0...80 \text{ ms}}}{W_{80 \text{ ms}... \infty}} \text{ dB}
$$
\n(15)

Anhand des Klarheitsmaßes lässt sich nun die Eignung von Räumen für die Darbietung von Musik bewerten. Hierbei geht es weniger um eine klare Verständlichkeit – der Fokus liegt zum einen auf der Zeitdurchsichtigkeit, also der Möglichkeit zwei aufeinanderfolgende Töne getrennt wahrnehmen zu können. Zum anderen liegt er auf der Registerdurchsichtigkeit, welche eine Unterscheidung von Klängen, welche gleichzeitig von verschiedenen Instrumenten dargeboten werden, ermöglicht (Fasold und Veres 2003). Je nach Musikstil liegt der Idealwert des Klarheitsmaßes über -1,6 dB für klassische, bzw. über -4,6 dB für romantische Musik (Weinzierl 2009).

#### **Sprachübertragungsindex**

Der Sprachübertragungsindex (englisch: Speech Transmission Index, kurz: STI) bietet ein genormtes Verfahren zur Bewertung der Sprachübertragungsqualität von akustischen und elektroakustischen Übertragungsketten. Der STI gibt dazu Auskunft über die Sprachverständlichkeit in Abhängigkeit der Umgebung, wie dem Nachhall oder von Umgebungsgeräuschen. Möglich ist dies durch die Betrachtung der Intensitätshüllkurve eines definierten Sprachsignals. Die Schwankungen dieser Hüllkurve entsprechen dabei, je nach Geschwindigkeit, den Schwankungen der Wort- bzw. Satzgrenzen oder einzelnen Phonemen. Da diese Schwankungen die relevantesten Informationen für die Sprachverständlichkeit tragen, sollte der Einfluss der Übertragungskette möglichst gering sein. Um nun die Sprachverständlichkeit zu bestimmen, wird das Signal in den sieben Oktavbändern von 0,125 kHz bis 8 kHz mit jeweils 14 Modulationsfrequenzen in Terzintervallen von 0,63 Hz bis 12,5 Hz moduliert. Es ergeben sich so 98 Modulationsübertragungsfunktionen, auf deren Basis sich der STI-Wert unter Berücksichtigung psychoakustischer Phänomene berechnen lässt. Der STI kann dabei Werte zwischen 0 und 1 annehmen – je höher der ermittelte Wert, desto besser ist das Sprachverstehen. Neben der direkten Messung des STI mittels geeignetem Messequipment lässt sich der STI auch über die Impulsantwort einer Übertragungskette bestimmen:

$$
m_{k}(f_{m}) = \frac{\left|\int_{0}^{\infty} h_{k}^{2}\left((t)e^{-j2\pi f_{m}t}dt\right)\right|}{\int_{0}^{\infty} h_{k}^{2}(t)dt} \cdot \left[1 + 10^{-\rho_{k}/10}\right]^{-1} dB
$$
\n(16)

Die Impulsantwort  $h_k(t)$  des Oktavbands k wird mit der jeweiligen Modulationsfrequenz  $f_m$  und dem Signal-Rausch-Verhältnis  $\rho_k$  zur Berechnung der einzelnen Modulationsübertragungsfunktion  $m_k(f_m)$  herangezogen. Die Bestimmung des STI über die Raumimpulsantwort ist an bestimmte Voraussetzungen geknüpft, welche in DIN 60268- 16:2021-10 genauer aufgeführt sind (DIN EN IEC 60268-16:2021-10).

Neben den oben genannten Kennzahlen gibt es noch viele weitere, auf die im Rahmen dieser Arbeit nicht eingegangen werden soll. Obwohl hier nur ein kleiner Ausschnitt der durch eine Modellmessung ermittelbaren raumakustischen Parameter betrachtet wurde, zeigt sich, dass über eine Messung im Modellmaßstab ausführliche Informationen über die zu erwartende Raumakustik gewonnen werden können.

### **2.2.2 Modellmesstechnik**

Zwar lassen sich am raumakustischen Modell hinsichtlich der Raumimpulsantwort vergleichbare Messungen wie im Original durchführen, jedoch bringt der Modellmaßstab gewisse Anforderungen an das Modell und das Messequipment mit sich. Während Messungen in realen Räumen und Gebäuden stets im hörbaren Frequenzbereich des Schalls stattfinden, so bedingt die Messung in maßstäblich verkleinerten Modellen eine Verschiebung des Frequenzbereichs zu höheren Frequenzen. Diese Verschiebung lässt sich durch die geometrische Einhaltung der Ähnlichkeit zwischen Original und Modell erklären. Die Proportionen aller linearen Abmessungen zur Wellenlänge der jeweils betrachteten Frequenz müssen dabei erhalten bleiben (Tennhardt 1974):

$$
\frac{l_{\rm O}}{l_{\rm M}} = \frac{\lambda_{\rm O}}{\lambda_{\rm M}}\tag{17}
$$

Ersetzt man nun die jeweilige Wellenlänge  $\lambda$  durch das Verhältnis der zughörgien Frequenz  $f$  zur Schallgeschwindigkeit  $c$  des Ausbreitungsmediums, so ergibt sich innerhalb desselben Ausbreitungsmediums (Tennhardt 1974):

$$
\frac{l_0}{l_M} = \frac{f_M}{f_0} = sc \tag{18}
$$

Der Modellmaßstab sc definiert dabei den Faktor, um welchen Messfrequenzen im Vergleich zum Original erhöht werden müssen (Tennhardt 1974). Betrachtet man nun die Spanne von üblichen Modellmaßstäben von 1:10 bis 1:50 (Fasold und Veres 2003), zeigt sich sehr schnell eine hohe Anforderung an das genutzte Messequipment. Liegt im Original die höchste zu betrachtende Frequenz zwischen 4 kHz und 5 kHz, müssen bei einem Maßstab von 1:10 bereits Frequenzen bis zu 50 kHz ausgewertet werden. Für ein raumakustisches Modell im Maßstab 1:50 liegen diese Frequenzbereiche dementsprechend bereits bei 250 kHz. Die Messung solcher Frequenzen, welche sich bis in den Ultraschall-Bereich erstrecken, erfordert gemäß dem Nyquist-Theorem (vgl. Kapitel 2.3, Nyquist-Theorem) sehr hohe Abtastraten.

Die Messung von Frequenzen, die sich bis in den Ultraschall-Bereich erstrecken, bedingt auch Anforderungen an die Messmikrofone. Zwar handelt es sich bei der Messung der Raumimpulsantwort um eine Relativ-Messung, womit hier keine exakte Kalibrierung des Messmikrofons von Nöten ist (Möser 2015). Es ergibt sich jedoch die Forderung möglichst kleiner Membrandurchmesser von 6,4 mm bis 3,2 mm. Dies entspricht Mikrofonen der Größe 1/4" bzw. 1/8" (Barron 1997; Möser 2015).

Die Art der Schallquelle im raumakustischen Modell lässt sich entsprechend der Art des Messverfahrens unterteilen. Für die Bestimmung der Raumimpulsantwort über das Korrelationsverfahren werden Lautsprecher benötigt. Da Lautsprecher mit zunehmender Frequenz eine immer höhere Direktionalität aufweisen (Barron 1997), sind hier Aufbauten mit omnidirektionalem Abstrahlverhalten zu nutzen. Ermöglicht wird dies beispielswiese durch Miniatur Dodekaeder-Lautsprecher, wie sie für raumakustische Modellmessungen im Maßstab 1:20 an der Hochschule Mittweida eingesetzt werden.

Eine Alternative stellt die direkte Impulsanregung des raumakustischen Modells dar. Es werden hierzu Schallquellen benötigt, die einen sehr kurzen Knall mit hohem Pegel erzeugen können. Funkenknallsender bieten hier ein geeignetes Mittel der Wahl – mit ihnen lassen sich sehr hohe Anregungspegel bei gleichzeitig geringer Bauform realisieren (Barron 1997). Die Erzeugung des Knalls beruht dabei auf dem Prinzip der Funkenstrecke. An zwei benachbarten Elektroden wird eine so hohe (Überschlag-)Spannung angelegt, dass der Luftspalt durch einen Funken überbrückt wird. Je nach Bauform des Funkenknallsenders lassen sich unterschiedliche Abstrahlcharakteristiken realisieren (Tennhardt 1974). Eine weitere Möglichkeit der Impulsanregung bieten Schreckschusspistolen. Da sich diese aus offenkundigen Gründen kaum für Messungen in miniaturisierten Modellen eignen, liegt die Nutzung von ebenfalls verkleinerten Modellen nahe. In einer Studie an einem raumakustischen Modell der Philharmonie de Paris im Maßstab 1:10 haben Brian Katz und Kollegen 2015 gezeigt, dass Spielzeugpistolen für die Anregung im Bereich der Modellmesstechnik zielführend einsetzbar sind. Zur Anregung der Raumimpulsantwort nutzten sie dazu eine verkleinerte Schreckschusspistole der Firma Gerhard Göbharter GmbH Mech. Werkstätte (Katz et al. 2015).

Da zum Zeitpunkt dieser Arbeit kein Zugriff auf den Miniatur Dodekaeder-Lautsprecher der Hochschule Mittweida bestand, und auch ein Funkenknallsender nicht verfügbar war, wurde für die Messung am raumakustischen Modell eine eigene Schallquelle entwickelt. Diese basiert auf einer handelsüblichen Schlüsselanhänger-Faschingspistole. Der genaue Aufbau und die Funktionsweise wird in Kapitel 4.2.2, Messequipment für Modellmessung, genauer beschrieben. Weiterhin stand für diese Arbeit ein Audiointerface mit einer maximalen Abtastrate von 102.400 S/s zur Verfügung und beschränkt somit den Modellmaßstab auf 1:10. Auf die Anforderungen an das raumakustische Modell soll im Kapitel 4.2.1, Herstellung des raumakustischen Modells, genauer eingegangen werden.

## **2.3 Digitale Signalverarbeitung / Digitalfilter**

Im folgenden Kapitel werden zu Beginn die allgemeinen Grundlagen der digitalen Signalverarbeitung kurz umrissen. Diese Grundlagen sind dabei stets mit ihrem Bezug zur vorliegenden Arbeit verknüpft. Zunächst werden das Nyquist-Theorem, die Fourier-Transformation, die Faltung und verschiedene Fenster betrachtet. Abschließend wird die Filterentwicklung mithilfe des Verfahrens zur Erstellung eines FIR-Filters mittels Fenstermethode erläutert. Eine genaue Anwendung der Filterentwicklung findet sich in Kapitel 3.

#### **Nyquist-Theorem**

Um Abtastfehler bzw. Aliasing-Fehler zu vermeiden, ist die Abtastfrequenz in Abhängigkeit der höchsten im abgetasteten Signal enthaltenen Frequenz zu betrachten. Das Nyquist-Theorem gibt dazu folgende Vorgabe: "Ein Signal ist eindeutig durch seine Abtastwerte  $x(nT)$  bestimmt, wenn die Abtastfrequenz  $f_s$  grösser ist als die zweifache Grenzfrequenz  $f_{\text{max}}$ ." (Grünigen 2014). T ist dabei die Abtastperiode und entspricht dem Kehrwert der Abtastfrequenz  $f_s$ .

 $f_{\rm s} > 2f_{\rm max}$  (19)

Die Nyquistfrequenz mit  $0.5f_s$  bildet dabei die kritische Abtastung für  $f_s$ . Liegt die Abtastfrequenz unterhalb der Nyquistfrequenz, spricht man von einer Unterabtastung – es treten Alias-Effekte auf. Um dem entgegen zu wirken ist eine Überabtastung mit einem Faktor von 1,1 bis 10 üblich (Grünigen 2014).

Betrachtet man nun den für die Raumakustik relevanten Frequenzbereich, so ergibt sich für Oktavbänder eine maximale Mittenfrequenz von 4 kHz. Für Terzbänder liegt die Mittenfrequenz des höchsten Bandes bei 5 kHz (DIN EN ISO 3382-1:2009-10).

Berücksichtigt man nun eine Überabtastung um den Faktor 1,1 sowie die obere Grenzfrequenz des Oktavbands für 4 kHz, bzw. des Terzbandes für 5 kHz, so sind mindestens die in Tabelle 1 angegebenen Abtastfrequenzen zu verwenden.

Tabelle 1: Abtastrate für 1,1-fache Überabtastung in Abhängigkeit des Modellmaßstabes und der jeweils auftretenden höchsten Frequenz f<sub>max</sub>

| <b>Modellmaßstab</b> | $f_{\rm max}$ | 1,1-fache<br>Überabtastung |
|----------------------|---------------|----------------------------|
| 1:1                  | 5.610 Hz      | 12,342 kHz                 |
| 1:10                 | 56,100 Hz     | 123,42 kHz                 |
| 1:20                 | 112,200 Hz    | 246,84 kHz                 |
| 1:50                 | 280,500 Hz    | 617,1 kHz                  |

Je nach gewähltem Modellmaßstab ergibt sich die Notwendigkeit einer sehr hohen Abtastrate um eine fehlerfreie Abtastung des Eingangssignals zu gewährleisten. Das im Rahmen dieser Masterarbeit genutzte Modell wird einen Maßstab von 1:10 nicht unterschreiten. Es sind daher nur Abtastraten bis maximal 123,42 kHz erforderlich um eine Unterabtastung zu vermeiden.

#### **Fourier-Transformation**

Als mathematisches Werkzeug zur Analyse des Schwingungsverhaltens von Funktionen ist die Fourier-Transformation für die digitale Signalverarbeitung von zentraler Bedeutung. Im Gegensatz zur Fourier-Analyse, mit welcher sich nur periodische Funktionen analysieren lassen, ist die Fourier-Transformation auch bei nicht periodischen Funktionen einsetzbar. Wie in Gleichung (20) dargestellt wird mittels der Fourier-Transformation dazu einer Funktion  $h(t)$  im Zeitbereich eine Funktion  $H(f)$  im Frequenzbereich zugeordnet (Koch und Stämpfle 2018).

$$
h(t) \circ \bullet \ H(f) = \int_{-\infty}^{\infty} h(t) e^{-j2\pi ft} dt \tag{20}
$$

Im Bereich der digitalen Signalverarbeitung liegen jedoch stets abgetastete Funktionen vor - es muss daher eine weitere Berechnungsvorschrift für die Fourier-Transformation dieser Zahlenfolgen gefunden werden. Anstelle eines kontinuierlichen Signals wird nun nur eine endliche Zahl von Abtastwerten betrachtet. Es handelt sich hierbei um die diskrete Fourier-Transfomierte (DFT)  $H[k]$  des zeit- und wertediskreten Eingangssignals. Gleichung (21) entspricht dabei der Analysegleichung (Grünigen 2014).

$$
H[k] = \sum_{n=0}^{N-1} h[n]e^{-jkn\frac{2\pi}{N}}, \quad k = 0, 1, 2, ..., N-1
$$
 (21)

Im Gegensatz zur Fourier-Transformation lässt sich mit ihr nur das Linienspektrum eines Signals berechnen. Die im Folgenden verwendete Fast Fourier Transformation (FFT) stellt eine Berechnungsvariante der DFT dar. Um die Berechnung zu beschleunigen werden bei diesem Algorithmus die Summanden vorsortiert und überflüssige Rechenschritte ausgelassen. Die benötigten Rechenschritte können so auf einen Bruchteil reduziert werden. Es ist dabei zu beachten, dass die FFT nur auf  $N = 2^m$  (mit m = 4, 8, 16, 32, …) Abtastwerte angewendet werden kann. Sollte dies nicht möglich sein, so lässt sich das Signal bis zur entsprechenden Länge mit Nullen auffüllen – man spricht dabei vom

Zusätzlich können mit der FFT und der DFT nur periodische Signale fehlerfrei ausgewertet werden, die Länge des abgetasteten Signals muss also einer glatten Anzahl von Perioden entsprechen. Anderenfalls treten Fehler im Frequenzspektrum, vgl. Leck-Effekt, auf. Diese Fehler lassen sich jedoch durch den Einsatz von Fenstern verringern (Möser 2010).

$$
h[n] = \frac{1}{N} \sum_{k=0}^{N-1} H[k] e^{jkn\frac{2\pi}{N}}, \quad n = 0, 1, 2, \dots, N-1
$$
\n(22)

Über die Synthesegleichung (22) lässt sich die inverse diskrete Fourier Transformation (IDFT) beschreiben (Grünigen 2014).

#### **Unschärferelation der Nachrichtentechnik**

sogenannten "zero padding" (Grünigen 2014).

Es ergibt sich für die DFT hinsichtlich des zu betrachtenden Signals ein wichtiger Zusammenhang zwischen der Länge des Signals  $L$  und der möglichen Frequenzauflösung, bzw. dem möglichen Linienabstand ∆f im Spektrum. Die sogenannte Unschärferelation der Nachrichtentechnik beschreibt dabei diesen Zusammenhang:

$$
L \cdot \Delta f = 1 \tag{23}
$$

Dabei gilt für ∆f in Abhängigkeit von der Samplingfrequenz  $f_s$  und der Zahl der Abtastwerte  $N$ :

$$
\Delta f = \frac{f_s}{N} \tag{24}
$$

Mit zunehmender Länge des betrachteten Signalausschnitts verringert sich der Abstand zwischen den Spektrallinien, die Frequenzauflösung steigt. Wird ein sehr kurzes Signal betrachtet, verringert sich dementsprechend die Frequenzauflösung. Δf beschreibt dabei nicht den Linienabstand im Spektrum, sondern auch die kleinste von null verschiedene Frequenz im Spektrum die noch analysiert wird (Kuttner 2019).

#### **Fensterung**

Entspricht das Messintervall eines diskret vorliegenden Messsignals nicht einem natürlichen Vielfachen der Periodendauer des Signals, so entstehen so genannte Leck-Effekte oder (englisch) Leakage-Effekte. Abbildung 6 zeigt schematisch einen solchen Fall. Das Sinus-Signal, dass mit genau 5 Perioden vorliegt, lässt sich im Bildbereich mit genau einer Spektrallinie darstellen. Wird das Signal nun der Art gekürzt, dass keine natürliche Anzahl an Perioden mehr vorliegt, so ergibt sich für den Bildbereich ein verschmiertes Spektrum aus mehreren Spektrallinien.

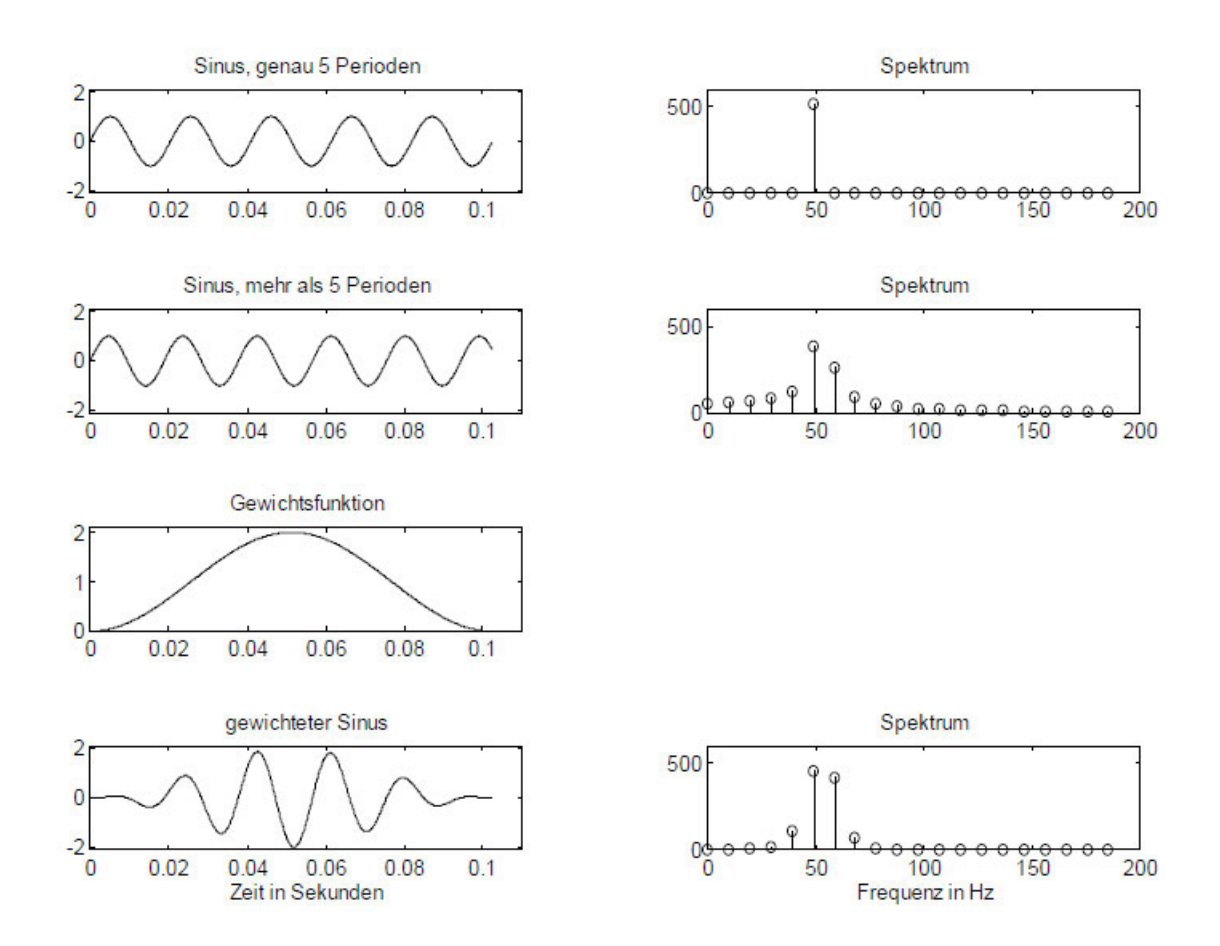

*Abbildung 6: Verminderung des Leck-Effekts durch Gewichtung des Signals. Links: Zeitbereich; Rechts: Bildbereich (Meyer 2021)*

Um ein solches "Lecken" zu vermindern, kann das zeitdiskrete Signal mit einer Fensterfunktion multipliziert, also gewichtet, werden. Das gekürzte Signal wird nun mit einer Fensterfunktion multipliziert, so ergibt sich eine gewichtete Sinusfunktion. Wie in der Abbildung zu erkennen ist, kann der Leck-Effekt auf diese Weise vermindert, jedoch nicht vollständig vermieden werden (Meyer 2021). Je nach Einsatzzweck des jeweiligen Fensters ergeben sich unterschiedlichste Anforderungen an seine Eigenschaften. Zur Veranschaulichung soll nun zunächst das Rechteckfenster betrachtet werden. Das Rechteckfenster  $w_R[n]$  ist dabei wie folgt definiert:

$$
w_{R}[n] = \begin{cases} 1 & \text{if } n = 0, 1, \dots, N - 1 \\ 0 & \text{if } s \text{ or } n \end{cases} \tag{25}
$$

Abbildung 7 stellt das Rechteckfenster  $w_R[n]$ , sowie sein zugehöriges Spektrum  $W_R(e^{-i\Omega})$  für N = 16 dar. Im Bildbereich zeigt sich die Hauptkeule des Rechteckfensters von  $-\frac{2\pi}{N}$  bis  $\frac{2\pi}{N}$  mit einer Breite von  $\frac{4\pi}{N}$ . Die Breite der Seitenkeulen beträgt jeweils  $\frac{2\pi}{N}$ . Die Höhe der ersten Seitenkeulen liegt bei ca. -13 dB und nimmt pro Oktave um weitere 6 dB ab.

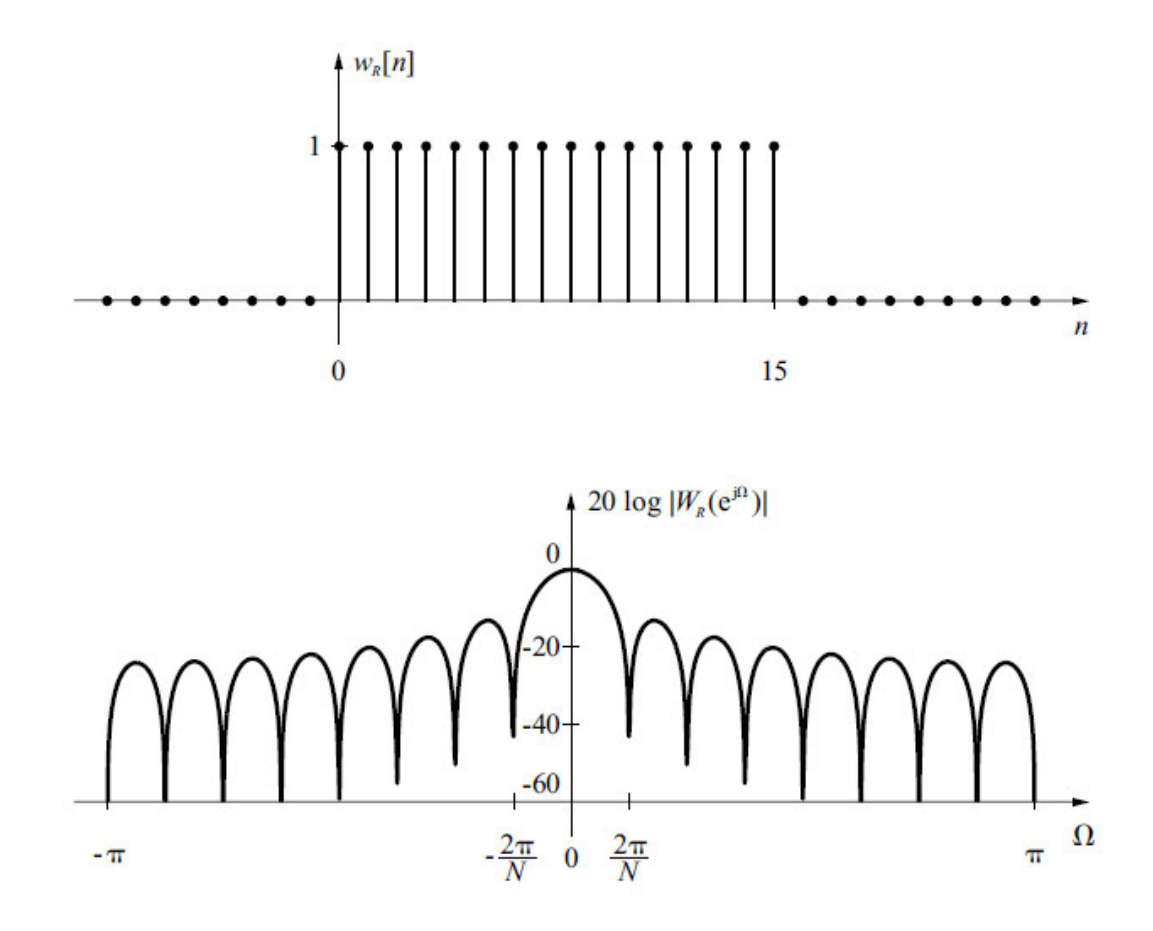

*Abbildung 7: Oben: Rechteckfenster im Zeitbereich (zeitdiskret); Unten: Spektrum des Rechteckfensters für N = 16 (Grünigen 2014)*

Das Rechteckfenster hat damit die schmalste Hauptkeule von allen bekannten Fenstern, jedoch auch die höchsten Seitenkeulen. Allgemein gilt, dass sich die Breite der Hauptkeule umgekehrt proportional zur Verschmierung der Spektrallinie verhält. Eine sehr schmale Hauptkeule führt also zu einer feineren spektralen Auflösung. Die Dämpfung der Nebenkeulen hingegen gibt Aufschluss über die Unterdrückung des Leck-Effekts. Je größer die Dämpfung ausfällt, desto besser ist die Unterdrückung des Leck-Effekts (Grünigen 2014). Ein ideales Fenster müsste demnach eine unendlich schmale Hauptkeule sowie unendlich stark unterdrückte Nebenkeulen aufweisen. Sein Spektrum entspräche einem Diracstoß und ist nicht realisierbar. Es ist daher klar, dass jedes der bekannten Fenster einem Kompromiss hinsichtlich der Breite der Hauptkeule und der Dämpfung der Nebenkeulen unterliegt. Abbildung 8 zeigt ein Hann-Fenster, dessen Hauptkeule eine Breite von  $\frac{8\pi}{N}$  und somit eine größere Verschmierung der Spektrallinie im Vergleich zum Rechteckfenster zulässt. Die ersten Nebenkeulen sind mit einem Wert von -32 dB jedoch deutlich stärker gedämpft als die eines Rechteckfensters. Auch nimmt die Dämpfung hier mit 18 dB pro Oktave stärker zu. Die Unterdrückung des Leck-Effektes ist somit deutlich ausgeprägter (Grünigen 2014; Kammeyer und Kroschel 2018).

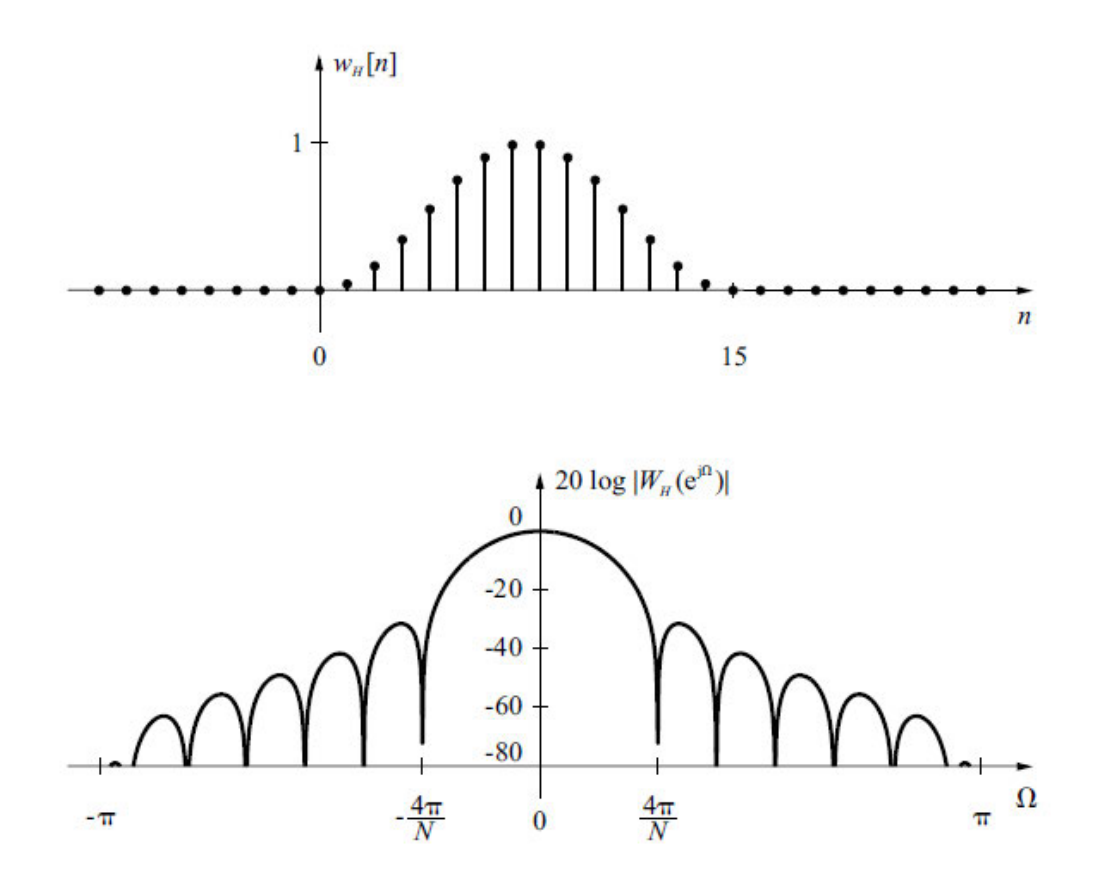

*Abbildung 8: Oben: Hann-Fenster im Zeitbereich (zeitdiskret); Unten: Spektrum des Hanning-Fenster für N = 16 (Grünigen 2014)*

Während für die meisten Fensterfunktionen sowohl die Hauptkeulenbreite, als auch die Dämpfung der ersten Nebenkeulen stets konstant sind, bietet das Kaiser-Bessel-
Fenster  $w_{\kappa}[n]$  eine Möglichkeit diese zu modifizieren. Über den Parameter  $\beta$  lässt sich die Breite der Hauptkeule und die Dämpfung bzw. Höhe der Nebenkeulen modifizieren (Grünigen 2014).

$$
w_{\mathbf{K}}[n] = \begin{cases} I_0 \left( \beta \sqrt{1 - \left( \frac{2n - N + 1}{N - 1} \right)^2} \right) & \cdots & n = 0, 1, \dots, N - 1 \\ 0 & \cdots & \cdots \end{cases}
$$
 (26)

$$
\beta \approx \begin{cases}\n0 & \text{: } A_{\text{min}} < 13,26 \\
0,7661(A_{\text{min}} - 13,26)^{0,4} + 0,0983(A_{\text{min}} - 13,26) & \text{: } 13,26 \le A_{\text{min}} < 60 \\
0,12438(A_{\text{min}} + 6,3) & \text{: } 60 \le A_{\text{min}} < 120\n\end{cases} \tag{27}
$$

Die Breite der Hauptkeule ist dabei an die Dämpfung der Nebenkeule gekoppelt – je höher die Dämpfung der Nebenkeule gewählt wird, desto größer wird die Breite der Hauptkeule. In der Regel werden für den Parameter  $\beta$  dazu Werte zwischen  $4 \leq \beta \leq 9$ gewählt (Kammeyer und Kroschel 2018). Es ist also stets ein Kompromiss zwischen maximaler Minderung des Leck-Effekts und höchster spektraler Auflösung zu finden. In Tabelle 2 findet sich eine Übersicht über verschiedene Fensterfunktionen mit jeweiliger Breite der Hauptkeule und Dämpfung der ersten Nebenkeulen.

Tabelle 2: Übersicht verschiedener Fensterfunktionen, der breite der zugehörigen Hauptkeule und der Dämpfung der ersten Nebenkeulen A<sub>min</sub> (Grünigen 2014; Kammeyer und Kroschel 2018)

| <b>Fenster</b>                | <b>Breite Hauptkeule</b>                     | $A_{\min}$ |  |  |  |
|-------------------------------|----------------------------------------------|------------|--|--|--|
| Rechteckfenster               | $4\pi$<br>$\overline{N}$                     | $-13$ dB   |  |  |  |
| Hann                          | $8\pi$<br>$\overline{N}$                     | $-31$ dB   |  |  |  |
| Hamming                       | $8\pi$<br>$\overline{N}$                     | $-41$ dB   |  |  |  |
| Kaiser-Bessel ( $\beta = 9$ ) | ca. $24\pi \frac{A_{\min} + 12}{155(N - 1)}$ | $-74$ dB   |  |  |  |

Wie im späteren Verlauf dieser Arbeit gezeigt werden soll, kommen sowohl das Hann-Fenster für die zeitliche Fensterung des Signals, als auch das Kaiser-Bessel-Fenster für die Erstellung der eigentlichen Filterstruktur zum Einsatz.

### **Faltung**

Bei der Faltung handelt es sich um eine der wichtigsten Operationen im Gebiet der Signaltheorie. Das zugehörige Faltungsintegral lässt sich mathematisch wie folgt beschreiben (Grünigen 2014).

$$
y(t) = \int_{-\infty}^{\infty} x(\tau)h(t-\tau)d\tau = x(t) * h(t)
$$
\n(28)

Eine Faltung zweier Signale im Zeitbereich entspricht dabei einer Multiplikation im Frequenzbereich und eine Multiplikation der Signale im Zeitbereich entspricht einer Faltung im Frequenzbereich (Grünigen 2014). Es ergeben sich somit die in Gleichung (29) und Gleichung (30) abgebildeten Faltungstheoreme für die Faltung bzw. Multiplikation von Signalen (Koch und Stämpfle 2018).

$$
H_1(f) * H_2(f) \nightharpoonup h_1(t) \cdot h_2(t) \tag{29}
$$

$$
h_1(t) * h_2(t) \circledast H_1(f) \cdot H_2(f) \tag{30}
$$

### **Finite-duration-impuls-response Filter**

Finite-Impuls-Response (FIR-) Filter sind für eine Vielzahl von Anwendungen nutzbar. Neben ihrem stabilen Verhalten bieten sie weitere Vorteile. Sie können linearphasig ausgelegt werden und ihre Ein- und Ausschwingzeit hat eine endliche Dauer. Darüber hinaus können FIR-Filter relativ unkompliziert entworfen und umgesetzt werden. Um hohe Sperrdämpfungen oder steile Filterflanken zu erreichen sind jedoch hohe Filterordnungen nötig. Zwar bedingt dies einen größeren Rechenaufwand, durch die Rechenleistung aktueller Signalprozessoren stellt dies in der Regel aber kein Problem mehr dar (Werner 2019; Meyer 2021). Zum Entwurf eines FIR-Filters müssen zunächst die Filterordnung N festgelegt werden. Anschließend werden die Filterkoeffizienten von  $b_0$  bis  $b_N$  festgelegt. Die Anzahl der zu bestimmenden Filterkoeffizienten beträgt  $N + 1$ . Die Filterkoeffizienten selbst entsprechen dabei der Impulsantwort  $h[n]$  des gewünschten Filters (Grünigen 2014).

Die allgemeine Funktionsweise eines FIR-Filters soll anhand eines Schaubilds veranschaulicht werden.

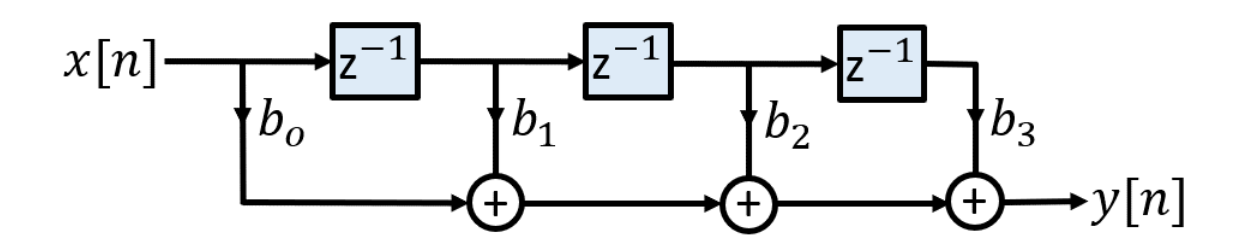

*Abbildung 9: Transversalform einer FIR-Filterstruktur 3. Ordnung mit dem Eingangssignal*  $x[n]$ , den *Schiebegliedern* −1*, den Filterkoeffizienten und dem Ausgangssignal* [] *(Grünigen 2014, eigene Darstellung)* 

Abbildung 9 zeigt die Transversalform einer FIR-Filterstruktur der Ordnung 3 und dient zum allgemeinen Verständnis der Funktionsweise der FIR-Filterstruktur. Das Eingangssignal  $x[n]$  wird hierbei Sample für Sample an den Filter übergeben. Das erste Sample  $x[1]$  wird mit dem ersten Filterkoeffizienten  $b<sub>0</sub>$  multipliziert und an den Ausgang übergeben v[1]. Die Schiebeglieder  $z^{-1}$  scheiben das Eingangssignal nun um ein Sample weiter. Für das zweite Sample des Eingangssignals  $x[2]$  erfolgt eine Multiplikation mit dem ersten Filterkoeffizienten  $b_0$ . Das erste Sample  $x[1]$  wurde zum nächsten Filterkoeffizienten  $b_1$  weitergeschoben und mit diesem Multipliziert. Beide werden anschließend addiert und dem Ausgang  $y[2]$  übergeben. Dieser Vorgang wird solange wiederholt bis das Eingangssignal die Filterstruktur vollständig durchlaufen hat (Mattias Bost 2019). Für das Ausgangssignal eines FIR-Filters ergibt sich somit (Grünigen 2014):

$$
y[n] = \sum_{i=0}^{N} b_i x[n-i]
$$
 (31)

### **Fourier-Approximation mit Fensterung**

Zur Entwicklung eines digitalen Filters stehen verschiedene Vorgehensweisen zur Verfügung. Das im Rahmen dieser Masterarbeit genutzte Verfahren wird als Fourier-Approximation mit Fensterung oder Fenstermethode bezeichnet (Werner 2019). Für dieses Verfahren wird mittels Fourier-Approximation die Impulsantwort eines FIR-Filters dem gewünschten Vorbild angenähert und anschließend durch Fensterung geglättet (Meyer 2021). Zunächst wird also die Impulsantwort des gewünschten Vorbilds benötigt. Liegt, wie im Falle dieser Arbeit, nur der Frequenzgang  $H$  des gewünschten Filters vor, so muss mittels Fourier-Reihenentwicklung zunächst die diskrete Impulsantwort  $h[n]$  ermittelt werden (Meyer 2021).

$$
h[n] = \frac{t_{\rm s}}{2\pi} \int_{-\frac{\pi}{t_{\rm s}}}^{\frac{\pi}{t_{\rm s}}} H(\mathrm{e}^{\mathrm{j}\Omega}) \cdot \mathrm{e}^{\mathrm{j}n\Omega} \mathrm{d}\omega \tag{32}
$$

Die Filterkoeffizienten des FIR-Filters lassen sich nun mit der Gleichung (32) berechnen. Sie sind abhängig von der abgetasteten Impulsantwort  $h[n]$  und dem Abtastintervall  $t_s$ (Meyer 2021; Werner 2019). Die Filterlänge  $N$  ergibt sich aus der Länge der genutzten Impulsantwort und entspricht der Filterordnung des erstellten Filters.

$$
b[n] = t_s \cdot h[n] \tag{33}
$$

Die so gewonnenen Filter-Koeffizienten sind gemäß dem kleinsten Fehlerquadrat optimal, doch führt die endliche Filterlänge zu Überschwingern im Frequenzgang. Um dieses Gibb'sche Phänomen zu reduzieren erfolgt eine Fensterung (Werner 2019). Das Vorgehen soll nun exemplarisch für einen Tiefpass dargestellt werden. Abbildung 10 zeigt die Impulsantwort (Stossantwort)  $h(t)$  eines idealen Tiefpasses, welche zunächst abgetastet und dann in ihrer Länge begrenzt wird. Anschließend wird die abgetastete und begrenzte Impulsantwort um ihre halbe Länge verschoben. Es entsteht so ein kausales, linearphasiges FIR-Filter.

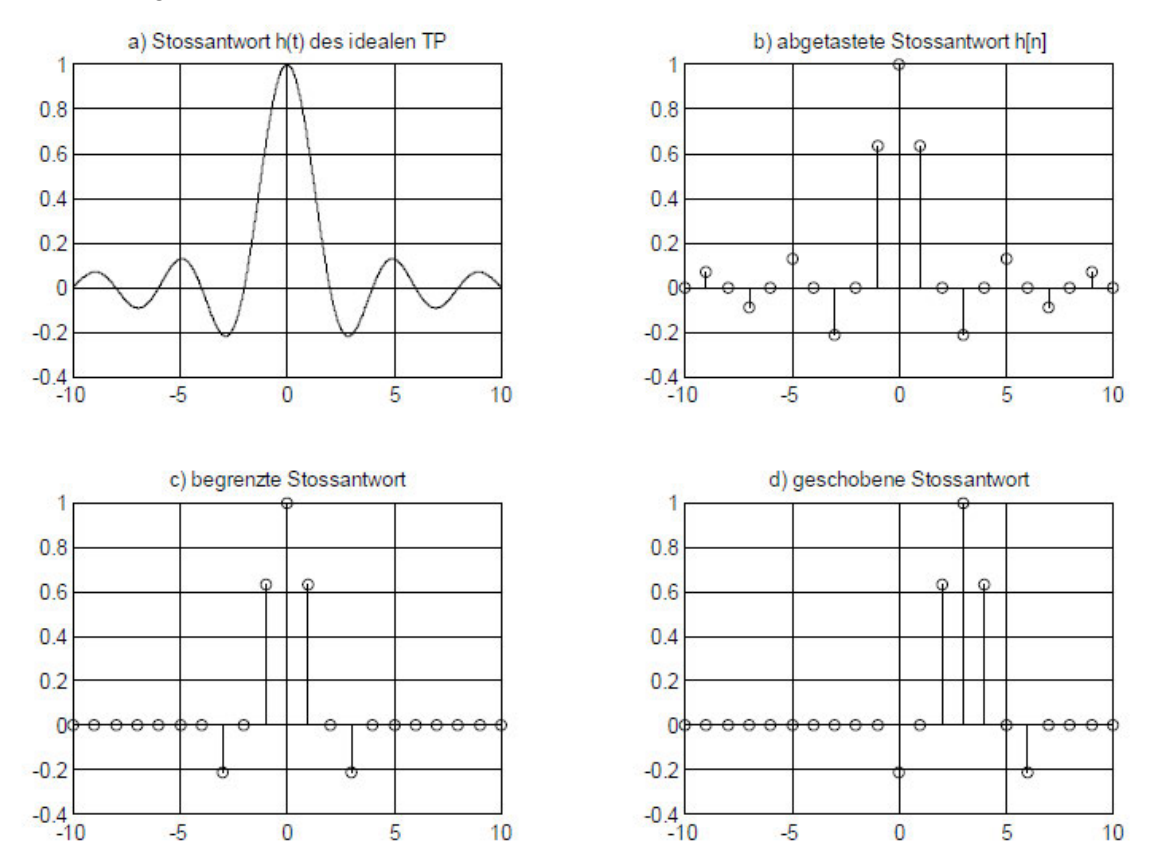

*Abbildung 10: Bearbeitungsschritte der Impulsantwort eines idealen Tiefpasses (Meyer 2021); von links oben im Uhrzeigersinn: a) Darstellung der Impulsantwort eines idealen Tiefpasses; b) Darstellung der gesampelten Impulsantwort des idealen Tiefpasses; c) gesampelte Impulsantwort nach Fensterung; d) um ihre halbe Länge geschobene Impulsantwort* 

Betrachtet man nun den Amplitudengang des soeben erstellten FIR-Tiefpasses in Abbildung 11, so zeigen sich deutliche Überschwinger. Diese als Gibb'sches Phänomen

bekannte Erscheinung entsteht durch das harte Beschneiden der Impulsantwort in ihrer Länge. Eine Erhöhung der Filterordnung N führt an dieser Stelle zu keiner weiteren Verminderung der Überschwinger, sondern verkürzt nur den Abstand zwischen den einzelnen Überschwingern. Das Beschneiden der abgetasteten Impulsantwort entspricht einer Fensterung mittels Rechteckfenster.

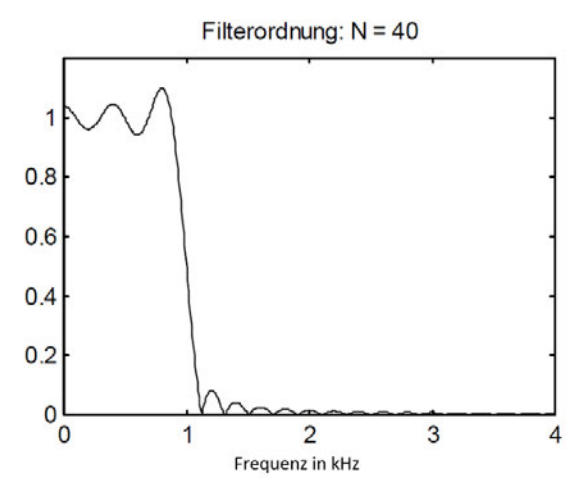

*Abbildung 11: Darstellung des Amplitudengangs des FIR-Tiefpasses über den Frequenzbereich von 0 bis 4 kHz (Meyer 2021)*

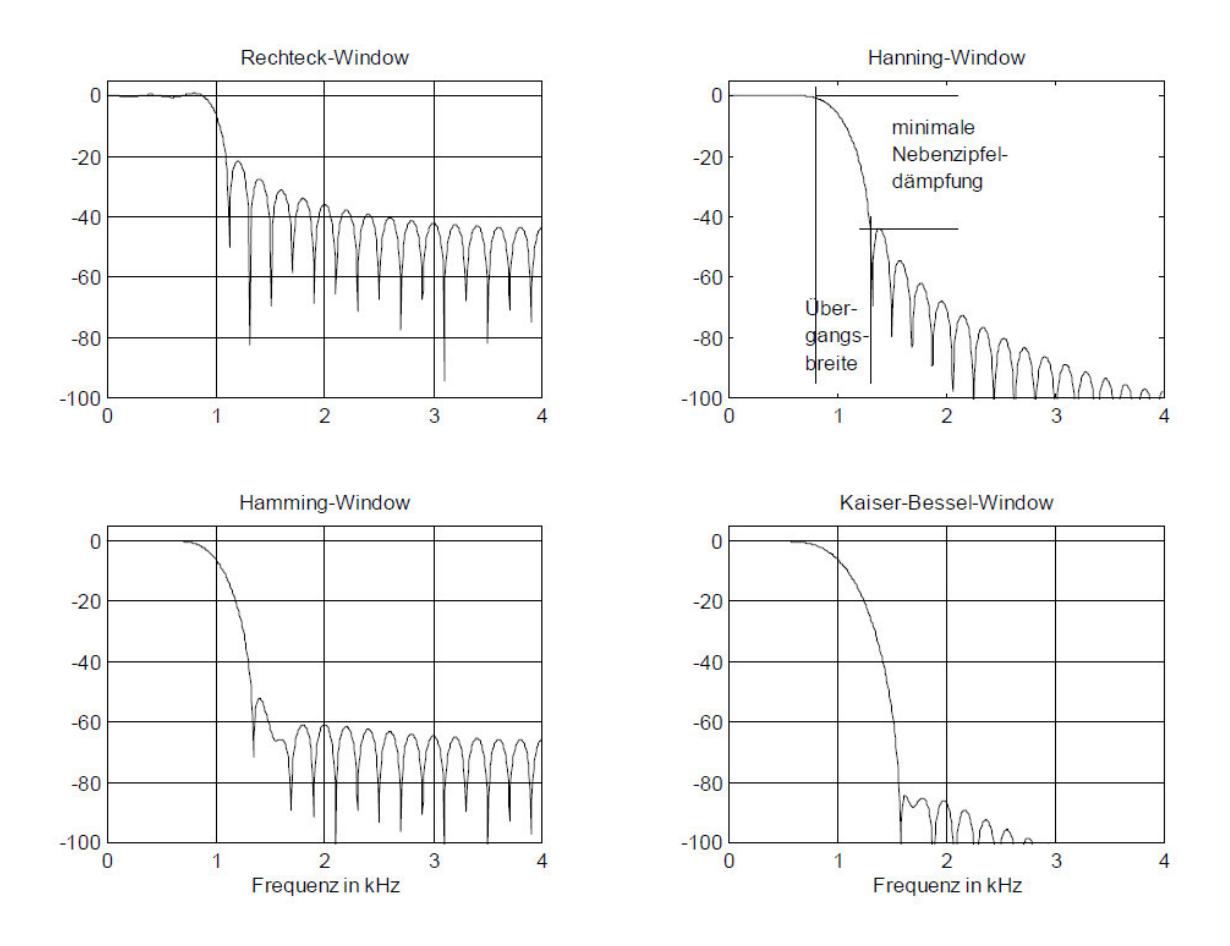

*Abbildung 12: FIR-Tiefpass (N=40) nach Anwendung verschiedener Fenster (Meyer 2021); von links oben im Uhrzeigersinn: Fensterung mit Rechteck-Fenster, Hanning-Fenster, Hamming-Fenster und Kaiser-Besel-Fenster*

Um den Übergangsbereich weicher zu gestalten, bietet sich daher eine Gewichtung mit einer der oben genannten Fensterfunktionen an. In Abbildung 12 werden verschiedene Fenster zur Anwendung gebracht um die Überschwinger zu reduzieren. Allen voran sei hier nochmals auf das Rechteckfenster verwiesen, dass im Bereich unter 1 kHz deutlich das Gibb'sche Phänomen aufweist. Ebenfalls zu erkennen sind die je nach genutztem Fenster unterschiedlichen Dämpfungen der ersten Nebenkeule sowie die fensterabhängige Übergangsbreite (vgl. Fenster).

Abschließend sei noch zu erwähnen, dass das hier vorgestellte Verfahren nur für stabile Systeme mit abklingenden Impulsantworten anwendbar ist.

### **MATLAB**

Das MATrix LABoratory, kurz MATLAB, ist eine bereits in den 1970er Jahren entwickelte Software der Firma MathWorks. Dieses Softwaretool dient "zur Berechnung und Simulation komplexer mathematischer und technischer Probleme sowie zur grafischen Darstellung der Ergebnisse" (Stein 2015). Wie bereits der Name dieser Software impliziert, erfolgen Berechnungen innerhalb des Programms mittels komplexer Matrizen, Vektoren und Skalaren. Der Funktionsumfang von MATLAB kann je nach Bedarf über verschiedenste Dynamic-Link-Libraries, den sogenannten Toolboxen, ausgebaut und an die Anforderungen des Nutzers angepasst werden (Bosl 2012). Für die in Kapitel 3 entwickelte digitale Filterstruktur zur numerischen Korrektur der hochfrequenten Luftabsorption wurde die MATLAB Version R2021a mit der Signal Processing Toolbox genutzt.

# **3 Entwicklung eines FIR-Filters zur numerischen Korrektur der hochfrequenten Luftabsorption in MATLAB**

Wie in Kapitel 2.1 dargelegt, kann eine erfolgreiche raumakustische Modellmessung mit aussagekräftigen Messergebnissen nur dann erzielt werden, wenn die Einflüsse der Luftabsorption in hochfrequenten Frequenzen berücksichtigt werden. Je nach gewähltem Maßstab des zu untersuchenden Miniaturmodells und der jeweiligen Messumgebung ergibt sich so die Notwendigkeit zur numerischen Korrektur der Messergebnisse. Ziel der im Folgenden beschriebenen digitalen Filterstruktur ist die Kompensation der Ausbreitungsdämpfung von Schall in Luft. Berücksichtig werden dabei die, unter Kapitel 2.1 aufgeführten, Prozesse in ihrer Abhängigkeit von relativer Luftfeuchtigkeit, Umgebungstemperatur, Umgebungsdruck, sowie der Frequenz und der zurückgelegten Wegstrecke des Signals. Aus Gründen der Übersichtlichkeit soll zunächst eine schematische Darstellung (Abbildung 13) der digitalen Filterstruktur aufgezeigt werden. Anschließend wird die Funktionsweise des Filters genauer erläutert – der eigentliche Programmcode und die für diese Arbeit entwickelten MATLAB-Funktionen finden sich mit ergänzenden Kommentaren (in englischer Sprache) im Anhang dieser Arbeit.

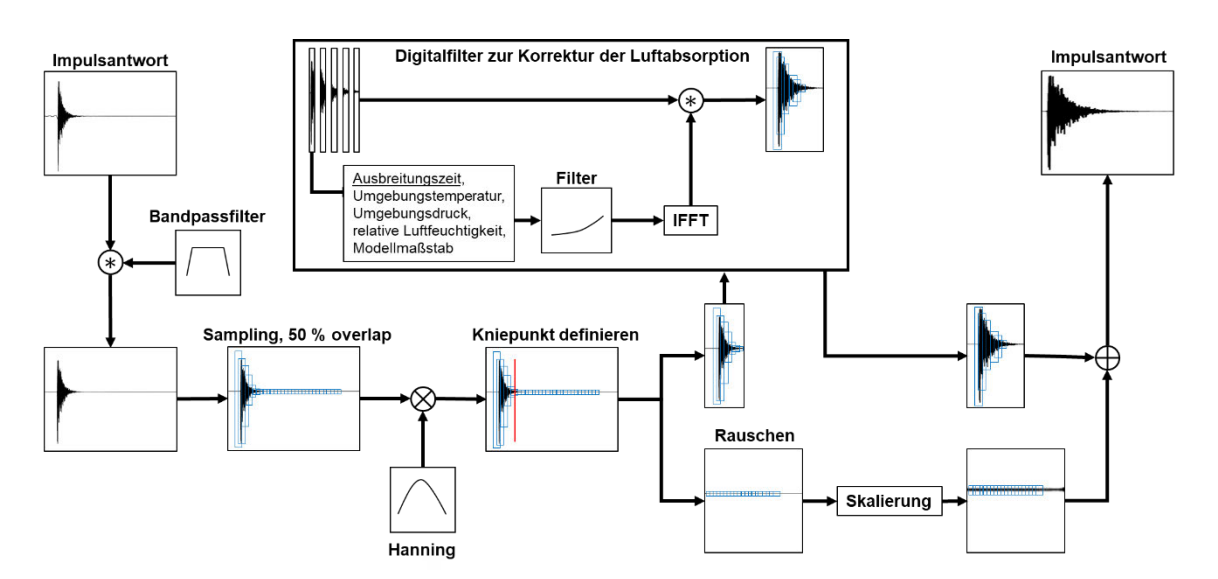

# **3.1 Programmübersicht**

*Abbildung 13 - Blockschaltbild der digitalen Filterstruktur zur Kompensation der Luftabsorption; Bandpassfilterung der gemessenen Impulsantwort, anschließende Zerlegung in Zeit-Sample mit Overlap; Fensterung der Zeit-Sample und Bestimmung des Kniepunktes zwischen*

Die im Modell gemessene Raumimpulsantwort muss zunächst von möglichem tieffrequentem Störgeräusch befreit werden. Hierzu wird das Signal durch Faltung mit einem Bandpassfilter hinsichtlich des Frequenzbereichs eingeschränkt. Das nun von tieffrequenten Störgeräuschen bereinigte Signal wird anschließend in Zeit-Sample aufgeteilt. Dies ist nötig, da die Luftabsorption (vgl. Kapitel 2.1) nicht nur von der Frequenz des jeweiligen Signalanteils abhängt, sondern auch von seiner Entfernung vom Emissionsort. Ist die Laufzeit eines jeden Zeit-Samples bekannt, lässt sich über die Schallgeschwindigkeit die jeweils zurückgelegte Entfernung genau berechnen. Die Zeit-Sample weisen einen Overlap von 50 % auf. Eine Multiplikation mit einem Hanning Fenster im Zeitbereich ermöglicht eine spätere Aufsummierung der Zeit-Sample. In einem weiteren Schritt erfolgt die Definition des Kniepunktes zwischen eigentlicher Raumimpulsantwort und Störgeräusch. Die Trennung von Raumimpulsantwort und Störgeräusch ist nötig, da das Filter ansonsten eine zeitabhängige Anhebung des Störgeräusches bedingt, der ursprünglich konstante Pegel des Störgeräusches also zum Signalende hin ansteigen würde (Ciric und Pantic 2012). Die Zeit-Sample der Raumimpulsantwort werden einzeln durch die digitale Filterstruktur zur Kompensation der Luftabsorption geleitet.

Für ein jedes Zeit-Sample kann nun anhand seines Zeitpunktes im Signal die zurückgelegte Entfernung berechnet werden. In Abhängigkeit der Umgebungseinflüsse der Messung und dem Modellmaßstab wird die individuelle Filterkurve berechnet. Es wird dazu zum einen die Luftabsorption im hochfrequenten Messbereich, zum andern die im Original auftretende Luftabsorption bestimmt. Aus der Differenz ergibt sich das Maß der im Modell zu großen Luftabsorption. Es folgt die Filterung eines jeden Zeit-Samples. Aus den oben genannten Gründen, wird das Störgeräusch nicht gefiltert. Es ist jedoch eine Skalierung des Störgeräuschs vorgesehen, die je nach Anwendungsfall zwischen 0 und dem Faktor der Anhebung des letzten Zeit-Sample der gefilterten Raumimpulsantwort liegen kann. Die Raumimpulsantwort und das Störgeräusch werden abschließend zum Ausgangssignal zusammengesetzt.

Die einzelnen Schritte des entwickelten MATLAB-Programms werden im Folgenden genauer beschrieben. Das vollständige MATLAB-Skript des Hauptprogramms und aller erstellten MATLAB-Funktionen findet sich mit Kommentaren (in englischer Sprache) im Anhang.

# **3.2 Programmablauf**

## **Eingabedaten**

Da das Verhalten der Luftabsorption in starkem Maße von den Umgebungsbedingungen der jeweiligen Messung abhängig ist, müssen folgende Daten zu Beginn eingegeben werden: die Temperatur in °C, der atmosphärische Druck in kPa und die relative Luftfeuchtigkeit in %.

Hierbei ist anzumerken, dass die Filterung unter der Annahme erfolgt, die Umgebungsbedingungen entsprächen in etwa den zu erwartenden Daten (Temperatur, atmosphärischer Druck, relative Luftfeuchtigkeit) des Originals. Weichen die Umgebungsbedingungen deutlich von den zu erwartenden Daten ab oder soll, wie in dieser Arbeit, ein Vergleich zwischen einer Modellmessung und einer Messung im Original gezogen werden, können die Umgebungsbedingungen des Originals im späteren Verlauf zusätzlich eingegeben werden. Des Weiteren muss an dieser Stelle auch der Modellmaßstab des raumakustischen Modells angegeben werden.

Um sowohl tieffrequente als auch hochfrequente Störgeräusche zu minimieren, wird das Eingangssignal zunächst durch einen Bandpassfilter im Frequenzbereich eingeschränkt. Die obere und untere Grenzfrequenz des Bandpassfilters liegt bei 0,1 kHz und 5 kHz und erfüllen die Anforderungen gemäß dem Präzisionsverfahren für Terzbänder nach DIN 3382-1. Die Werte entsprechen dem Frequenzbereich des Originals, nicht dem im Model gemessenen Frequenzbereich. Neben den standardmäßig eingestellten Terzmittenfrequenzen lassen sich diese je nach Anwendungszweck frei einstellen.

Zuletzt muss das Eingangssignal mit dem Befehl load( ) eingelesen und seine Abtastfrequenz angegeben werden. Das MATLAB-Programm kann nun gestartet werden.

### **Filterung von Störgeräuschen**

Auf Basis der eingegebenen Terzmittenfrequenzen werden nun die Grenzfrequenzen des Bandpasses berechnet. Die Berechnung erfolgt gemäß DIN EN 61260-1 – es wird jeweils die untere Grenzfrequenz des unteren Terzbandes sowie die obere Grenzfrequenz des oberen Terzbandes berechnet und an den Bandpassfilter übergeben (DIN EN 61260-1:2014-10). Nachdem die Grenzfrequenzen über den eingangs eingegebenen Modellmaßstab skaliert wurden, wird die Bandpassfilterung mit dem MATLAB-Befehl bandpass( ) durchgeführt.

### **Zerlegung des Signals in Zeit-Sample**

Das gefilterte Signal wird nun in Zeit-Sample zerlegt. Diese Zerlegung ist nötig, da die Ausbreitungsdämpfung welche die Raumimpulsantwort erfährt, nicht nur von der jeweiligen Frequenz, sondern im großen Maße auch von der Laufzeit des jeweiligen Signalanteils abhängt. Zunächst wird hierzu die niedrigste zu betrachtende Frequenz (vgl. untere Grenzfrequenz des Bandpassfilter) herangezogen, um die minimale Länge eines Zeit-Samples zu bestimmen. Die Länge des Zeit-Samples wird so gewählt, dass eine Periode der niedrigsten Frequenz eben noch abgebildet werden kann (vgl. Kapitel 2.3, Unschärferelation der Nachrichtentechnik). Die Länge des Zeit-Samples wird nun auf einen ganzzahligen Wert aufgerundet. Die Zerlegung des Signals in Zeit-Sample übernimmt die MATLAB-Funktion buffer( ), es werden dazu die Länge des Zeit-Samples sowie der gewünschte Overlap an die Funktion übergeben. Der gewünschte Overlap beträgt 50 % und somit die Hälfte der Länge eines Zeit-Samples.

Um das Auftreten von Leakage-Effekten (vgl. Kapitel 2.3, Fensterung) zu vermeiden, wird jedes Zeit-Sample im Zeitbereich mit einem Hanning-Fenster multipliziert. Zusätzlich erlaubt dies eine spätere Aufsummierung zum Ausgangssignal. Abbildung 14 zeigt exemplarisch drei zeitlich aufeinander folgende Zeit-Sample. Es lässt sich sowohl der Overlap von 50 % als auch die Fensterung mittels Hanning-Fenster erkennen.

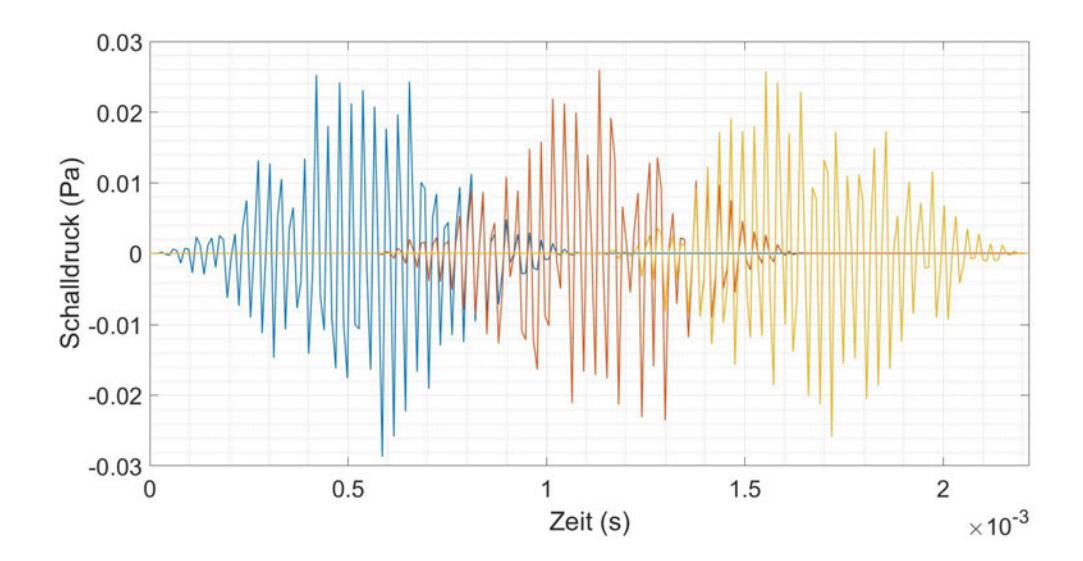

*Abbildung 14 - Darstellung dreier aufeinanderfolgender Zeit-Sample (50 % Overlap) im Zeitbereich nach Fensterung mit einem Hanning-Fenster*

## **Bestimmung des Kniepunktes / Trennung des Signals in Nutzanteil und Störgeräusch**

Die Bestimmung des Kniepunktes, also des Punktes, der den Übergang der Raumimpulsantwort in das Störgeräusch kennzeichnet, erfolgt mittels der MATLAB-Funktion IRtruncation( ). Diese Funktion wurde speziell für diese Arbeit erstellt, und bestimmt den Index des Kniepunktes anhand der geglätteten Energy Time Curve (ETC). Die Glättung erfolgt als gleitender Durchschnitt, movmean( ), über 100 Samples und hat nur einen geringen Einfluss auf die Genauigkeit des Ergebnisses (Ćirić und Milošević 2005). In einem ersten Schritt wird zunächst der mittlere Pegel des Störgeräusches bestimmt. Dazu wird der Mittelwert mean () vom Ende des Signals über 500 Samples gebildet. Zusätzlich zum Pegel des Störgeräuschs muss eine Regressionsgerade durch den Bereich des Pegelabfalls der ETC gefunden werden.

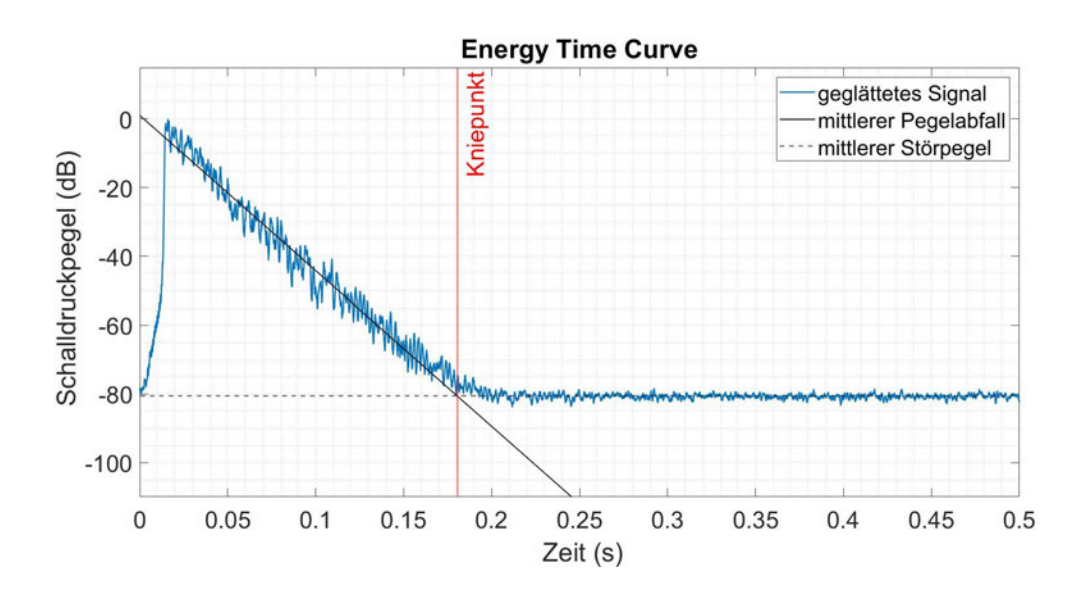

*Abbildung 15 – Schalldruckpegelverlauf einer im Modell gemessenen Raumimpulsantwort über die Messdauer (blaue Kurve); Darstellung des mittleren Pegels des Störgeräuschs (gestrichelte Linie) und der Regressionsgeraden des Pegelabfalls (durchgezogene Linie); Definition des Kniepunktes (rote Linie) als Schnittpunkt der Regressionsgeraden mit dem gemittelten Störgeräusch;*

Der Startpunkt der Regressionsgeraden liegt dabei 5 dB unterhalb des Maximalwerts der ETC um dem steileren Abfall im Bereich der frühen Abklingzeit (englisch: Early Decay Time (EDT)) Rechnung zu tragen (DIN EN ISO 3382-1:2009-10). Der Endpunkt der Regressionsgeraden wird analog dazu gewählt. Es wir hier jedoch der letzte Wert gewählt, der 10 dB über dem mittleren Pegel des Störgeräusches liegt (DIN EN ISO 3382- 1:2009-10). Über die MATLAB Funktion polyfit( ) wird nun eine Regressionsgerade an die Werte zwischen dem Start- und dem Endpunkt angelegt.

Der Schnittpunkt der eben gefundenen Regressionsgerade mit dem mittleren Pegel des Störgeräusches kennzeichnet den gesuchten Kniepunkt. Abbildung 15 zeigt die geglättete ETC (blaue Kurve) mit dem Kniepunkt (rote Linie). Zur Orientierung sind der mittlere Pegel des Störgeräuschs (gestrichelte Linie) und die Regressionsgerade durch den Bereich des Pegelabfalls (durchgezogene Linie) eingezeichnet.

Die MATLAB-Funktion übergibt anschließend den Index des Kniepunktes.

### **Filterung des Signals**

Die eigentliche Filterung zur Kompensation der Luftabsorption erfolgt gemäß der in Kapitel 2.3 aufgezeigten Fourier-Approximation mit Fensterung. Wie dort beschrieben, wird zunächst nur der Frequenzgang  $H$  des gewünschten Filters bestimmt, um diesen anschließend mittels Fourier-Reihenentwicklung in die diskrete Impulsantwort  $h[n]$  zu überführen. Da die Luftabsorption, wie in Kapitel 2.1 erläutert, nicht nur von der Frequenz, sondern auch von der Ausbreitungsstrecke abhängt, muss der Frequenzgang für jedes einzelne Zeit-Sample in Abhängigkeit seiner Laufzeit separat berechnet werden. Gefiltert werden nur die Zeit-Sample bis zum oben bestimmten Kniepunkt. Da es sich beim Störgeräusch um einen, über die Laufzeit konstanten, Signal-Anteil handelt, darf dieser nicht gefiltert werden. Das Störgeräusch würde ansonsten, auf Grund ihres späteren Auftretens im Signal und damit "längeren Laufzeit", zum Ende der aufgezeichneten Impulsantwort hin zunehmend verstärkt werden (Ciric und Pantic 2012).

In einem ersten Schritt wird zunächst der Frequenzbereich bestimmt für welchen die Filterung erfolgen soll. Der Frequenzvektor entspricht dabei dem einseitigen Frequenzspektrum, dass sich aus der Länge der einzelnen Zeit-Sample ergibt. Dies ist nur einmalig nötig, da die Länge über alle Zeit-Sample konstant ist. In einer Schleife wird nun das Filter für jedes Zeit-Sample in Abhängigkeit seiner Ausbreitungszeit errechnet und die Filterung durch Anwendung der Fenstermethode durchgeführt. Die Umgebungstemperatur in °C, die relative Luftfeuchtigkeit in %, der Umgebungsdruck in Pa, der erstellte Frequenzvektor sowie die Ausbreitungszeit werden über die MATLAB-Funktion ANSIfilter( ) an die MATLAB-Funktion atmosphericAttenuation( ) übergeben.

### **atmosphericAttenuation( )**

Aus Gründen der Anwenderfreundlichkeit kann die Umgebungstemperatur eingangs des MATLAB-Skripts in Grad Celsius eingegeben werden. Für die weitere Nutzung muss jedoch eine Umrechnung in die Einheit Kelvin erfolgen. In einem nächsten Schritt wird die relative Luftfeuchtigkeit in die molare Konzentration von Wasserdampf in Luft umgerechnet ( ASA/ANSI S1.26-2014). Auch dies ist für die weitere Berechnung der Ausbreitungsdämpfung nötig. Nach der Berechnung der Schallgeschwindigkeit (ASA/ANSI S1.26-2014) in diesen Umgebungsbedingungen können die Relaxationsfrequenzen für Sauerstoff und Stickstoff gemäß den Formeln (7) und (8) errechnet werden. Abschließend kann die entfernungsabhängige Dämpfung des Luftschalls über den Frequenzvektor berechnet werden. Wird nun noch durch die Ausbreitungszeit und Schallgeschwindigkeit die Ausbreitungsstrecke bestimmt, kann die genaue frequenzabhängige Dämpfung für das einzelne Zeit-Sample errechnet werden.

Analog dazu verläuft die Berechnung der Dämpfung im Original – einzig der Frequenzvektor muss durch Multiplikation mit dem Modellmaßstab in den Frequenzbereich des Originals überführt werden. Ist wie im Falle dieser Arbeit ein Vergleich einer Messung im Modell mit einer Messung im Original durchzuführen, besteht die Möglichkeit die Messbedingungen der Messung im Original in dieser MATLAB-Funktion zu hinterlegen.

Eine Berechnung des Ausgangsschalldrucks in Abhängigkeit des Eingangsschalldrucks ist mit dieser atmosphericAttenuation( ) ebenfalls möglich, im Rahmen dieser Masterarbeit jedoch nicht von Bedeutung.

### **ANSIfilter( )**

Mit den soeben bestimmten Dämpfungskurven kann nun der Frequenzgang des Filters durch die MATLAB-Funktion ANSIfilter() errechnet werden. Die frequenzabhängige Dämpfung im originalen Frequenzbereich wird dazu in den hochfrequenten Frequenzbereich der Modellmessung verschoben und von dieser subtrahiert. Es ergibt sich der, im Vergleich zum Original zu hohe, Anteil der Dämpfung, vgl. Abbildung 16.

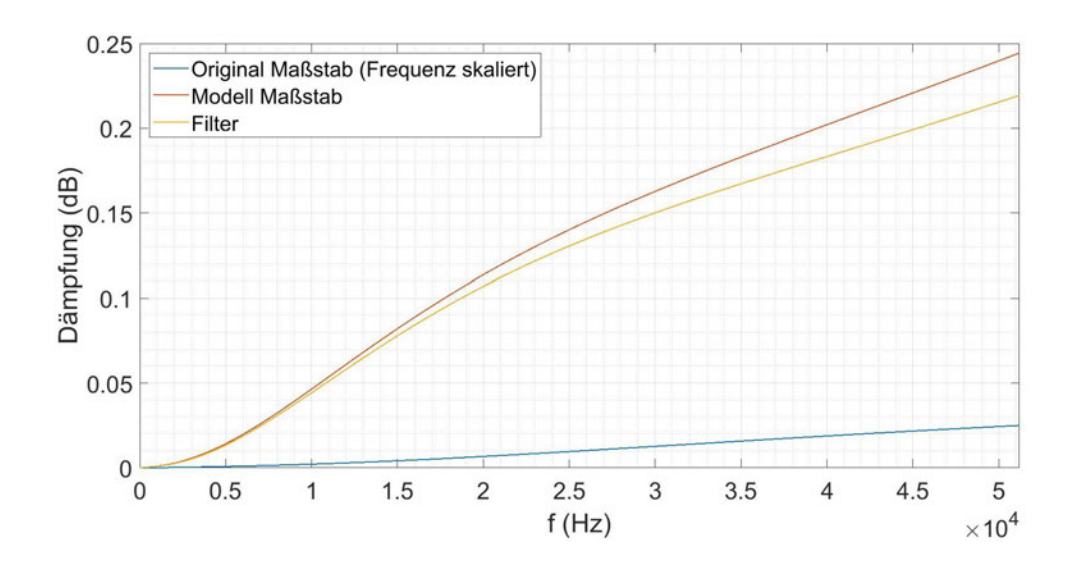

*Abbildung 16 - Darstellung der frequenzabhängigen Dämpfung im Original (skaliert auf Frequenzbereich im Modell), im Modell und der für das Filter genutzte Dämpfung für ein Zeit-Sample;*

Nach der Linearisierung der Dämpfung kann diese als Frequenzgang des Filters an das MATLAB-Skript übergeben werden.

Es wird nun die Impulsantwort des Filters anhand des gewünschten Frequenzgangs bestimmt. Mit den Frequenz-Bins erfolgt dies über die MATLAB-Funktion ifft(). Die Impulsantwort muss nun nur noch mittels ifftshift() neu ausgerichtet werden. Wie in Kapitel 2.3 unter Fourier-Approximation mit Fensterung aufgezeigt ist nun noch eine Fensterung nötig, um Überschwinger im Frequenzbereich – das so genannte Gibb'sche Phänomen – zu reduzieren. Ein Kaiser-Fenster mit entsprechender Länge wird daher mit der gewonnen Impulsantwort multipliziert.

Die Faltung und somit die Filterung des jeweiligen Zeit-Samples mit der Impulsantwort wird nun mit der MATLAB-Funktion filter() durchgeführt. Die gefilterten Zeit-Sample werden fortlaufend in einer neuen Matrix gespeichert.

### **Skalierung des Störgeräusches**

Wie beschrieben wird das Störgeräusch nicht gefiltert. Um die Struktur der Impulsantwort zu erhalten muss das Störgeräusch jedoch skaliert werden. Es wird dazu der Mittelwert

des letzten Zeit-Samples vor dem Kniepunkt herangezogen. Dieser wird einmal vor der Filterung des entsprechenden Zeit-Samples und einmal nach Filterung des entsprechenden Zeitsamples gebildet. Das Verhältnis der beiden Mittelwerte ergibt den Skalierungsfaktor des Störgeräusches. Alle Zeit-Sample, die im Zeitverlauf nach dem Kniepunkt liegen, werden um den berechneten Faktor skaliert.

### **Aufsummierung der Signalanteile zum Ausgangssignal**

Die gefilterten Zeit-Sample, sowie die Zeit-Sample des skalierten Störgeräusches werden nur mit einem Overlap von 50 % zum Ausgangssignal aufsummiert.

## **Skalierung der gefilterten Raumimpulsantwort**

Die gefilterte Raumimpulsantwort entspricht in ihrer zeitlichen Länge und ihrem Spektrum noch immer dem Modellmaßstab. In einem letzten Schritt wird das Signal nun noch in seiner zeitlichen Struktur dem Original angeglichen. Es wird dazu einer neuer Zeit-Vektor berechnet. Hierfür wird die tatsächliche Samplingfrequenz der Modellmessung um den Faktor des Modellmaßstabes (1:10) verringert. Zusammen mit der niedrigeren Samplingfrequenz und dem neuen Zeit-Vektor erhält man so die, aufs Original skalierte, Raumimpulsantwort. Die Raumimpulsantwort wird zusammen mit dem Zeit-Vektor in der Datei filteredRIR.mat gespeichert.

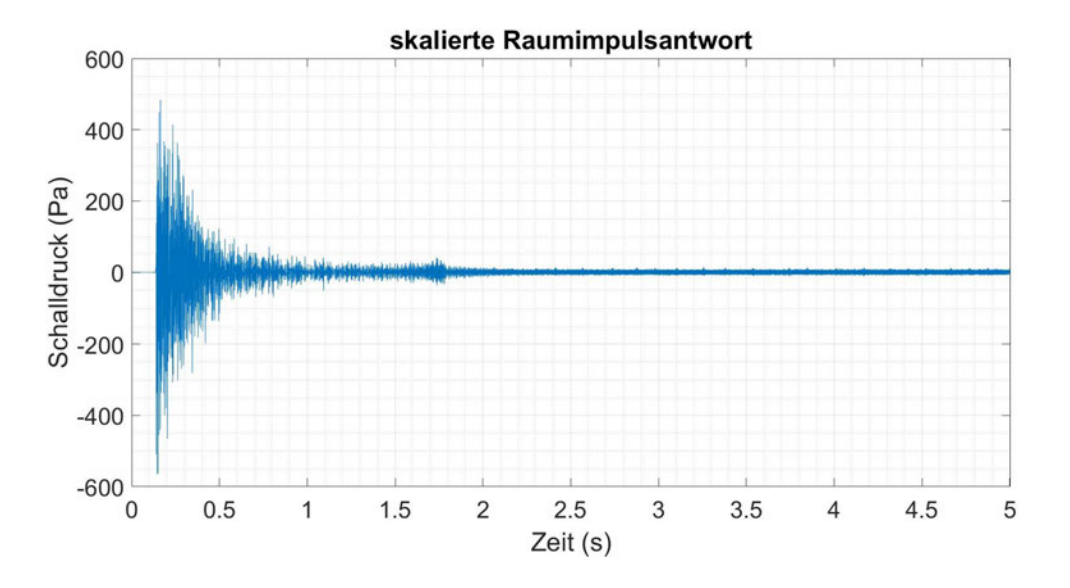

## **Grafische Darstellung**

*Abbildung 17 - skalierte Raumimpulsantwort nach Filterung; Darstellung des Schalldrucks über die Zeit;*

Abschließend erfolgt die grafische Ausgabe der gefilterten Raumimpulsantwort. Abbildung 17 zeigt hier die gefilterte und im Zeitbereich skalierte Raumimpulsantwort, welche aus der Messung im raumakustischen Modell gewonnen wurde. Daneben wird das einseitige Amplitudenspektrum des Eingangs- und Ausgangssignals (ohne zeitliche Skalierung) in logarithmischer (Abbildung 27) und nicht-logarithmischer Darstellung angezeigt. Auch wird der Zeitverlauf der gemessenen und gefilterten Raumimpulsantwort ohne vorherige zeitliche Skalierung ausgegeben (Abbildung 26).

## **Allgemein**

Zwischen den einzelnen Programmabschnitten werden nichtmehr benötigte Daten aus dem Workspace entfernt.

# **4 Messung der Raumimpulsantwort im Original und im raumakustischen Modell**

Die Funktionsweise der entwickelten digitalen Filterstruktur soll im Folgenden anhand von Messungen an einem raumakustischen Modell nachgewiesen werden. Es wird dazu die Raumimpulsantwort im Modell gemessen und gefiltert. Für die gefilterte Raumimpulsantwort wird anschließend die Nachhallzeit bestimmt. Den Messungen am raumakustischen Modell dienen dann Messungen im originalen Raum als Vergleich. Es muss also zunächst ein geeigneter Raum gefunden und maßstäblich verkleinert nachgebildet werden. Die Auswahlkriterien für einen geeigneten Raum werden in Kapitel 4.1 dargelegt. Anschließend wird in Kapitel 4.2 ausführlich auf den Bau des Modells, die Entwicklung einer geeigneten Schallquelle und auf den eigentlichen Messvorgang eingegangen. Es folgt die Messung im originalen Raum.

# **4.1 Raumwahl**

Wie bereits in Kapitel 2.2.2 ausgeführt, müssen die Verhältnisse der Raumgeometrie zur Wellenlänge auch im Modell denen im Original gleichen. Neben diesen geometrischen Voraussetzungen gilt es jedoch auch, die Absorptionseigenschaften der Raumbegrenzungen im Original und Modell im Blick zu behalten. Die Absorptionseigenschaften im Modell sollten jenen im Original möglichst nahekommen. Sind im Original Oberflächen mit besonderen Absorptionseigenschaften installiert, so müssen Materialen gefunden werden, welche ähnliche Eigenschaften im hochfrequenten Messbereich der Modellmessung aufweisen. Um diese Eigenschaften zur verifizieren kommen überwiegend Messreihen in maßstäblich verkleinerten Hallräumen zum Einsatz. Es zeigt sich jedoch, dass nicht immer ein ideales Material gefunden werden kann (Jeon et al. 2009). Als Alternative bietet sich daher die Messung in einem Hallraum an – die Absorption an den Oberflächen ist konzeptbedingt sehr gering und kann im Modell gut nachgeahmt werden. In DIN 354 finden sich Vorgaben für die Gestaltung eines Hallraumes – es lassen sich somit auch Anforderungen an einen bestehenden Raum ableiten. Um den Anforderungen als Hallraum zu entsprechen, muss das Raumvolumen mindestens 150 m<sup>3</sup> betragen. Räume mit einem Volumen über 500 m<sup>3</sup> sind aufgrund des großen Einflusses der Luftabsorption in hohen Frequenzen nicht geeignet. Hinsichtlich der geometrischen Abmessungen ergibt sich eine Forderung an die längste Gerade, welche von den Raumbegrenzungen umschlossen wird:

Ihre Länge in Metern darf die in Gleichung (34) angegebene Bedingung nicht überschreiten. Die Länge ist dabei nur vom Raumvolumen  $V$  in Kubikmetern abhängig. Darüber hinaus müssen Raumabmessungen vermieden werden, welche in einem Verhältnis kleiner ganzer Zahlen zueinander stehen. Ist dies nicht erfüllt, führt es zu einer ungleichmäßigen Verteilung der Eigenmoden im Raum. Idealwerte für die äquivalente Schallabsorptionsfläche in jedem Terzband werden ebenfalls aufgeführt (DIN EN ISO 354:2003-12).

Obwohl die Hochschule Aalen über mehrere Campusteile mit einer Vielzahl an Gebäuden verfügt, stellte sich die Suche nach einem Raum, welcher alle oben aufgeführten Anforderungen erfüllt, als äußerst schwierig heraus. Grob lassen sich die Räumlichkeiten in zwei Kategorien einteilen: Räume zum längerfristigen Verweilen und Räume zum kurzfristigen Verweilen. Erstere sind aus raumakustischen Gründen stets mit Absorbern, wie zum Beispiel Lochplattendecken, ausgestattet. Räume der zweiten Kategorie weisen hauptsächlich schallharte Oberflächen auf, erfüllen jedoch selten die geometrischen Anforderungen hinsichtlich Raumvolumen und Längenverhältnissen. Es musste daher ein Kompromiss gefunden werden. Wie eingangs erwähnt, kann die Wahl des richtigen Materials für das Modell meist nur durch verschiedene Messreihen ermittelt werden. Schallharte Oberflächen lassen sich hingegen mit relativ geringem Aufwand auch im Modell hinreichend genau herstellen. Die Wahl des Raumes fiel daher auf ein kurzes Stück Gang zwischen zwei Vorlesungssälen, welches mit verschlossenen Türen zumindest einen Teil der oben genannten Anforderungen erfüllt. Bei einer Länge von 4,72 m, einer Breite von 2,24 m und einer Höhe von 3,04 m hat es ein abgeschlossenes Raumvolumen von 32,14 m<sup>3</sup>. Wände und Decke bestehen aus Stahlbeton, der Boden ist mit Linoleum belegt. Der Raum verfügt über drei Türen, welche sich nahtlos in die Wände einfügen. Das Raumvolumen ist für einen Hallraum ungeeignet, da zu klein. Die Verhältnisse der Raumabmessungen zueinander und die Länge der größten Diagonale durch den Raum erfüllen die Anforderungen jedoch.

*Tabelle 3 - gemessene Nachhallzeit T30 (s) sowie die daraus abgeleitete äquivalente Schallabsorptionsfläche A IST im Vergleich zur geforderten äquivalenten Schallabsorptionsfläche A SOLL für die Terzbänder mit den Mittenfrequenzen von 0,1 kHz bis 5 kHz*

| f <sub>m</sub> (Hz)                                                                                                    | 100                                                                                                    | 125 | 160 | 200                                     | 250 | 315 | 400 | 500 | 630 | 800 |                          |      | 1000   1250   1600   2000   2500   3150   4000   5000 |           |
|----------------------------------------------------------------------------------------------------|----------------------------------------------------------------------------------------------------|-----|-----|-----------------------------------------|-----|-----|-----|-----|-----|-----|--------------------------|------|-------------------------------------------------------|-----------|
| T30(s)                                                                                                    |                                                                                                    |     |     | 2.25 2.20 2.43 1.79 2.46 2.61 2.45 2.25 |     |     |     |     |     |     | 1.86 1.76 1.64 1.33 1.23 | 1.15 | 1.10 1.10                                             | 1.07 0.93 |
| A IST                                                                                                    | 2.633 2.381 2.381 2.156 2.927 2.13 2.007 2.138 2.328 2.817 2.977 3.194 3.939 4.259 4.255 4.763 4.763 4.896 5.633 |     |     |                                         |     |     |     |     |     |     |                          |      |                                                       |           |
| A SOLL  1.045  1.045  1.045  1.045  1.045  1.045  1.045  1.045  1.045  1.045  1.125  1.205  1.286  1.527  1.687  1.928  2.089 |                                                                                                    |     |     |                                         |     |     |     |     |     |     |                          |      |                                                       | 2.25      |

Tabelle 3 zeigt die Nachhallzeit T30 sowie die daraus abgeleitete äquivalente Schallabsorptionsfläche A IST des gewählten Raumes. Die nach DIN 354 geforderte äquivalente Schallabsorptionsfläche A SOLL für einen Raum mit diesem Volumen ist ebenfalls aufgeführt. Zwar zeigt sich auch hier eine deutliche Diskrepanz zwischen den geforderten und den tatsächlichen Werten, es lässt sich jedoch erkennen, dass über die Terzbänder ein vergleichbarer Anstieg zu hohen Frequenzen stattfindet.

# **4.2 Messung im raumakustischen Modell**

Die Messung im raumakustischen Modell erfolgt in einem eigens hergestellten Modell des vorher gewählten Raumes. Zunächst wird daher auf die Herstellung dieses Modells eingegangen. Es folgt eine Aufführung des genutzten und teils speziell angefertigten Messequipments. Abschließend wird der Messaufbau aufgezeigt und auf seine Eignung untersucht.

# **4.2.1 Herstellung des raumakustischen Modells**

Das raumakustische Modell entspricht in seinen Innenabmessungen dem – im Maßstab 1:10 verkleinerten – originalen Raum. Die Länge im Inneren beträgt 0,472 m, die Breite 0,224 m und die Höhe 0,304 m. Es ergibt sich so ein – ebenfalls um den Maßstab 1:10 verkleinertes – Volumen von 0,03214 m<sup>3</sup>.

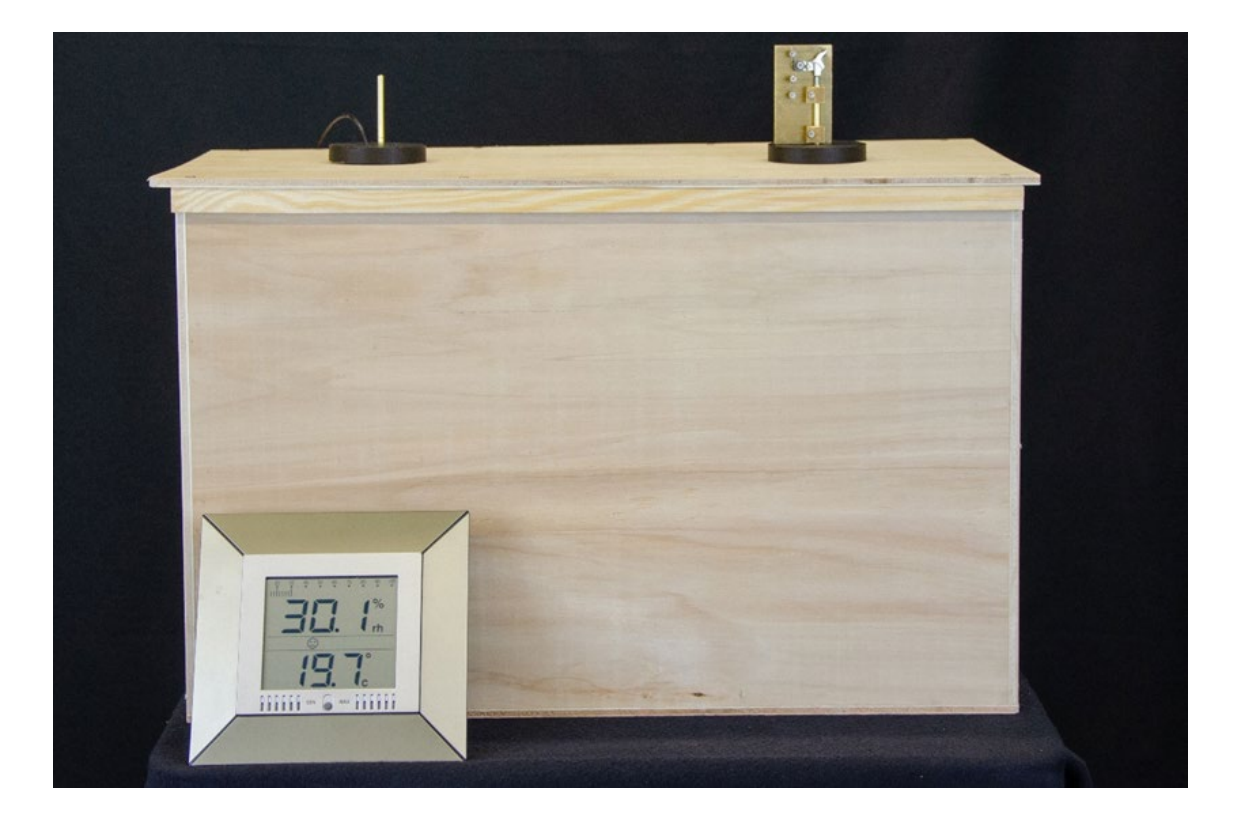

*Abbildung 18 – raumakustisches Modell aus Sperrholzplatten mit eingesetztem Messmikrofon (links) und Schallquelle (rechts); im Vordergrund: Thermometer/Hygrometer Kombimessgerät*

Für den Bau des Modells bieten sich Kunststoffplatten oder Platten aus Verbundholz als Baumaterial für schallharte Oberflächen an (Barron 1997). Wird wie in diesem Aufbau Verbundholz genutzt, gilt es eine Versiegelung der Oberfläche mit Lack zu erwägen. In einer Versuchsreihe mit Modellmessungen haben Barron und Chinoy gezeigt, dass die hochfrequenten Absorptionseigenschaften von Verbundholz durch mehrere Schichten

Glanzlack deutlich verringert werden können. Nach dem Aufbringen von drei Schichten Glanzlack erreichten sie eine sehr geringe Absorption der Oberfläche, welche sich über einen weiten Frequenzbereich von 6,3 kHz bis 100 kHz annähernd konstant verhielt (Barron und Chinoy 1979). Dem entgegen steht eine aktuellere Versuchsreihe, in der verschiedene Versiegelungen auf Verbundholz aufgebracht und hinsichtlich ihrer Absorptionseigenschaften untersucht wurden. Hier zeigte sich, dass ein Aufbringen von Lack nur einen sehr geringen Einfluss auf die hochfrequenten Absorptionseigenschaften des Verbundholzes hat (Jeon et al. 2009). Für den Bau des hier vorgestellten raumakustischen Modells soll daher zunächst auf eine Oberflächenbehandlung verzichtet werden. Zeigen sich während der Messungen jedoch Unstimmigkeiten, kann im weiteren Verlauf eine Lackschicht auf die Oberfläche des Modells aufgebracht werden. Ein Aufbau aus Kunststoffplatten wurde aus praktischen Gründen nicht in Erwägung gezogen.

Das hier gezeigte Modell (Abbildung 18) ist aus mehreren Platten Pappelsperrholz mit einer Dicke von 7 mm aufgebaut und besteht aus einem einseitig offenen Quader sowie einem Deckel. Die Wände des Quaders sind mit Weißleim verklebt und zusätzlich mit Schrauben verstärkt. Der Deckel besteht aus einer ebenfalls 7 mm dicken Platte aus Pappelsperrholz mit zwei parallel angebrachten Holzleisten, welche ein formschlüssiges Aufstecken des Deckels auf dem Quader erlauben. Um das Modell vollständig verschließen zu können, befindet sich auf dem Rand der Öffnung des Quaders eine 1 mm starke Dichtung aus weichem Schaumstoff, welche beim Aufstecken des Deckels vollständig komprimiert wird. Das Messequipment kann über zwei Öffnungen mit je 12 mm Durchmesser in das raumakustische Modell eingebracht werden. Die Öffnungen sind dabei so platziert, dass die Sende- und Empfangsposition mit je 10 cm Abstand zu Raumbegrenzungen liegen und damit den, auf das Modell verkleinerten, Vorgaben der DIN 3382-2 entsprechen.

## **4.2.2 Messequipment für Modellmessung**

Als Messmikrofon wird ein 46BF ¼" Mikrofon der Firma G.R.A.S. genutzt. Das Messmikrofon sitzt in einem 3D-gedrucktem Halter der auf ein Messingrohr aufgeklebt ist (siehe Abbildung 19). Das Messingrohr selbst ist durch eine 3D-gedruckte Halteplatte im Deckel des raumakustischen Modells verankert. Um die Messhöhe des Mikrofons analog zur Schallquelle einstellen zu können, ist das Messingrohr in 1 cm Abstand mit Markierungen versehen. Das Anschlusskabel des Messmikrofons wird durch eine Öffnung der Halteplatte aus dem Modell geführt.

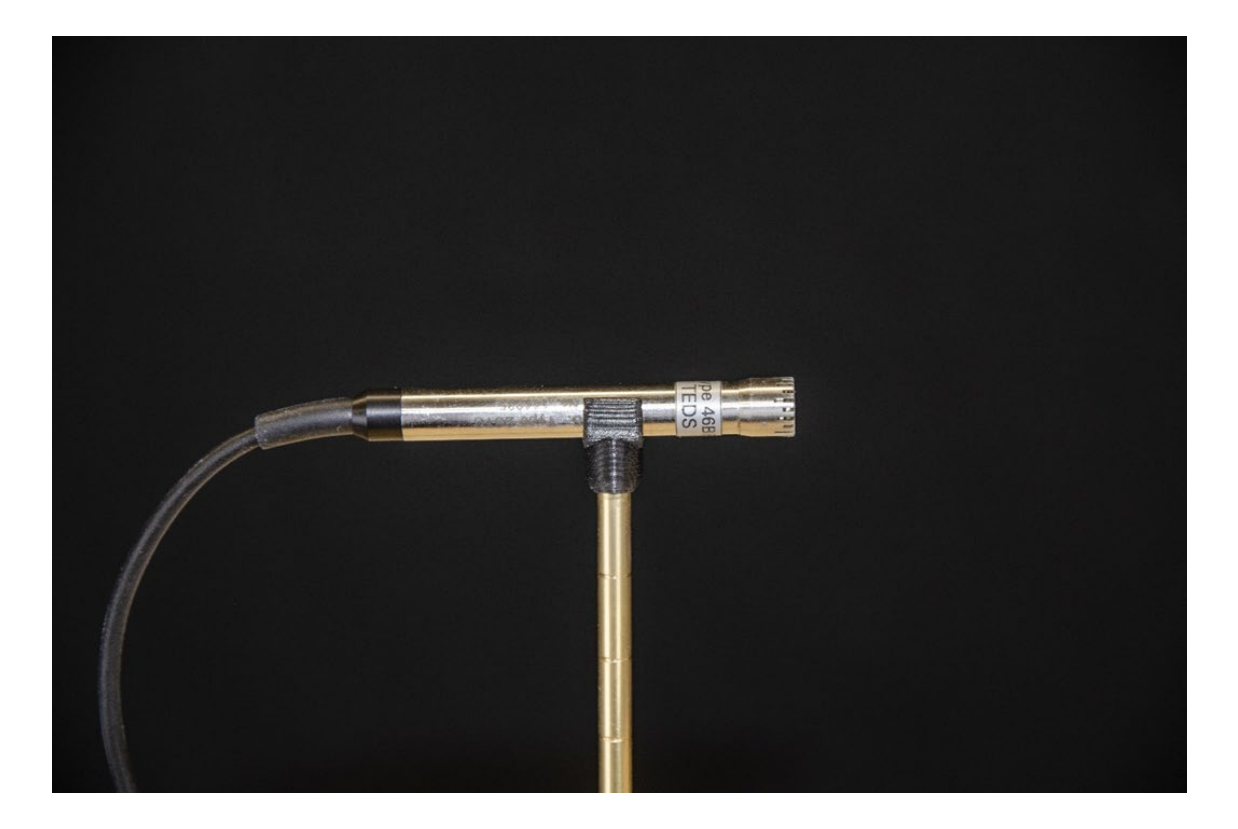

*Abbildung 19 - 46BF ¼" Messmikrofon auf Halterung in Messposition*

Die für das Mikrofon notwendige Phantomspannung wird von einer Bruel & Kjaer 2829 Spannungsversorgung bereitgestellt. Über ein USB-4431 Data Acquisition Module der Firma National Instruments werden die gemessenen Signale an einen Laptop übergeben und mit MATLAB aufgezeichnet.

Wie in Kapitel 2.2.2. erläutert erfolgt die Anregung mithilfe einer eigens entwickelten Schallquelle. Die Basis stellt eine handelsübliche Schlüsselanhänger-Faschingspistole dar, von welcher der Hahn und die Schlagfeder übernommen wurden. Wie in Abbildung 20 links zu sehen, sind der Hahn und die Schlagfeder auf einer Grundplatte aus Messing montiert. Die Grundplatte sitzt auf einer 3D-gedruckten Halteplatte und über diese auf der Außenseite des Deckels des raumakustischen Modells montiert. Ein Messingrohr führt von der Grundplatte durch die Halteplatte in das Innere des Modells. Das Rohr dient dabei als Führung für einen Metallstift auf dessen äußeren Ende der ungespannte Hahn aufliegt. Das andere Ende des Metallstifts liegt an einer M 2,5 Schraube an (vgl. Abbildung 20 rechts) und dient als Schlagbolzen. Zwischen Schraube und Metallstift lassen sich verschiedene Zündplättchen einsetzen und durch Drehen der Schraube spielfrei fixieren. Dies erlaubt den Einsatz verschiedenster handelsüblicher Zündplättchen für Faschingspistolen.

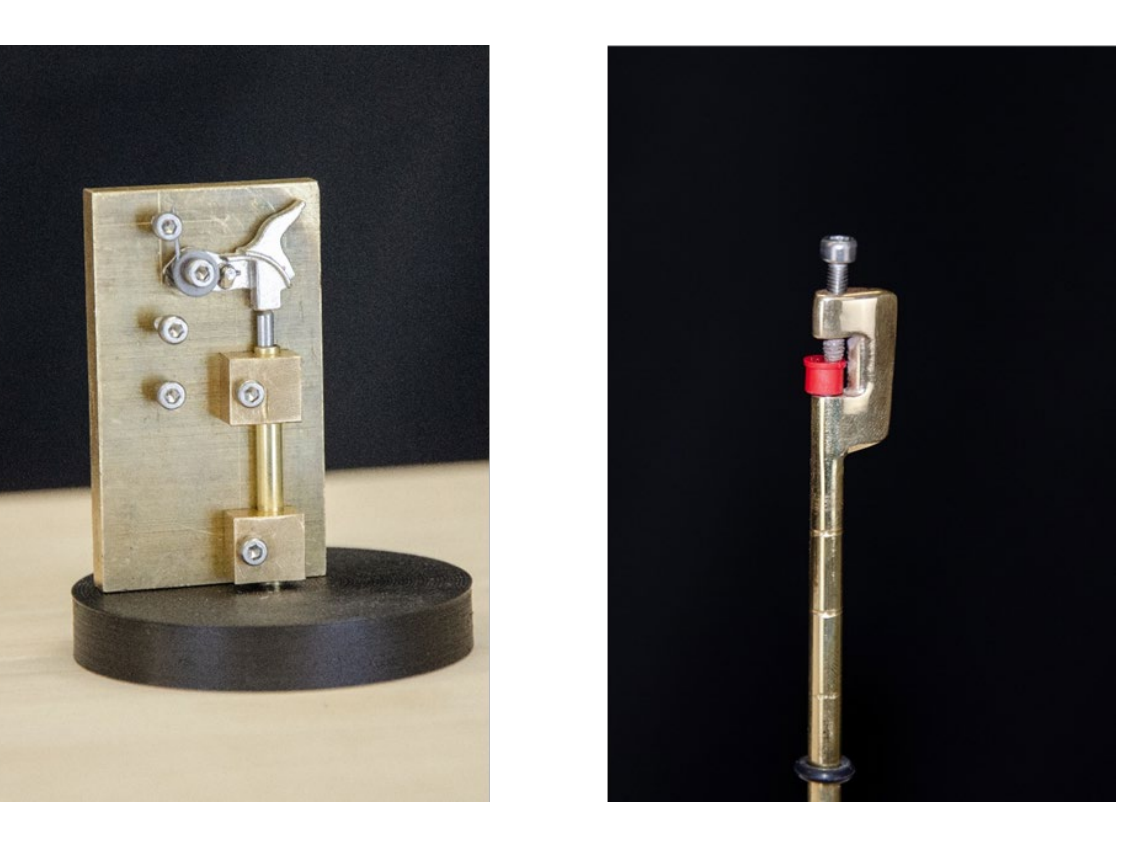

*Abbildung 20 – links: Grundplatte aus Messing mit Hahn und Schlagfeder; rechts: eingesetztes Zündplättchen (rot) im Auslösekopf der Schallquelle;*

Ist ein Zündplättchen zwischen Metallstift und Schraube platziert, kann über das Spannen des Hahns ein Knall ausgelöst werden. Der Hahn wird dazu gegen die Schlagfeder gespannt und losgelassen. Er überträgt so seine Energie über den Metallstift im Inneren des Messingrohrs auf das Zündplättchen und bringt dieses zum Explodieren.

Zum Messzeitpunkt standen vier verschiedene Zündplättchen für die Messung zur Verfügung. Es handelte sich dabei um die Produkte ROLL CAPS und RING CAPS der Firma Imperial Toy LLC., sowie um Wicke EURO CAPS der Firma Sohni-Wicke GmbH und SUPER DISC des Unternehmens Edison Giacattoli S.p.A.. Alle vier Zündplättchen sind auf Abbildung 21 abgebildet. Aus Praktikumsversuchen der Studierenden des Studiengangs Hörakustik/Audiologie der Hochschule Aalen war bekannt, dass sich alle vier teils deutlich hinsichtlich des erzeugten Schalldruckpegels unterscheiden. Um die Zündplättchen hinsichtlich ihres maximalen Schalldruckpegels und des jeweils erzeugten Spektrums zu untersuchen, wurden fünf Zündplättchen jedes Modells nacheinander ausgelöst.

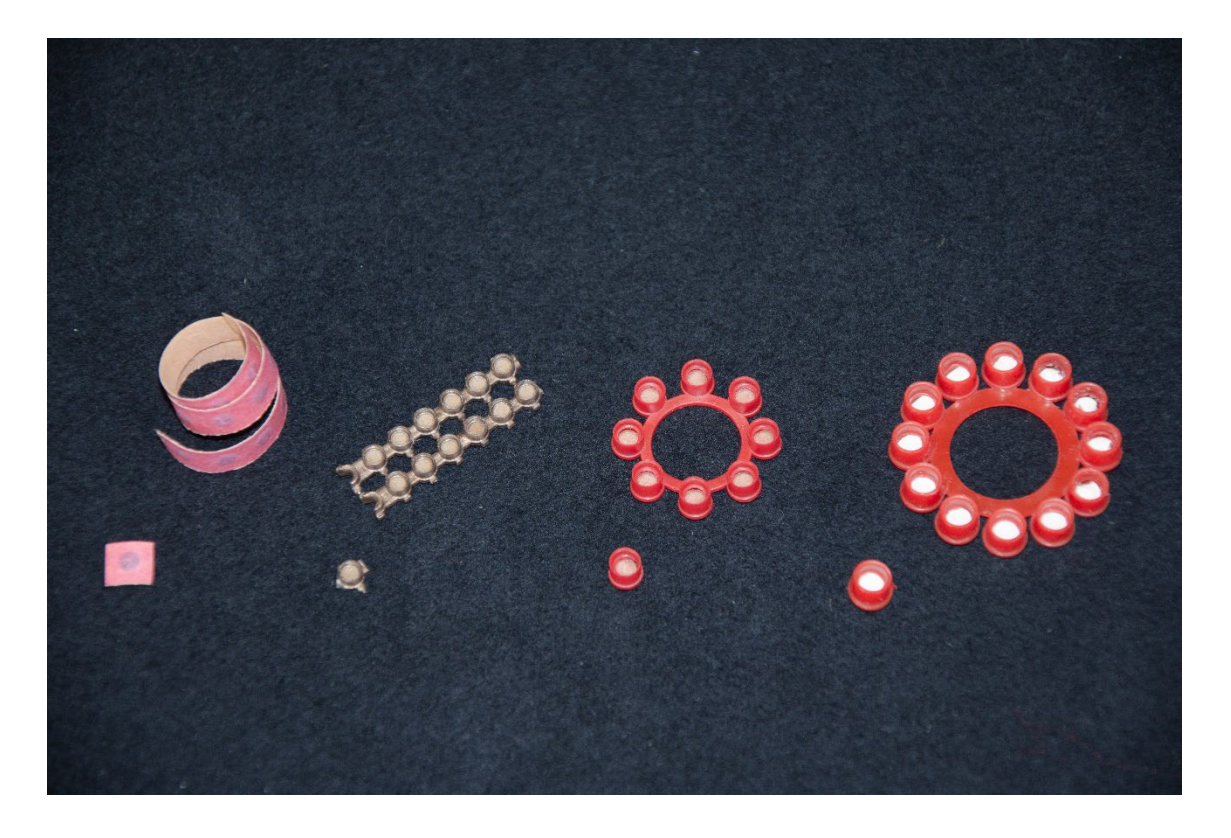

*Abbildung 21 - Zündplättchen von links nach rechts: ROLL CAPS, Wicke EURO CAPS, RING CAPS, SUPER DISC*

Die gemessenen Frequenzspektren sind in Abbildung 22 dargestellt, wobei sich sehr deutliche Unterschiede zwischen den einzelnen Zündplättchen zeigen. Zunächst sind hier die ROLL CAPS (Abbildung 22, links oben) zu nennen. Die fünf direkt nacheinander durchgeführten Messungen ergaben dabei stark differierende Frequenzspektren. Darüber hinaus erzeugten die ROLL CAPS den niedrigsten Anregungspegel der vier getesteten Zündplättchen. Das Anregungsspektrum der Wicke EURO CAPS (Abbildung 22, rechts unten) zeigte ebenfalls differierende Frequenzspektren mit ausgeprägten Kammfilter-Effekten für jeden Messvorgang, jedoch waren die Unterschiede geringer. Die Anregungsspektren der RING CAPS sowie der SUPER DISC Zündplättchen waren über die fünf Messvorgänge am besten reproduzierbar. Beide Zündplättchen zeigen im Frequenzbereich von ca. 15 kHz bis 45 kHz ein lineares Anregungsspektrum. Zu tieferen Frequenzbereichen hin steigt das Spektrum bei beiden erkennbar an.

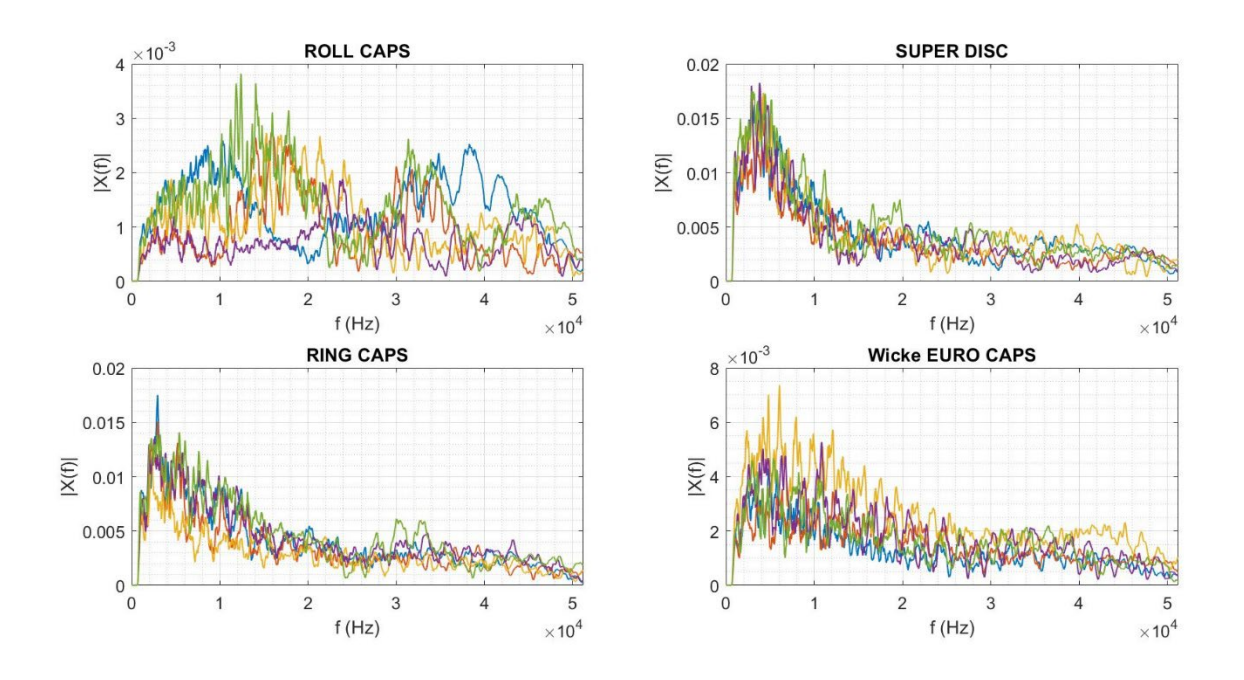

*Abbildung 22 - einseitige Amplitudenspektren verschiedener Zündplättchen; im Uhrzeigersinn von links oben: ROLL CAPS, SUPER DISC, RING CAPS und Wicke EURO CAPS* 

Da die SUPER DISC Zündplättchen den höheren maximalen Schalldruckpegel aufwiesen, wurden sie für alle weiteren Messungen am raumakustischen Modell herangezogen. Die Messung mit einem XL2 Schallpegelmesser der Firma NTi Audio GmbH ergab in 25 cm Abstand einen maximalen Z-bewerteten Schalldruckpegel  $L_{Z,peak,max}$  von 153,3 dB.

# **4.2.3 Messdurchführung**

Die Messung der Raumimpulsantwort im raumakustischen Modell erfolgte im Freifeldraum des Studiengangs Hörakustik/Audiologie an der Hochschule Aalen. Dieser wurde gewählt um den Einfluss durch Störgeräusche möglichst gering zu halten und ein ausreichend großes Signal-Rausch-Verhältnis zu gewährleisten. Der während der Messung abgestrahlte und im Messraum reflektierter Schall konnte so ebenfalls auf ein Minimum begrenzt werden. Während der Messung herrschten im Modell eine Temperatur von 21,0 °C, eine relative Luftfeuchtigkeit von 24,5 % und ein Luftdruck von 1029 hPa. Wie in Kapitel 4.2.1. beschrieben, wurden das Messmikrofon sowie die Schallquelle gemäß den in DIN 3382-2 genannten Vorgaben positioniert. Der Abstand zu den seitlichen Raumbegrenzungen lag somit bei 10 cm, die Höhe vom Boden bei 15 cm. Die Maße wurden hierbei maßstäblich verkleinert. Abbildung 23 gibt einen Überblick über den genauen Messaufbau auf dem Deckel des raumakustischen Modells. Es zeigte sich bereits während der ersten Versuche, dass das Gewicht des Metallstifts im Inneren des Messingrohrs der Schallquelle ein zuverlässiges Auslösen des Zündplättchens verhindert.

Um dies zu umgehen, wurde der gesamte Messaufbau kopfüber platziert, so dass die Schallquelle und das Messmikrofon von oben im raumakustischen Modell hingen.

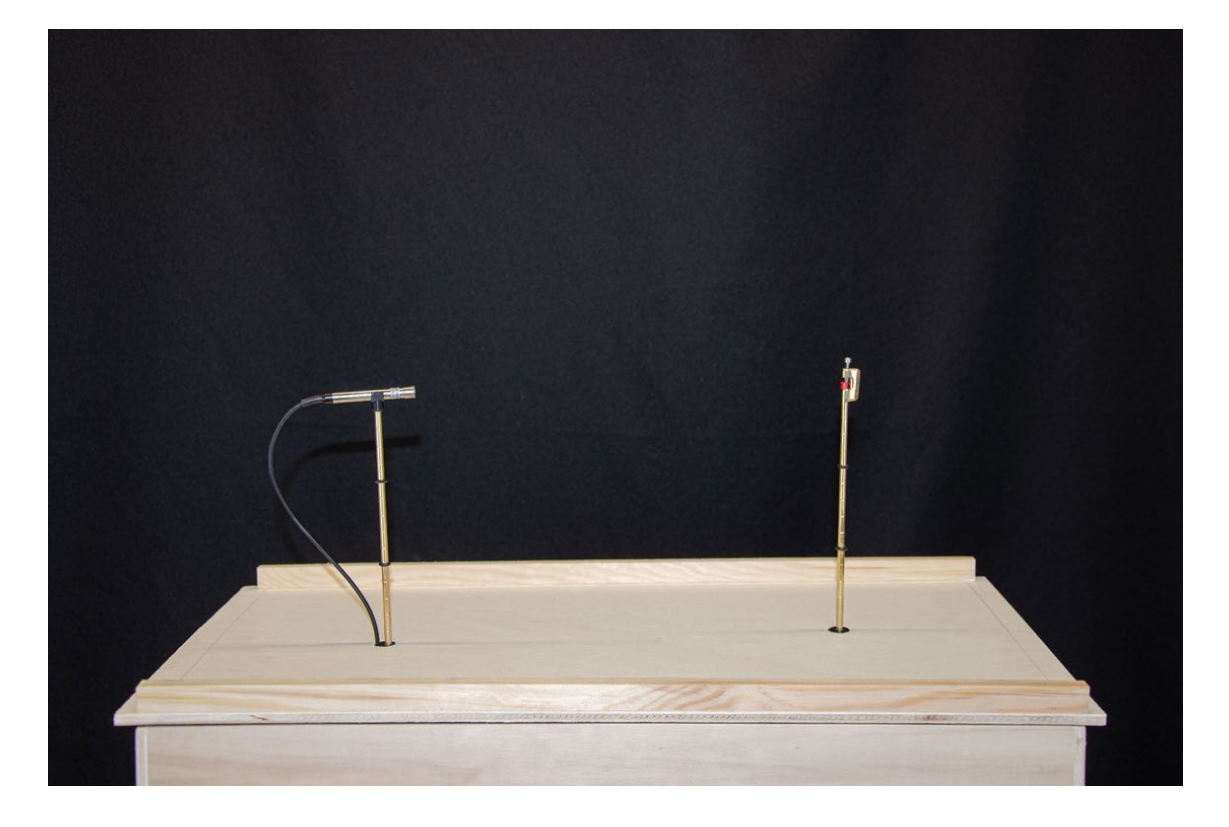

*Abbildung 23 - Aufbau des Messmikrofons (links) und der Schallquelle (rechts) auf dem Deckel des raumakustischen Modells*

Dies erlaubte eine zuverlässige Nutzung der Schallquelle, ohne die Schlagfeder gegen ein Exemplar mit größerer Spannkraft zu tauschen.

In einem Vorversuch wurde der Messaufbau auf eine ausreichende Anregung untersucht. Für Messungen der Nachhallzeit mit einem Impulssender muss dieser einen Spitzen-Schalldruckpegel erzeugen, mit dem der Beginn der Abklingkurve mindestens 35 dB über dem Störgeräusch eines jeden Terzbandes liegt. Für die Messung der T30 soll dieser mindestens 45 dB über dem Störgeräusch liegen (DIN EN ISO 3382-2:2008-09). Die Abbildungen 24 und 25 zeigen die Energy-Time-Curve für die Terzbänder mit dem geringsten Pegelabfall (Abbildung 24) und dem größten gemessenen Pegelabfall (Abbildung 25). Für das Terzband mit der Mittenfrequenz von 50 kHz beträgt der Pegelabfall ca. 55 dB, für das Terzband mit der Mittenfrequenz von 2 kHz beträgt der Pegelabfall ca. 95 dB. Eine Übersicht über die Abklingkurven aller Terzbänder findet sich im Anhang dieser Arbeit.

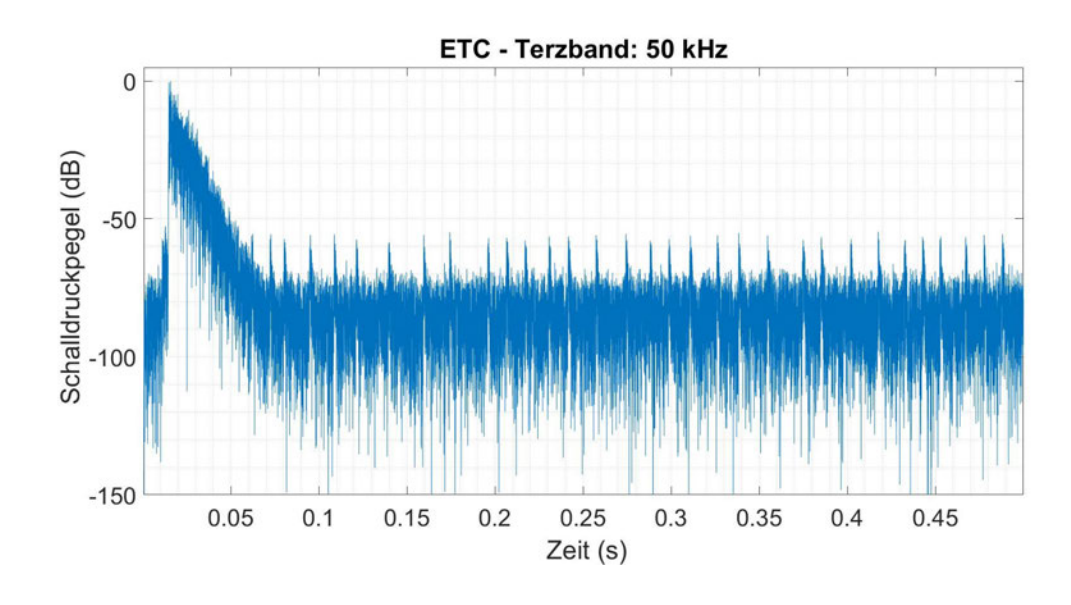

*Abbildung 24 - Energy-Time-Curve für das Terzband mit der Mittenfrequenz 50 kHz; Darstellung des Schalldruckpegels über die Zeit;*

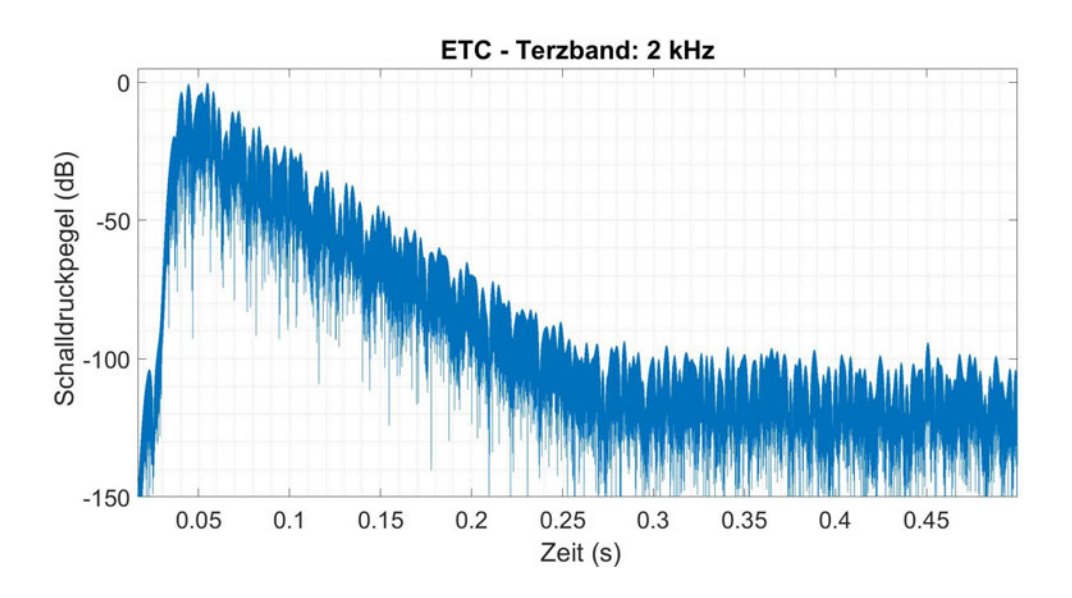

*Abbildung 25 - Energy-Time-Curve für das Terzband mit der Mittenfrequenz 2 kHz; Darstellung des Schalldruckpegels über die Zeit;*

Nachdem eine ausreichende Anregung in jedem Terzband nachgewiesen war, erfolgten fünf aufeinanderfolgende Messungen der Raumimpulsantwort im raumakustischen Modell.

# **4.3 Messung am Original**

Die Messung im originalen Raum erfolgte mit dem MATLAB-Skript *MatlabBeleg-Sweep\_SteinshornDaniel*, welches an der Hochschule Mittweida für raumakustische Messungen zur Verfügung steht (Steinshorn 2020). MATLAB Skripte wie dieses werden an der Hochschule Mittweida wiederholt für Messungen am raumakustischen Modell des Dresdner Kulturpalastes genutzt und bieten sich daher für einen Vergleich an. Weiterhin erfolgte eine Messung mit einem NTi XL2 Schallpegelmesser. Beide Messungen fanden bei einer Umgebungstemperatur von 16,7 °C, einer relativen Luftfeuchtigkeit von 35,9 % und einem Luftdruck von 1014,4 hPa statt. Der Messaufbau erfolgte analog zur Messung im raumakustischen Modell. Der Abstand von Sender und Empfänger zu den seitlichen Raumbegrenzungen betrug 1 m, der Abstand zum Boden 1,5 m. Als Sender diente ein Presonus Eris E5 Studiolautsprecher, der über ein RME FIREFACE 400 Audiointerface angesteuert wurde. Die Aufzeichnung der Messignale erfolgte ebenfalls über das RME FIREFACE 400 Audiointerface. Als Messmikrofon wurde ein Behringer ECM8000 genutzt.

Wie eingangs erwähnt, erfolgte eine zusätzliche Kontrollmessung mit einem NTi XL2 Schallpegelmesser. Dieser erlaubt die Bestimmung der Nachhallzeit in Terzbändern über die Mittenfrequenzen von 0,05 kHz bis 10 kHz. Die Messung erfolgte nach dem in DIN 3382-2 beschriebenen Kurzverfahren mit zwei Sender/Empfänger-Kombinationen mit je einem Abklingvorgang. Auch hier entsprach der Messaufbau den vorherigen Aufbauten. Als Schallquelle diente eine handelsübliche Starterklappe.

# **5 Ergebnisdarstellung**

Die im raumakustischen Modell und im originalen Raum gemessenen Raumimpulsantworten und die daraus abgeleiteten Nachhallzeiten werden, getrennt nach Modell und Original aufgezeigt.

# **5.1 Modell**

Es wurden fünf aufeinanderfolgende Abklingvorgänge im raumakustischen Modell gemessen. Die aufgezeichneten Raumimpulsantworten wurden anschließend nacheinander mithilfe des entwickelten Filters gefiltert, um den Einfluss der Luftabsorption im hochfrequenten Messbereich zu kompensieren. Neben der Filterung im raumakustisch relevanten Frequenzbereich von 0,1 kHz bis 5 kHz erfolgte auch eine Filterung von 1 kHz bis 5 kHz, um den Einfluss der Zeit-Sample Länge auf das Ergebnis der Filterung aufzuzeigen. Aus Gründen der Vergleichbarkeit wurde die Nachhallzeit, wie auch für die Messung im originalen Raum, mittels des MATLAB-Skriptes MatlabBeleg-Sweep\_SteinshornDaniel bestimmt (Steinshorn 2020). Es wurden lediglich die grafischen Darstellungen an das Layout dieser Masterarbeit angepasst. Die gefilterten Raumimpulsantworten wurden vor der Bestimmung der Nachhallzeit um den Faktor 10 entsprechend des Modellmaßstabes im zeitlichen Verlauf skaliert.

Die Messergebnisse werden für je einen Mess- und Filterungsvorgang in den Terzbändern 0,1 kHz – 5 kHz und 1 kHz – 5 kHz grafisch dargestellt, die weiteren Ergebnisse werden nur tabellarisch aufgezeigt. Für Vergleichszwecke ist die aus der ungefilterten Raumimpulsantwort bestimmte Nachhallzeit ebenfalls tabellarisch aufgeführt.

## **Terzbänder 0,1 kHz – 5 kHz**

Abbildung 26 zeigt den Verlauf der im raumakustischen Modell gemessenen Raumimpulsantwort (orange) und der gefilterten Raumimpulsantwort (blau). Das zugehörige einseitige Amplitudenspektrum in logarithmischer Darstellung ist in Abbildung 27 dargestellt.

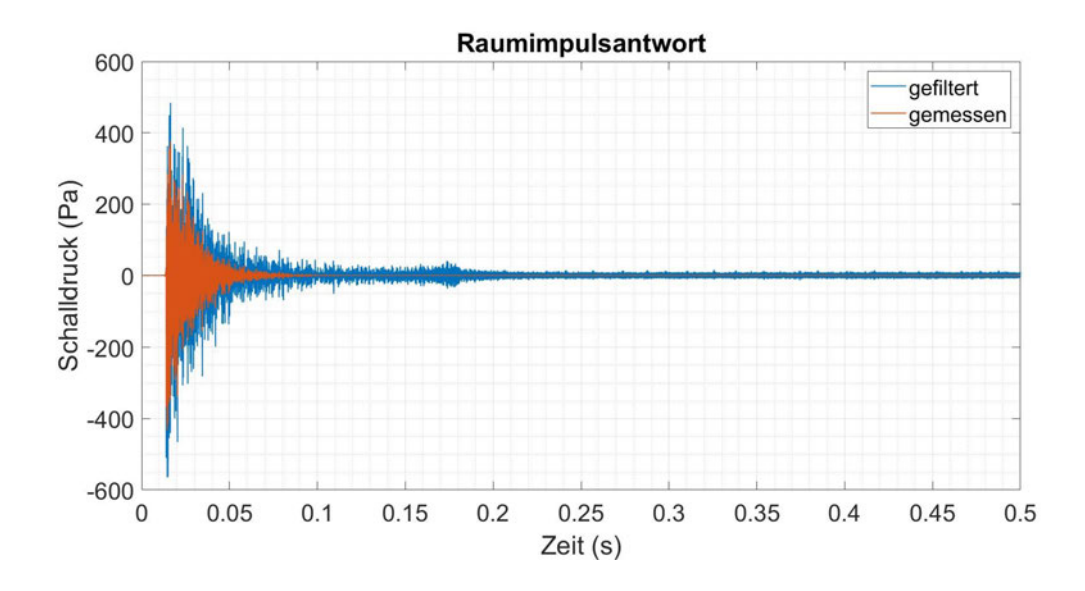

*Abbildung 26 - Verlauf des Schalldruckpegels (0,1 – 5 kHz) nach Impulsanregung über die Zeit; orange: im raumakustischen Modell gemessene Raumimpulsantwort, blau: gefilterte Raumimpulsantwort (zeitlich noch nicht skaliert);* 

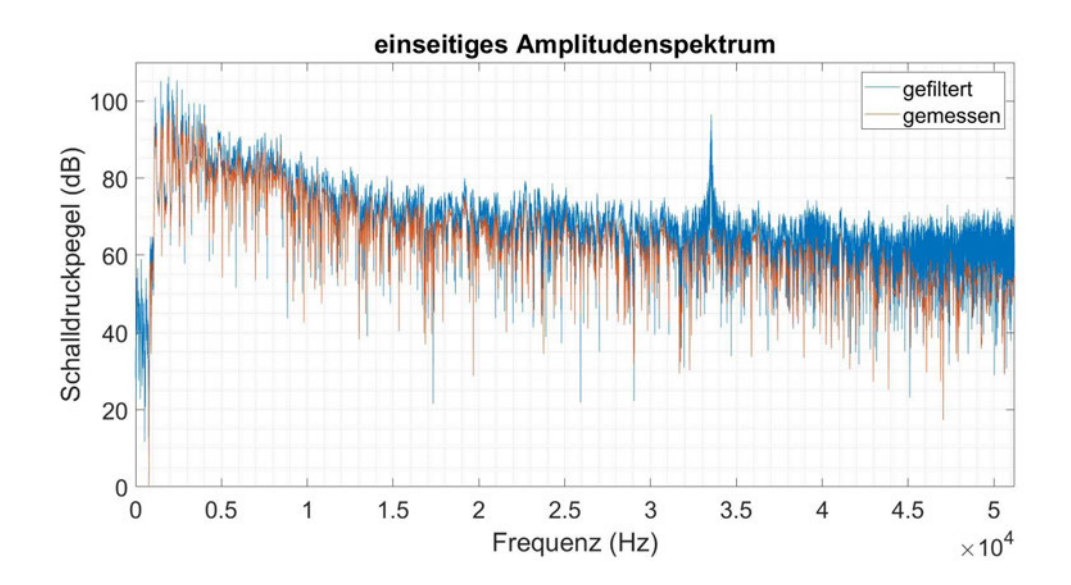

*Abbildung 27 - Darstellung des einseitigen Amplitudenspektrums in logarithmischer Amplitudenskalierung (0,1 kHz – 5 kHz); orange: Amplitudenspektrum der im Modell gemessenen Raumimpulsantwort; blau: Amplitudenspektrum der gefilterten Raumimpulsantwort;*

Aus dem gemittelten Verlauf des Schalldruckpegels, der als rote Kennlinie in Abbildung 28 dargestellt ist, wird mithilfe der Schröder Rückwärtsintegration die Energy Decay Curve (EDC) berechnet (Abbildung 29). Eine Regressionsgerade entlang der EDC ermöglicht die Bestimmung der Nachhallzeit.

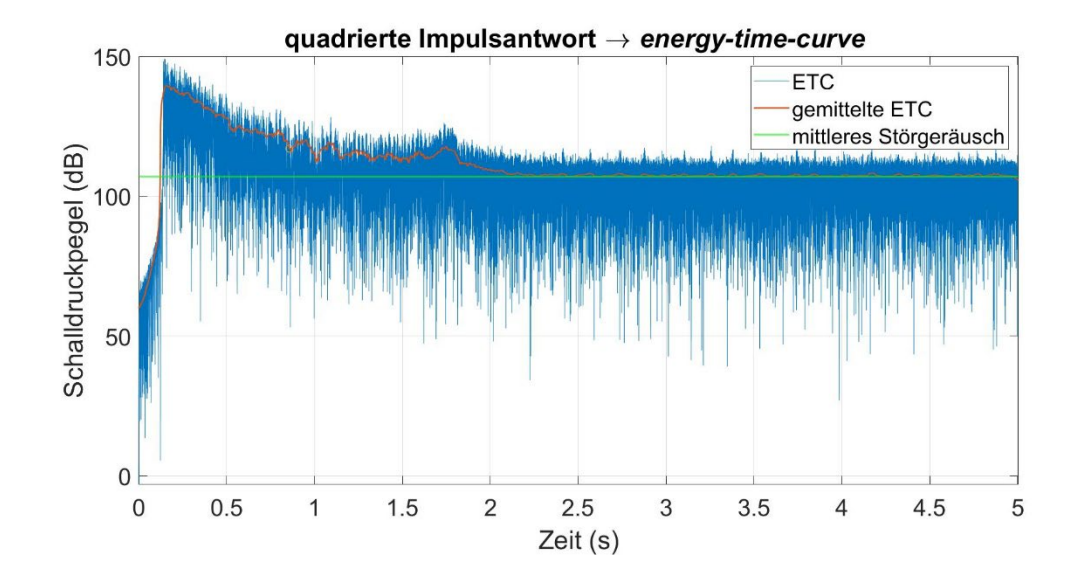

*Abbildung 28 - Darstellung des Schalldruckpegels im Zeitverlauf (Energy Time Curve) (blau) und des gemittelten Verlaufs des Schalldruckpegels (rot), sowie des mittleren Störgeräusches (grün); Modellmessung (0,1 kHz – 5 kHz);*

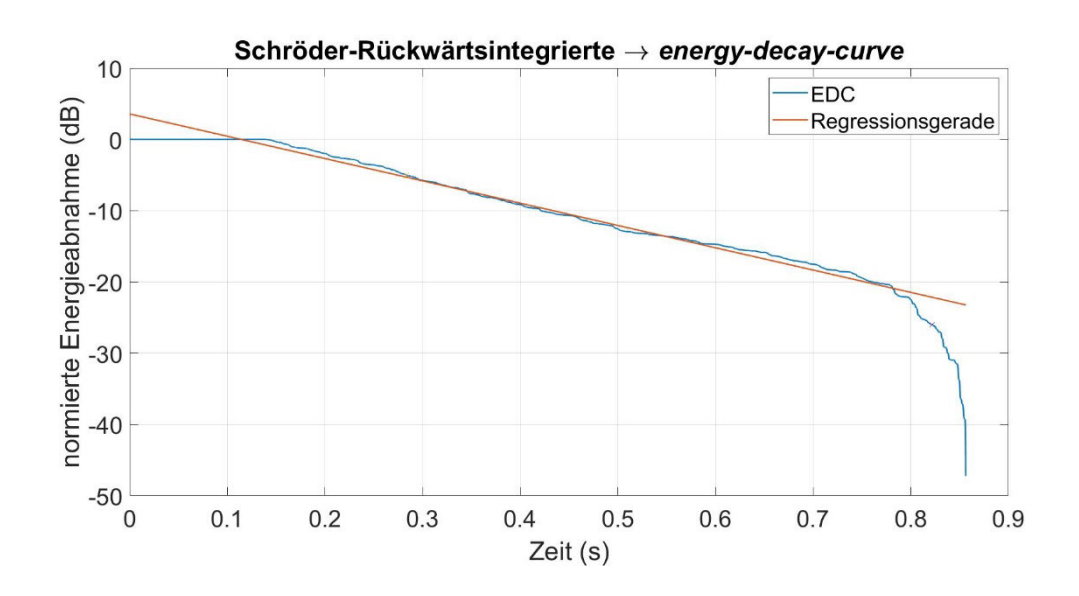

*Abbildung 29 - Energy Decay Curve der gefilterten Raumimpulsantwort; Darstellung der normierten Energieabnahme über die Zeit; Ermittlung der Nachhallzeit mittels Verlaufs der Regressionsgerade; Modellmessung (0,1 kHz – 5 kHz);*

Die mit dem MATLAB-Skript MatlabBeleg-Sweep\_SteinshornDaniel bestimmte Nachhallzeit beträgt 1,92 s. Die Nachhallzeit wurde aus einem nutzbaren Pegelabfall von 21,0 dB ermittelt. Die Nachhallzeiten der weiteren Messungen wurden auf dieselbe Weise berechnet und sind in Tabelle 4 aufgeführt.

| <b>Messung</b>    | RT (gefiltert) | <b>RT</b> (ungefiltert) |
|-------------------|----------------|-------------------------|
|                   | 1,92s          | 1,27s                   |
|                   | 1,89s          | 1,33s                   |
| 3                 | 1,50s          | 1,41 s                  |
| 4                 | 1,80s          | 1,42s                   |
| 5                 | 1,85s          | 1,35s                   |
| <b>Mittelwert</b> | 1,79s          | 1,36s                   |

Tabelle 4 - Nachhallzeiten aus der gefilterten und ungefilterten Raumimpulsantwort im Frequenzbereich  $0,1$  kHz -  $5$  kHz

Als Mittelwert über die fünf Messungen ergibt sich eine Nachhallzeit von 1,79 s.

### Terzbänder 1 kHz - 5 kHz

Abbildung 30 zeigt den Verlauf der im raumakustischen Modell gemessenen Raumimpulsantwort (orange) sowie der gefilterten Raumimpulsantwort (blau). Das zugehörige einseitige Amplitudenspektrum in logarithmischer Darstellung ist in Abbildung 31 dargestellt.

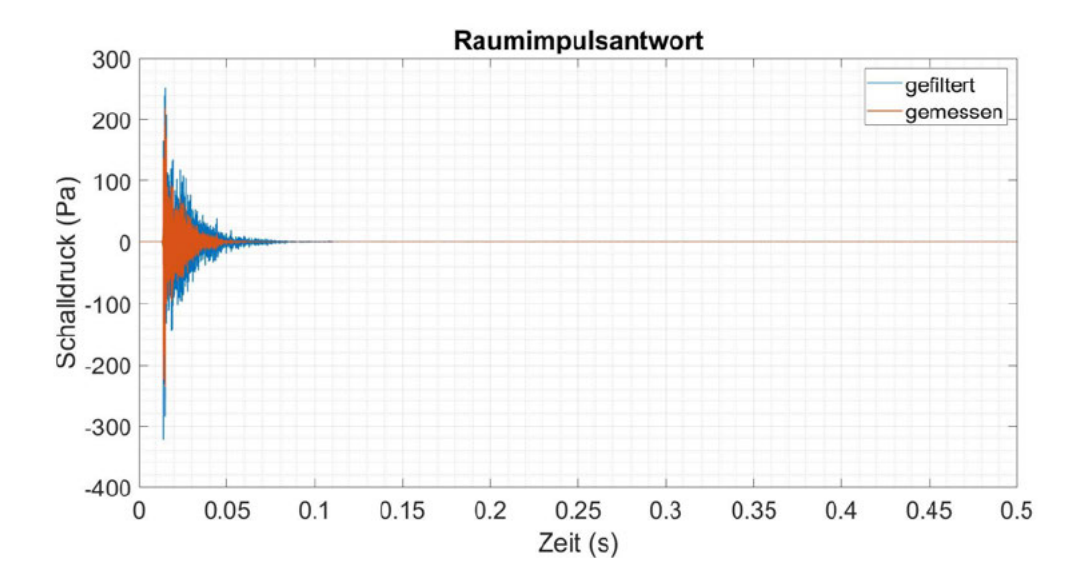

Abbildung 30 - Verlauf des Schalldruckpegels (1 - 5 kHz) nach Impulsanregung über die Zeit; orange: im raumakustischen Modell gemessene Raumimpulsantwort, blau: gefilterte Raumimpulsantwort (zeitlich noch nicht skaliert);

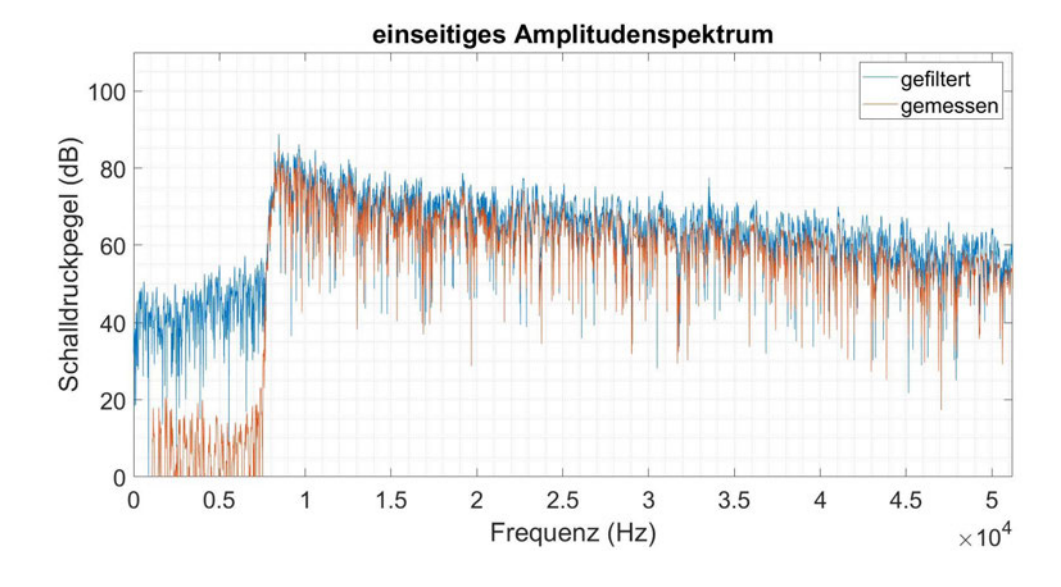

*Abbildung 31 - Darstellung des einseitigen Amplitudenspektrums in logarithmischer Amplitudenskalierung (1 kHz – 5 kHz); orange: Amplitudenspektrum der im Modell gemessenen Raumimpulsantwort; blau: Amplitudenspektrum der gefilterten Raumimpulsantwort;*

Aus dem gemittelten Verlauf des Schalldruckpegels, der als rote Kennlinie in Abbildung 32 dargestellt ist, wird mithilfe der Schröder Rückwärtsintegration die EDC berechnet (Abbildung 33). Eine Regressionsgerade entlang der EDC ermöglicht die Bestimmung der Nachhallzeit.

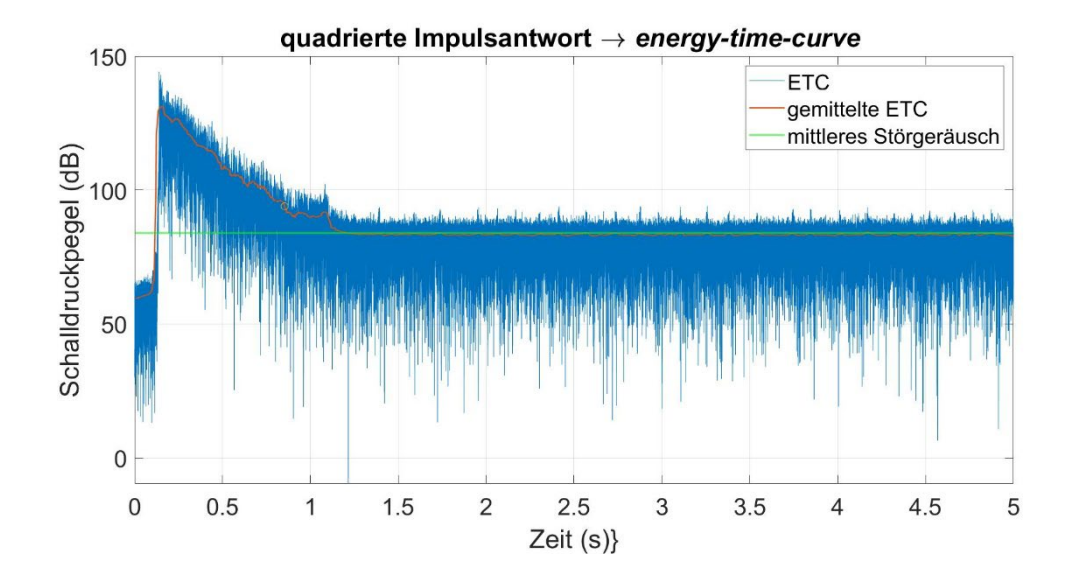

*Abbildung 32 - Darstellung des Schalldruckpegels im Zeitverlauf (blau) und des gemittelten Verlaufs des Schalldruckpegels (rot), sowie des mittleren Störgeräusches (grün); Modellmessung (1 kHz – 5 kHz);*

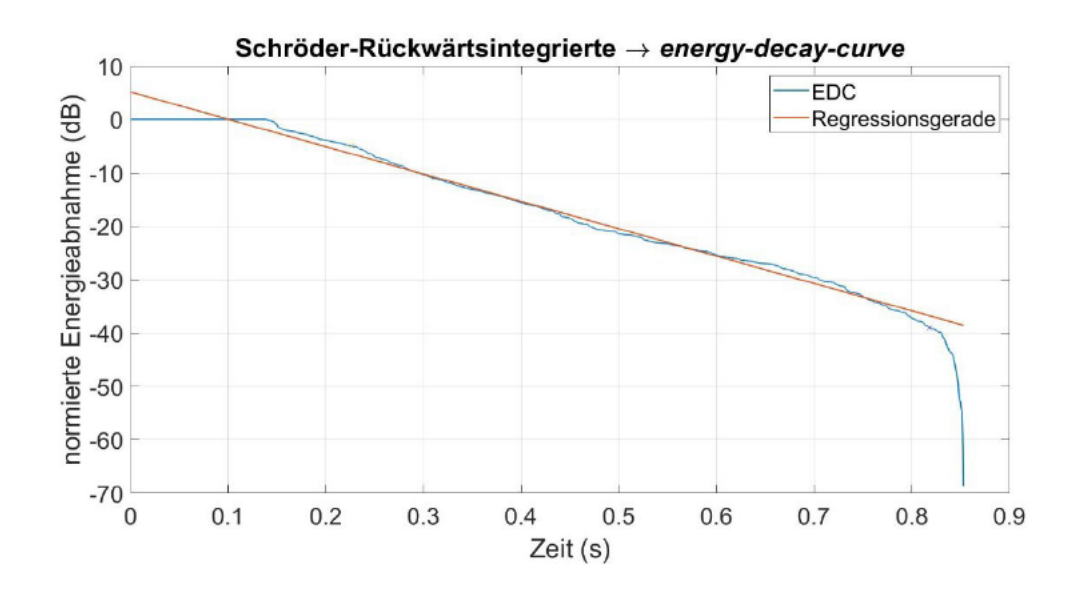

Abbildung 33 - Energy Decay Curve der gefilterten Raumimpulsantwort; Darstellung der normierten Energieabnahme über die Zeit; Ermittlung der Nachhallzeit mittels Verlaufs der Regressionsgerade; Modellmessung (1  $kHz - 5$  kHz);

Die mit dem MATLAB-Skript MatlabBeleg-Sweep SteinshornDaniel bestimmte Nachhallzeit beträgt für die hier dargestellte 1.17 s. Die Nachhallzeit wurde aus einem nutzbaren Pegelabfall von 34.0 dB ermittelt. Die Nachhallzeiten der weiteren Messungen wurden auf dieselbe Weise berechnet und sind in Tabelle 5 aufgeführt.

| <b>Messung</b>    | RT (gefiltert) | <b>RT</b> (ungefiltert) |
|-------------------|----------------|-------------------------|
|                   | 1,17s          | 0,94 s                  |
|                   | 1,28s          | 0,79 s                  |
| з                 | 1,13s          | 0,78s                   |
| 4                 | 1,10 s         | 0,77 s                  |
| 5                 | 1,10 s         | 0,79 s                  |
| <b>Mittelwert</b> | 1.16 s         | 0,82s                   |

Tabelle 5 - Nachhallzeiten ermittelt aus der gefilterten und ungefilterten Raumimpulsantwort im Frequenzbereich 1 kHz - 5 kHz

Als Mittelwert über die fünf Messungen ergibt sich eine Nachhallzeit von 1,16 s.

#### $5.2$ **Original**

Die Raumimpulsantwort des originalen Raums wurde in einer Messung über das MATLAB-Skript MatlabBeleg-Sweep SteinshornDaniel bestimmt. Die so gewonnene Raumimpulsantwort wurde anschließend mit einem Bandpassfilter je einmal auf den Frequenzbereich 0,1 kHz bis 5 kHz und einmal auf den Frequenzbereich 1 kHz bis 5 kHz beschränkt. Aus beiden Raumimpulsantworten wurde mit selbigem MATLAB-Skript die jeweilige Nachhallzeit bestimmt.

### **Terzbänder 0,1 kHz – 5 kHz**

Für die Terzbänder von 0,1 kHz bis 5 kHz ergab sich eine Nachhallzeit von 1,81 Sekunden. Die Nachhallzeit wurde aus einem nutzbaren Pegelabfall von 27,7 dB berechnet.

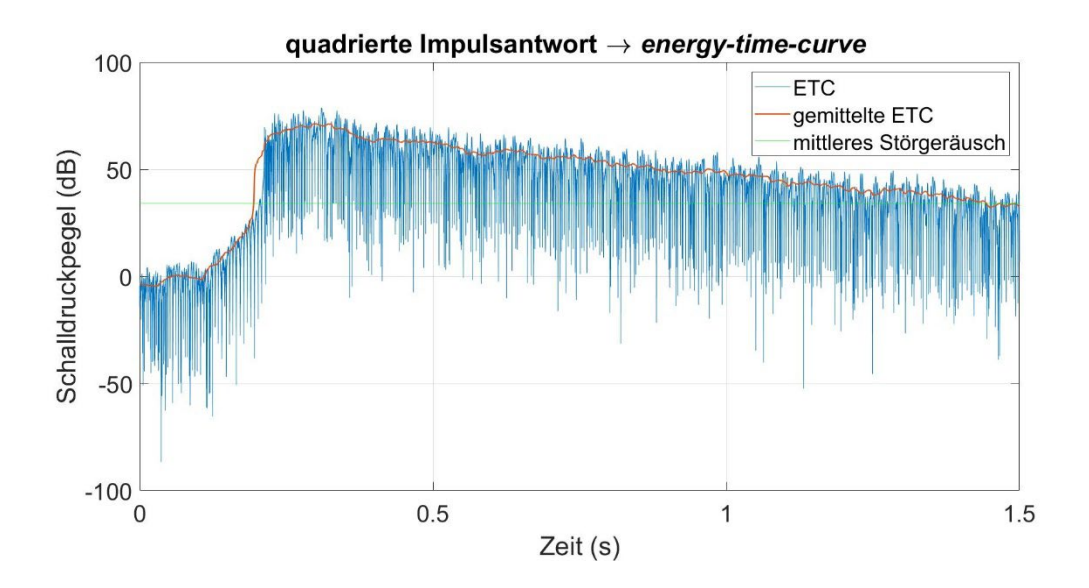

*Abbildung 34 - Darstellung des Schalldruckpegels im Zeitverlauf (blau) und des gemittelten Verlaufs des Schalldruckpegels (rot), sowie des mittleren Störgeräusches (grün); Messung im Original, 0,1 – 5 kHz;*

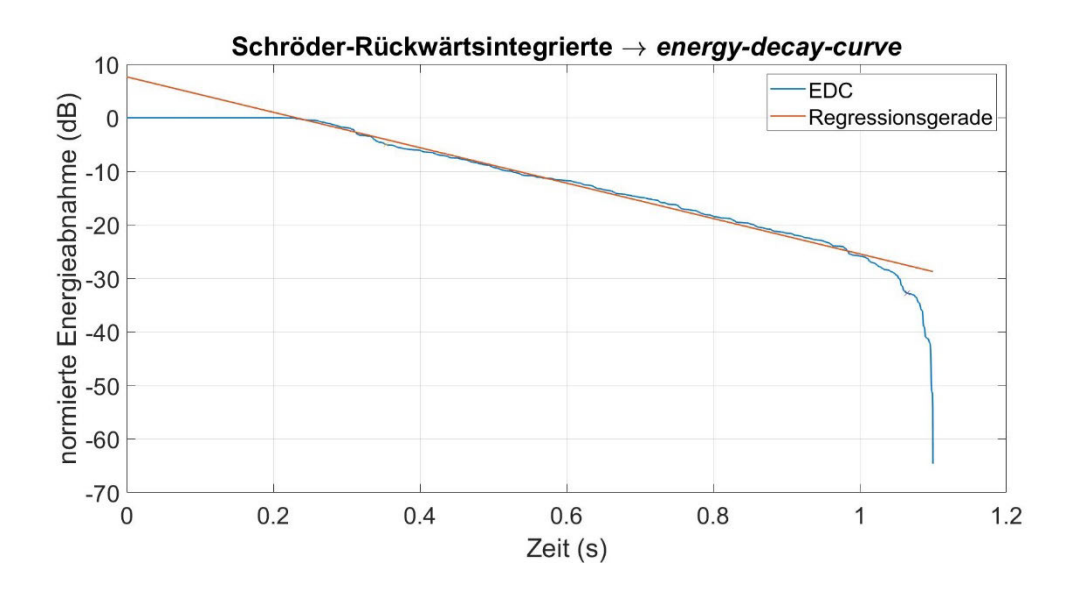

*Abbildung 35 - Energy Decay Curve der im Original gemessenen Raumimpulsantwort für den Frequenzbereich 0,1 kHz bis 5 kHz; Darstellung der normierten Energieabnahme über die Zeit; Ermittlung der Nachhallzeit mittels Verlaufs der Regressionsgerade;*

### **Terzbänder 1 kHz – 5 kHz**

Für die Terzbänder von 1 kHz bis 5 kHz ergab sich eine Nachhallzeit von 1,53 Sekunden. Die Nachhallzeit wurde aus einem nutzbaren Pegelabfall von 30,3 dB berechnet.

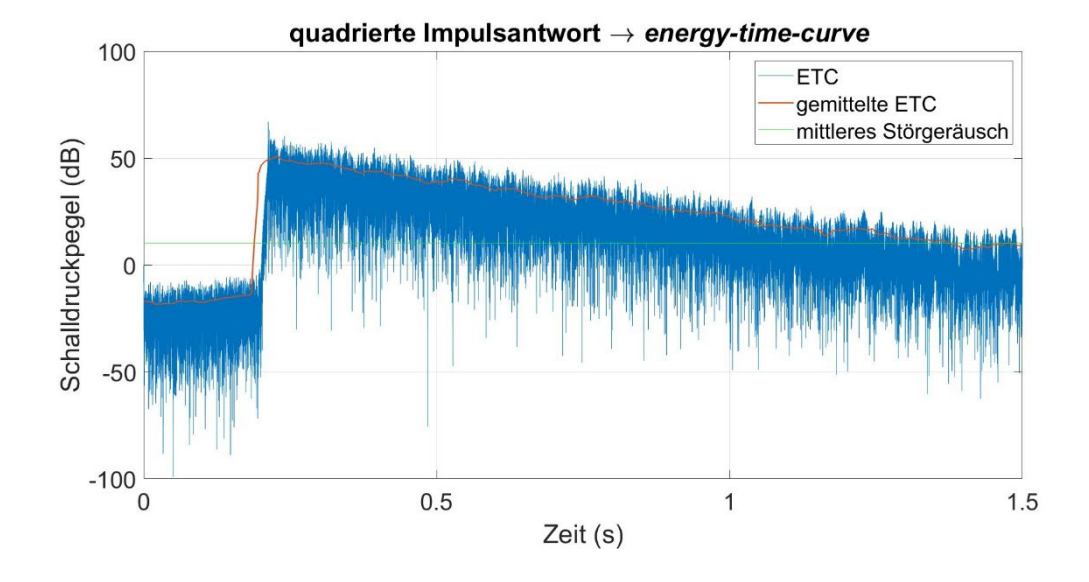

*Abbildung 36 - Darstellung des Schalldruckpegels im Zeitverlauf (blau) und des gemittelten Verlaufs des Schalldruckpegels (rot), sowie des mittleren Störgeräusches (grün); Messung im Original, 1 – 5 kHz;*

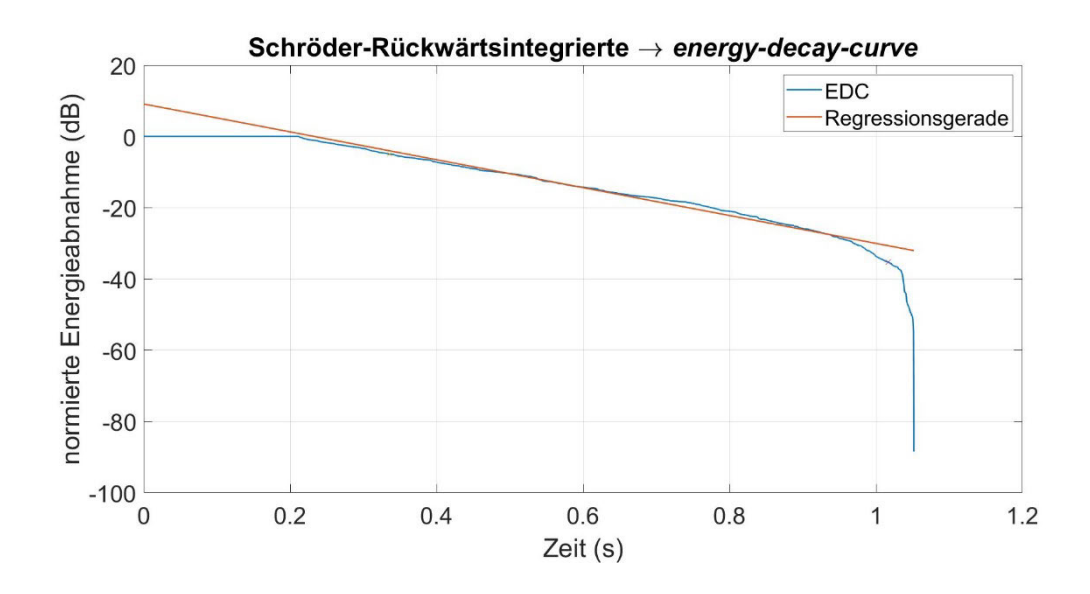

*Abbildung 37 - Energy Decay Curve der im Original gemessenen Raumimpulsantwort für den Frequenzbereich 1 kHz bis 5 kHz; Darstellung der normierten Energieabnahme über die Zeit; Ermittlung der Nachhallzeit mittels Verlaufs der Regressionsgerade;*

## **NTi Audio XL2 Schallpegelmesser**

Tabelle 6 zeigt die mit dem XL2 Schallpegelmesser ermittelte Nachhallzeit für die Terzbänder von 0,1 kHz bis 5 kHz. Über die Frequenzbänder von 0,1 kHz bis 5 kHz beträgt die mittlere Nachhallzeit 1,76 s. Für den Frequenzbereich von 1 kHz bis 5 kHz beträgt die mittlere Nachhallzeit 1,19 s.

*Tabelle 6 - Nachhallzeit (T30) gemessen über die Terzbänder mit den Mittenfrequenzen f*<sup>m</sup>

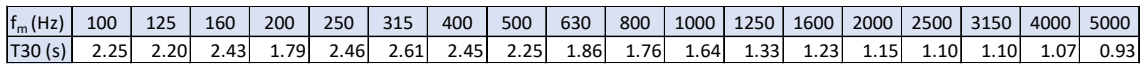

# **6 Diskussion / Ausblick**

Abschließend werden die Messergebnisse zunächst getrennt nach betrachtetem Frequenzbereich zusammengefasst. Es folgt die Interpretation und kritische Betrachtung der Messergebnisse. Bevor Hinweise auf weiterführende Messungen gegeben werden, soll die Funktionsweise der digitalen Filterstruktur ebenfalls kritisch betrachtet werden.

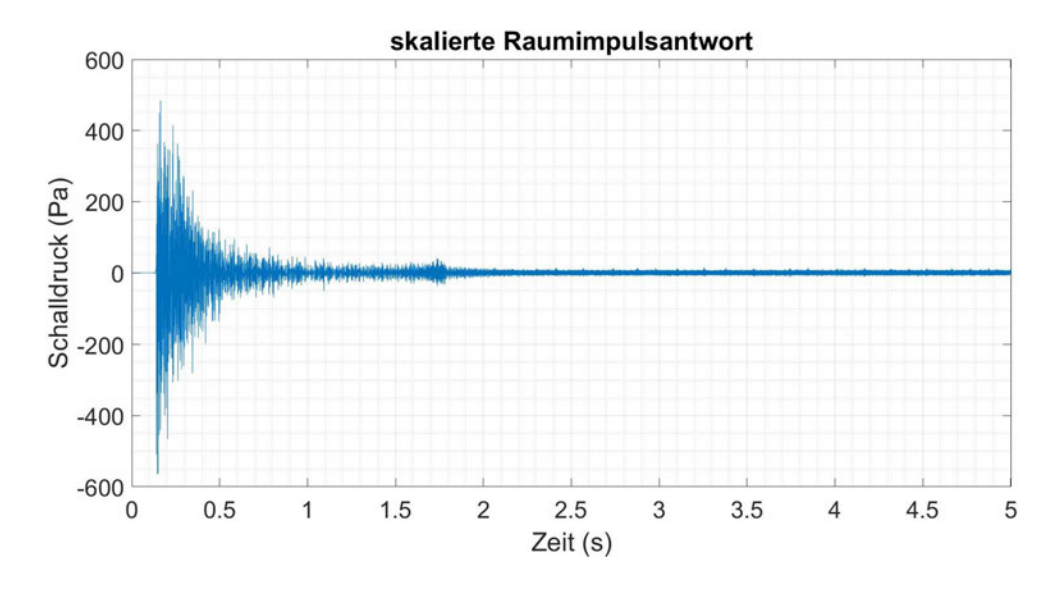

### **Terzbänder 0,1 kHz – 5 kHz**

*Abbildung 38 - gefilterte und zeitlich skalierte Raumimpulsantwort als Darstellung des Schalldruckverlaufs über die Zeit; (0,1 kHz bis 5 kHz)*

Bedingt durch die untere Grenzfrequenz des 0,1 kHz Terzbandes ergibt sich für die Filterung im Frequenzbereich von 0,1 kHz bis 5 kHz eine Länge der Zeit-Sample von 0,0111 s. Die Filterung der gemessenen Raumimpulsantwort weißt hierbei ein deutlich erkennbares Artefakt im Zeitverlauf bei ca. 1,75 s auf (vgl. Abbildung 38). Dieses Artefakt äußert sich durch eine Pegelzunahme kurz vor dem Übergang zwischen eigentlicher Impulsantwort und Störgeräusch. Weiterhin zeigt sich im Amplitudenspektrum ein Peak bei 33,525 kHz, der im Eingangssignal nicht vorhanden ist (vgl. Abbildung 27).

Wie in Tabelle 7 aufgeführt ergibt sich für die Nachhallzeit aus der gefilterten Raumimpulsantwort des Modells eine Zeit von 1,79 s. Im originalen Raum ließ sich mit dem MATLAB Skript *MatlabBeleg-Sweep\_SteinshornDaniel* eine Nachhallzeit von 1,81 s ermitteln. Die Messung mit dem Schallpegelmesser ergab über diesen Frequenzbereich einen mittleren Wert von 1,76 s. Für Vergleichszwecke ist die Nachhallzeit auf Basis der ungefilterten Raumimpulsantwort des Modells ebenfalls aufgeführt.
Tabelle 7 - Nachhallzeiten (RT) im Modell (gefiltert, ungefiltert), sowie im originalen Raum bestimmt mittels MATLAB Skript (Steinshorn) und XL2 Schallpegelmesser über die Terzbänder 0,1 kHz bis 5 kHz

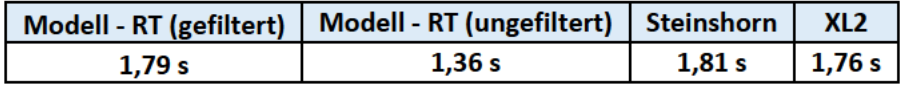

### Terzbänder 1 kHz - 5 kHz

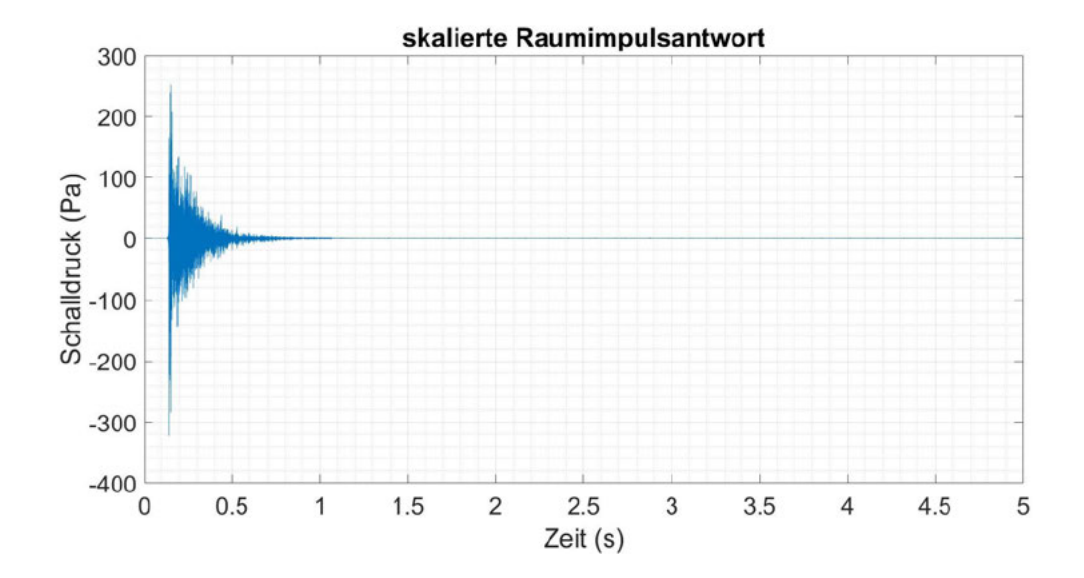

Abbildung 39 - gefilterte und zeitlich skalierte Raumimpulsantwort als Darstellung des Schalldruckverlaufs über die Zeit; (1 kHz bis 5 kHz)

Bedingt durch die untere Grenzfrequenz des 1 kHz Terzbandes ergibt sich für die Filterung im Frequenzbereich von 1 kHz bis 5 kHz eine Länge der Zeit-Sample von 0,0012 s. Wie auch bei der Filterung mit einer Länge der Zeit-Sample von 0,0111 s zeigt sich im Frequenzbereich ein Peak bei 33,525 kHz (vgl. Abbildung 31), dieser ist jedoch deutlich weniger ausgeprägt. Im Zeitverlauf zeigt sich kein Artefakt (vgl. Abbildung 39).

Wie in Tabelle 8 aufgeführt ergibt sich für die Nachhallzeit aus der gefilterten Raumimpulsantwort des Modells eine Zeit von 1.16 s. Im originalen Raum ließ sich mit dem MATLAB Skript MatlabBeleg-Sweep\_SteinshornDaniel eine Nachhallzeit von 1,53 s ermitteln. Die Messung mit dem Schallpegelmesser ergab über diesen Freguenzbereich einen mittleren Wert von 1,19 s. Für Vergleichszwecke ist die Nachhallzeit auf Basis der ungefilterten Raumimpulsantwort des Modells ebenfalls aufgeführt.

Tabelle 8 - Nachhallzeiten (RT) im Modell (gefiltert, ungefiltert), sowie im originalen Raum bestimmt mittels MATLAB Skript (Steinshorn) und XL2 Schallpegelmesser über die Terzbänder 1 kHz bis 5 kHz

|        | 'Modell - RT (gefiltert)   Modell - RT (ungefiltert)   Steinshorn   XL2 |        |                |
|--------|-------------------------------------------------------------------------|--------|----------------|
| 1.16 s | 0.82 s                                                                  | 1.53 s | $\vert$ 1,19 s |

#### **Interpretation der Messergebnisse**

Betrachtet man zunächst die Nachhallzeiten des Modells auf Basis der ungefilterten Raumimpulsantwort, so zeigt sich bereits im Maßstab 1:10 ein deutlicher Einfluss der Luftabsorption im hochfrequenten Messbereich der Modellmessung. Für beide Frequenzbereiche liegt die Nachhallzeit auf Grund der höheren Luftabsorption deutlich unter der im Original gemessenen Nachhallzeit. Eine numerische Kompensation der Luftabsorption für die Messung im raumakustischen Modell ist somit Pflicht für aussagekräftige Ergebnisse.

Betrachtet man nun weiterhin die Nachhallzeiten auf Basis der gefilterten Raumimpulsantwort, ist zu erkennen, dass diese den, mit dem Schallpegelmesser bestimmten, Nachhallzeiten sehr nahekommen. Für den Frequenzbereich von 0,1 kHz bis 5 kHz weicht die gefilterte Nachhallzeit des Modells um 0,03 s von der Messung mit dem Schallpegelmesser ab. Die Differenz zur, mit dem MATLAB Skript MatlabBeleg-Sweep\_SteinshornDaniel bestimmten, Nachhallzeit beträgt 0,02 s. Im Frequenzbereich von 1 kHz bis 5 kHz weicht die im Modell gemessene und gefilterte Nachhallzeit ebenfalls um 0,03 s von der Messung mit dem Schallpegelmesser ab. Für die Messung mit dem MATLAB Skript ergibt sich hier jedoch eine deutliche Differenz von 0,37 s. Die Abweichung zur Messung mit dem MATLAB Skript erlaubt an dieser Stelle kaum eine Aussage, da mit dem MATLAB Skript nur ein einziger Abklingvorgang gemessen wurde – Messungenauigkeiten sind hier der wahrscheinlichste Einflussfaktor. Neben einer Messungenauigkeit ist auch die unterschiedliche Anregung als Ursache für die Abweichung denkbar. Während im Modell und für die Messung mit dem Schallpegelmesser die Raumimpulsantwort durch Anregung mittels eines impulshaften Geräusches stattfand, erfolgte die Bestimmung über das MATLAB Skript mittels Kreuzkorrelation. Es werden also nicht-kontinuierliche und kontinuierliche Anregungsverfahren miteinander verglichen. Die Raumimpulsantwort an sich ist kein einfaches exponentielles Abklingen, so dass eine Differenz zwischen beiden Verfahren zu erwarten ist (DIN EN ISO 3382-1:2009-10).

Auf Basis der gewonnenen Daten ist die Funktionsfähigkeit des Digitalfilters zur Korrektur der Luftabsorption für die Anwendung in der akustischen Modellmesstechnik dennoch durchaus positiv zu bewerten.

Es sind jedoch weitere Optimierungsmaßnahmen nötig, um die Genauigkeit der Ergebnisse weiter zu verbessern. Auch hinsichtlich der Verifikation des Filters besteht weiterer Handlungsbedarf.

### **Optimierungsbedarf**

Zunächst sei das Artefakt bei ca. 33,525 kHz zu nennen. Da das Artefakt unabhängig von der Länge der Zeit-Sample in beiden betrachteten Frequenzbereichen auftritt, ist ein Effekt durch diese auszuschließen. Aus selbigem Grund ist auch ein Entstehen des Artefakts im Rahmen der Aufsummierung des Signals nach Filterung unwahrscheinlich. Das Auftreten in beiden Frequenzbereichen legt viel mehr Gründe im Aufbau der Filterstruktur nahe. Eine entsprechende Anpassung des Filterdesigns sollte daher in Betracht gezogen werden.

Auch die MATLAB Funktion zur Bestimmung des Kniepunktes zwischen Störgeräusch und eigentlicher Impulsantwort bedarf weiterer Optimierung. Bisher wird der Kniepunkt nur grob anhand des mittleren Störgeräuschpegels, sowie der Regression des Pegelabfalls zwischen -5 dB bis 10 dB oberhalb des mittleren Störgeräuschpegels bestimmt. Da der Störgeräuschpegel nur aus einem kurzen Bereich am Ende der aufgezeichneten Raumimpulsantwort extrapoliert wird, lässt er sich nur bei zeitlich konstantem Störgeräusch genau bestimmen. Im Rahmen dieser Arbeit stellte diese Tatsache zwar keine Herausforderung dar, für weiterführende Arbeiten muss dies jedoch nicht zwingend gültig sein. Verbesserte Verfahren werden unteranderem in der Arbeit von Ćirić und Milošević aufgeführt (Ćirić und Milošević 2005). Alternativ bieten sich auch automatisierte Algorithmen zur Bestimmung des Kniepunktes an (Janković et al. 2016). Beides ist dabei nicht nur für eine exaktere Trennung von Störgeräusch und Impulsantwort für die anschließende Filterung nötig, sondern kann darüber hinaus auch der mittels Schroeder-Rückwärtsintegration bestimmten Nachhallzeit dienen.

Weiterhin besteht die Möglichkeit zur Optimierung des allgemeinen Programmablaufs. In der aktuellen Version wird die MATLAB Funktion atmosphericAttenuation( ) genutzt um die frequenz- und entfernungsabhängige Dämpfung in Luft zu berechnen. Die Funktion ist dabei derart gestaltet, dass sie nicht nur im Rahmen dieser Arbeit zum Einsatz kommen kann, sondern darüber hinaus auch für andere Anwendungsfälle nutzbar ist. Dies führt im Programmablauf dazu, dass die Filterkurve für jedes Zeit-Sample erneut berechnet werden muss, obwohl sie bei konstanten Umgebungsbedingungen und fixem Frequenzbereich nur noch von der Laufzeit des jeweiligen Zeit-Samples abhängig ist. Der Programmablauf und Rechenaufwand kann hier durch Anpassung der Funktion nochmals deutlich verkürzt bzw. verringert werden. Ein Einfluss auf die Funktionsfähigkeit des entwickelten Filters besteht nicht.

#### **Empfehlung für weiterführende Forschung**

Für eine genauere Evaluation der Funktion des entwickelten Filters sind weitere Messreihen zwingend nötig. Zwar wurden im raumakustischen Modell in einer Messreihe fünf Abklingvorgänge aufgezeichnet und ausgewertet. Im Original waren aus Lärmschutzgründen jedoch nur eingeschränkt Messungen möglich. Mit dem MATLAB Skript *MatlabBeleg-Sweep\_SteinshornDaniel* war nur ein Abklingvorgang auswertbar, für die Messung mit dem Schallpegelmesser zwei.

Es bieten sich hier weitergehende Studien mit dem raumakustischen Messequipment der Hochschule Mittweida an. Im Speziellen sollte die Raumimpulsantwort im Modell, im Gegensatz zu dieser Arbeit, mit einem Miniatur Dodekaeder Lautsprecher erfolgen. Die Raumimpulsantwort des Modells lässt sich so mittels Kreuzkorrelation ermitteln.

Ein spezieller Fokus sollte hierbei auch auf der Unschärferelation der Nachrichtentechnik liegen. Es muss ein Optimum der Zeit-Sample Länge gefunden werden. Zwar zeigte sich für beide Zeit-Sample Längen eine hohe Übereinstimmung der im Modell und Original ermittelten Nachhallzeiten. In der zeitlichen Struktur lässt sich jedoch für lange Zeit-Sample (Frequenzbereich 0,1 kHz bis 5 kHz) ein Anstieg der Impulsantwort im Bereich des Kniepunktes erkennen. Für die Auswertung mit kürzeren Zeit-Sample (Frequenzbereich 1 kHz bis 5 kHz) ist dieser nicht erkennbar. Eine kleinere Länge der Zeit-Sample führt, wie erwartet, zu einer höheren zeitlichen Auflösung. Betrachtet man hingegen das einseitige Amplitudenspektrum, zeigt sich ein umgekehrtes Bild.

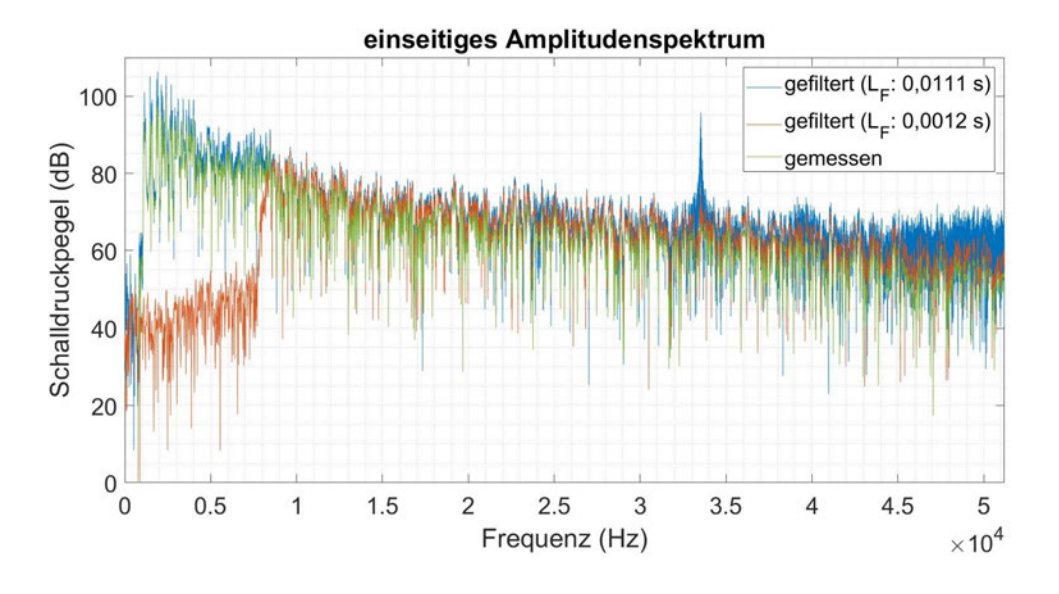

*Abbildung 40 - logarithmische Darstellung des einseitigen Amplitudenspektrums der gefilterten Raumimpulsantwort (blau – Fensterlänge 0,0111 s; orange – Fensterlänge 0,0012 s) und des Eingangssignals (grün)* 

Die Frequenzauflösung, und damit die frequenzabhängige Filterung der Raumimpulsantwort, ist für lange Zeit-Sample (Frequenzbereich 0,1 kHz bis 5 kHz) erkennbar höher, als für kurze Zeit-Sample (Frequenzbereich 1 kHz bis 5 kHz). Abbildung 40 zeigt hierzu das einseitige Amplitudenspektrum in logarithmischer Darstellung für das Eingangssignal (grün), sowie für beide Zeit-Sample Längen. Vergleicht man das Amplitudenspektrum beider, erkennt man für kurze Zeit-Sample (orange) vor allem im hochfrequenten Bereich eine geringere Wirkung des Filters als für lange Zeit-Sample (blau). Da im Rahmen dieser Arbeit die Filterung nur hinsichtlich der zeitlichen Struktur der Raumimpulsantwort untersucht wurde, besteht hier weiterer Bedarf an der Untersuchung im Frequenzbereich. Dabei sollte je nach Anwendungszweck auch eine Priorisierung im Hinblick auf eine möglichst hohe Frequenz- oder Zeitauflösung erfolgen.

# **Literaturverzeichnis**

- American National Standards Institute und Acoustical Society of America. 2014. ANSI/ASA S1.26-2014: Methods for calculation of the absorption of sound by the atmosphere. Melville, NY: Acoustical Society of America.
- Barron, Michael. 1997. Acoustic Scale Model Testing over 21 Years. *Acoustics Bulletin* 1997 (Vol. 22 No. 3): 5–12.
- Barron, Michael. 2002. The accuracy of acoustic scale modelling at 1:50 scale. *Institute Of Acoustics Proceedings* 2002 (Vol 24 Part 4).
- Barron, Michael und C. B. Chinoy. 1979. 1:50 scale acoustic models for objective testing of auditoria. *Applied Acoustics* 12 (5): 361–375. doi: 10.1016/0003- 682X(79)90015-X.
- Bass, Henry. E. und F. Douglas Shields. 1977. Absorption of sound in air: High‐frequency measurements. *The Journal of the Acoustical Society of America* 62 (3): 571–576. doi: 10.1121/1.381576.
- Bass, Henry. E., Louis. C. Sutherland und Allen. J. Zuckerwar. 1990. Atmospheric absorption of sound: Update. *The Journal of the Acoustical Society of America* 88 (4): 2019–2021. doi: 10.1121/1.400176.
- Bosl, Angelika. 2012. *Einführung in MATLAB/Simulink. Berechnung, Programmierung, Simulation*, 1. Aufl. München: Fachbuchverlag Leipzig im Carl Hanser Fachbuchverlag.
- Brinkmann, Fabian, Lukas Aspöck, David Ackermann, Steffen Lepa, Michael Vorländer und Stefan Weinzierl. 2019. A round robin on room acoustical simulation and auralization. *The Journal of the Acoustical Society of America* 145 (4): 2746. doi: 10.1121/1.5096178.
- Ciric, Dejan und Aleksandar Pantic. 2012. Numerical Compensation of Air Absorption of Sound in Scale Model Measurements. *Archives of Acoustics* 37: 219–225. doi: 10.2478/v10168-012-0029-0.
- Ćirić, Dejan G. und Miroslava A. Milošević. 2005. Optimal Determination of the Truncation Point of Room Impulse Responses. *Building Acoustics* 12 (1): 15–29. doi: 10.1260/1351010053499216.
- Cox, Trevor J., Bruno M. Fazenda und Susan E. Greaney. 2020. Using scale modelling to assess the prehistoric acoustics of Stonehenge. *Journal of Archaeological Science* 122: 105218. doi: 10.1016/j.jas.2020.105218.
- DIN EN 61260-1:2014-10, Elektroakustik Bandfilter für Oktaven und Bruchteile von Oktaven\_- Teil\_1: Anforderungen (IEC\_61260-1:2014); Deutsche Fassung EN\_61260-1:2014. Berlin: Beuth Verlag GmbH. doi: 10.31030/2231136.
- DIN EN IEC 60268-16:2021-10: Elektroakustische Geräte Teil 16: Objektive Bewertung der Sprachverständlichkeit durch den Sprachübertragungsindex. Berlin: Beuth Verlag GmbH. doi: 10.31030/3282484.
- DIN EN ISO 18233:2006-08: Akustik Anwendung neuer Messverfahren in der Bauund Raumakustik. Berlin: Beuth Verlag GmbH. doi: 10.31030/9707539.
- DIN EN ISO 3382-1:2009-10: Akustik Messung von Parametern der Raumakustik Teil 1: Aufführungsräume. Berlin: Beuth Verlag GmbH. doi: 10.31030/1510643.
- DIN EN ISO 3382-2:2008-09: Akustik Messung von Parametern der Raumakustik Teil 2: Nachhallzeit in gewöhnlichen Räumen. Berlin: Beuth Verlag GmbH. doi: 10.31030/1411187.
- DIN EN ISO 354:2003-12: Akustik Messung der Schallabsorption in Hallräumen. Berlin: Beuth Verlag GmbH.
- Evans, L. B., Henry. E. Bass und Louis. C. Sutherland. 1972. Atmospheric Absorption of Sound: Theoretical Predictions. *The Journal of the Acoustical Society of America* 51 (5B): 1565–1575. doi: 10.1121/1.1913000.
- Fasold, Wolfgang und Eva Veres. 2003. *Schallschutz und Raumakustik in der Praxis. Planungsbeispiele und konstruktive Lösungen*, 2. Aufl. Berlin: Huss-Medien, Verl. für Bauwesen.
- Grünigen, Daniel Ch. von. 2014. *Digitale Signalverarbeitung. Mit einer Einführung in die kontinuierlichen Signale und Systeme*, 5. Aufl. München: Fachbuchverlag im Carl Hanser-Verlag; Ciando.
- Janković, Marko, Dejan G. Ćirić und Aleksandar Pantić. 2016. Automated estimation of the truncation of room impulse response by applying a nonlinear decay model. *The Journal of the Acoustical Society of America* 139 (3): 1047–1057. doi: 10.1121/1.4941657.
- Jeon, Jin Yong, Jong Kwan Ryu, Yong Hee Kim und Shin-ichi Sato. 2009. Influence of absorption properties of materials on the accuracy of simulated acoustical measures in 1:10 scale model test. *Applied Acoustics* 70 (4): 615–625. doi: 10.1016/j.apacoust.2008.06.009.
- Jin Yong Jeon, Yong Hee Kim und Hyung Suk Jang. Diffuser design in concert halls using scale models. In *Proceedings of the International Symposium on Room Acoustics*, ISRA 2010.
- Kammeyer, Karl-Dirk und Kristian Kroschel. 2018. *Digitale Signalverarbeitung. Filterung und Spektralanalyse mit MATLAB-Übungen*, 9. Aufl. Lehrbuch. Wiesbaden: Springer Vieweg.
- Katz, Brian F. G., Yann Jurkiewicz, Thomas Wulfrank, Gaëtan Parseihian, Thomas Scélo und Herold Marshall. La Philharmonie de Paris - Acoustic scale model study. In *Proceedings of the Institute of Acoustics*, Vol. 37. Pt.3 2015, 431–438.
- Kirchhoff, Gustav. 1868. Ueber den Einfluss der Wärmeleitung in einem Gase auf die Schallbewegung. *Annalen der Physik und Chemie* 210 (6): 177–193. doi: 10.1002/andp.18682100602.
- Koch, Jürgen und Martin Stämpfle. 2018. *Mathematik für das Ingenieurstudium*, 4. Aufl. München: Hanser.
- Kuttner, Thomas. 2019. *Praxis der Schwingungsmessung. Messtechnik und Schwingungsanalyse Mit MATLAB®*, 2. Aufl. Wiesbaden: Springer Vieweg. in Springer Fachmedien Wiesbaden GmbH.
- Kuttruff, Heinrich. 1988. *Physik und Technik des Ultraschalls.* Stuttgart: Hirzel.
- Kuttruff, Heinrich. 2004. *Akustik. Eine Einführung.* Stuttgart, Leipzig: Hirzel.
- Lerch, Reinhard, Gerhard M. Sessler und Dietrich Wolf. 2009. *Technische Akustik. Grundlagen und Anwendungen.* Berlin, Heidelberg: Springer.
- Mattias Bost. 2019. FIR-Filter funktional verstehen (ohne mathematische Formeln). http://bost.staff.jade-hs.de/Veroeffentlichungen/FIR-Filter\_funktional\_verstehen.pdf. Zugegriffen: 5. April 2022.
- Meyer, Martin. 2021. *Signalverarbeitung. Analoge und digitale Signale, Systeme und Filter*, 9. Aufl. Wiesbaden: Springer Fachmedien Wiesbaden.
- Monk, Robin G. 1969. Thermal Relaxation in Humid Air. *The Journal of the Acoustical Society of America* 46 (3B): 580–586. doi: 10.1121/1.1911734.
- Möser, Michael (Hrsg.). 2010. *Messtechnik der Akustik*, 1. Aufl. Berlin, Heidelberg: Springer.
- Möser, Michael. 2015. *Technische Akustik*, 10. Aufl. VDI-Buch. Berlin, Heidelberg: Springer Berlin Heidelberg.
- Müller, Gerhard und Michael Möser (Hrsg.). 2016. *Taschenbuch der Technischen Akustik*. Springer NachschlageWissen. Berlin, Heidelberg: Springer.
- Müller, Gerhard und Michael Möser (Hrsg.). 2017. *Akustische Messtechnik*. Fachwissen Technische Akustik. Berlin, Heidelberg: Springer Vieweg.
- Polack, Jean-Dominique, Xavier Meynial, G. Dodd und A. Harold Marshall (Hrsg.). 1992. *The Midas System for All Scale Room Acoustics Measurements*.
- Rindel, Jens Holger. 2011. Room Acoustic Modelling Techniques: A Comparison of a Scale Model and a Computer Model for a New Opera Theatre. *Building Acoustics* 18 (3-4): 259–280. doi: 10.1260/1351-010X.18.3-4.259.
- Schroeder, Manfred. R. 1965. New Method of Measuring Reverberation Time. *The Journal of the Acoustical Society of America* 37 (3): 409–412. doi: 10.1121/1.1909343.
- Sinambari, Gh. Reza und Stefan Sentpali. 2014. *Ingenieurakustik. Physikalische Grundlagen und Anwendungsbeispiele*, 5. Aufl. Wiesbaden: Springer Fachmedien Wiesbaden GmbH.
- Spandöck, Friedrich. 1934. Akustische Modellversuche. *Annalen der Physik und Chemie* 412 (4): 345–360. doi: 10.1002/andp.19344120402.
- Stein, Ulrich. 2015. *Programmieren mit MATLAB. Programmiersprache, Grafische Benutzeroberflächen, Anwendungen.* München: Hanser, Carl.
- Steinshorn, Daniel. 2020. *Ermittlung der Raumimpulsantwort eines Raumes mit Hilfe der Kreuzkorrelation*.
- Stokes, Georg Gabriel. 1845. George Gabriel Stokes; 'On the theories of the internal friction of fluids in motion and of the equilibrium and motion of elastic solids'. *Transactions of the Cambridge Philosophical Society* (8): 287–305.
- Tennhardt, Hans-Peter. 1974. *Modellmeßtechnik nach dem Impuls-Schalltest-Verfahren für Raumakustik und Lärmschutz im Städtebau. Akustische Modell-Messtechnik.* Berlin: Zentralinstitut Einheitssystem Bau.
- Weinzierl, Stefan (Hrsg.). 2009. *Handbuch der Audiotechnik*. VDI-Buch. Berlin, Heidelberg: Springer Berlin Heidelberg.
- Werner, Martin. 2019. *Digitale Signalverarbeitung mit MATLAB®. Grundkurs mit 16 ausführlichen Versuchen*, 6. Aufl. Lehrbuch. Wiesbaden, Heidelberg: Springer Vieweg.

# **Anlagen**

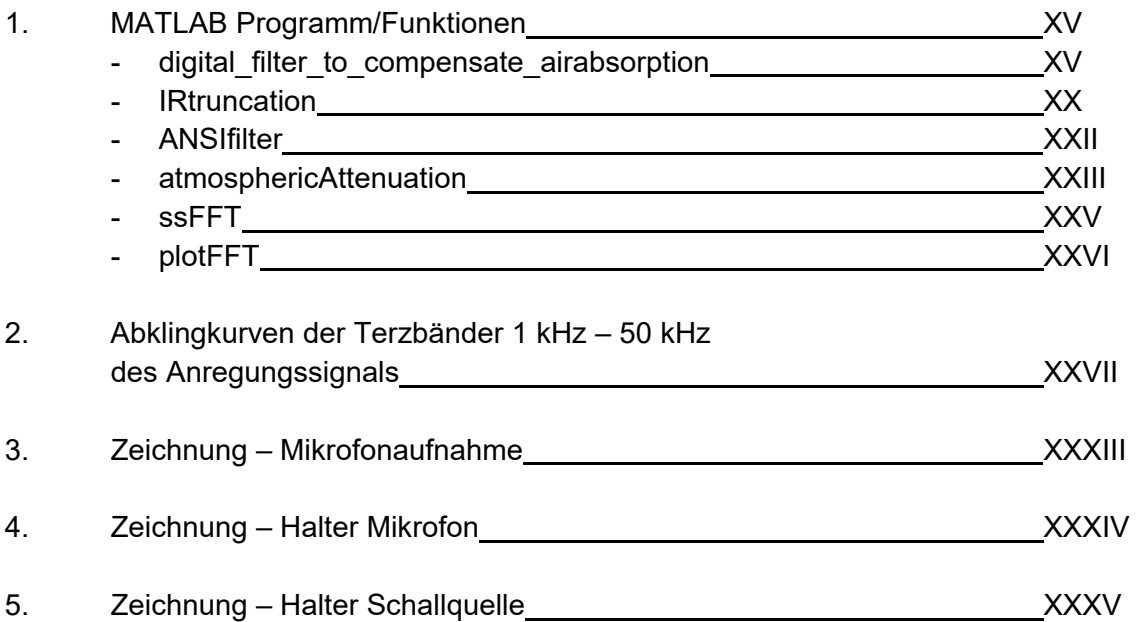

### **1. MATLAB Programm/Funktionen**

#### **digital\_filter\_to\_compensate\_airabsorption**

```
clc
clear
%% digital filter to compensate airabsorption
% Master Thesis - Development and testing of a digital filter to 
correct air absorption for use in acoustic model measurements
% Daniel Dominik Andres, 2022 (MIA 4)
% University of applied Science Mittweida - Faculty: Media
% University of applied Science Munich - Faculty: Mechanical, 
Automotive, Aeronautical Engineering
%
% Daniel Dominik Andres, 2022
%% ambient environment
% set values of test environment - temperature, atmospheric 
pressure,
% humidity, model scale<br>
T C = 19.7; % tem
                    % temperature (°C)
pa = 100.33; \frac{1}{2} \frac{1}{2} \frac{1}{2} \frac{1}{2} \frac{1}{2} \frac{1}{2} \frac{1}{2} \frac{1}{2} \frac{1}{2} \frac{1}{2} \frac{1}{2} \frac{1}{2} \frac{1}{2} \frac{1}{2} \frac{1}{2} \frac{1}{2} \frac{1}{2} \frac{1}{2} \frac{1}{2} \frac{1}{2} \frac{1}{2}h_{rel} = 30.1; % relative humidity (%)<br>sc = 1/10; % scale of the miniature
                  \frac{1}{2} scale of the miniature model (1/x)
%% bandpass setting
% set midfrequencies for lowest and highest 1/3 octaveband of 
interest - for real world; 
% CAUTION: lower frequencies demand for longer time samples, 
which will 
% increase the frequency resolution, but decrease the time reso-
lution;<br>F band min = 100;
F_{\text{band-min}} = 100; % lowest midfrequency (Hz)<br>F band max = 5000; % highest midfrequency (H
                            % highest midfrequency (Hz)
%% load measurement data
load('ringL22_filt_cut.mat') 
Fs = 102400; <br> & sampling frequency
T = 1/Fs; % sampling period
x signal = data;
L = length(x signal); \frac{1}{2} signal length
t signal = 0:T:L*T-T; & time vector of signal
%% bandpass signal
Fmin = F band min * ( 10^{\circ}(3/10) ) ^(-1/2*(1/3)); % calcu-
late lower frequency of lower frequency band (DIN EN 61260-1);
Fmax = F band max * ( 10^{\circ}(3/10) ) \circ(1/2*(1/3)); % calculate
higher frequency of higher frequency band (DIN EN 61260-1);
x signal = bandpass(x signal, [Fmin, Fmax]./sc, Fs); \frac{1}{8}bandpass filter depending on frequencies of interest and scale;
```

```
%% cut signal into time samples 
% time samples with an 50 % overlap and filtered with hanning 
window;
Fmin sc = Fmin / sc; % calculate the lowest frequency of
interest for scale model measurement; 
L buf = 2*round((Fs/Fmin sc)/2); % calculate length of time
samples according to Fmin, round to even integer; \frac{1}{2} CAVE
ROUND AUF GERADZAHLIG!!!
time samples = buffer(x_signal, L_buf, L_buf/2, 'nodelay'); %
cut signal into time samples with an 50 % overlap; 
% windowing of every time sample with hanning window;
w = \text{hann}(L \text{buf});TimeCut = \overline{t}ime samples.*w;
%% truncate signal
[x tp] = IRtruncation( x signal, t signal, Fs ); \frac{1}{x} find
index of truncation point; plot truncation point; 
idx TP = round(x tp / (L buf/2)); \frac{1}{2} & calculate time sample
in which truncation point is found; 
noise = TimeCut(:, (idx TP + 1) : end); \frac{1}{8} time samples of
noise, starting from sample of truncation point + 1;
%% scaling of noise (1)
meanIN = mean(TimeCut(:,idx TP)); \frac{1}{3} find average of last
time sample of decay before filtering;
%% filter signal 
% filter each time sample of decay with the according filter, 
based on the filter-data of ANSIfilter function; 
f = (0 : L but -1) : * 1/2 : * Fs / (L but -1); % generate sin-
gle-sided frequency vector according to time sample length; 
for idx2 = 1:idx TP
        t prop = L buf/Fs * idx2 * 0.5; % medium propaga-
tion time of each time sample;
         % generate filter curve in frequency domain for every 
time sample in relation to medium propagation time of the 
sample, ambient environment and frequency;
        [filter fqz] = ANSIfilter( T C, pa, h rel, t prop, sc, f
); 
        % generate impulse response of filter<br>nIR = (length(filter fqz)-1) * 2; % frequency bins
        nIR = (length(filter fqz)-1) * 2;
for scaling the impulse response to single-sided spectra;
        filter IR = ifft( filter fqz, nIR, 2, 'symmetric');
% generate impulse response of filter;
        filter IR time = ifftshift(filter_IR); \frac{1}{2} \frac{1}{2} rear-
range IR; 
         % generate filter coefficients via window-method
```

```
window = kaiser(nIR, 8)'; \frac{1}{8} generate Kaiser-
window;
         filter IR Window = filter IR time .* window; \frac{1}{8}windowing of impulse response (time domain) with Kaiser window;
         filter IR Window cut = filter_IR Window(end/2+1 : end);
          % filter each time sample by convolution with the im-
pulse response of the filter
         filtered(:,idx2) = filter(fil-ter IR Window cut,1,TimeCut(:,idx2)); % filter each time
sample; filter(b, 1, x)
end
% clear TimeCut
%% scaling of noise (2)
meanOUT = mean( filtered(:,end) ); \frac{1}{8} find average of last
time sample of decay after filtering;
sc_factor = meanOUT / meanIN; \frac{1}{2} & calculate scaling factor;<br>sc noise = noise .* sc factor; \frac{1}{2} & scale noise;
sc\_noise = noise \cdot * sc_factor;
combined = horzcat(filtered, sc noise); % combine filtered
signal and scaled noise; 
% clear filtered
%% rejoin the filtered time samples to the output signal
filt1 = combined(:,1);for idx3 = 2:size(combined, 2)start = [filt1 ; zeros((L buf/2) , 1) ];step = [zeros(( (Lbuf/2) * (idx3-1) ) , 1 ); combi-
ned(:,idx3) ]; 
     filt1 = step + start; output = filt1;
end
% clear combined
%% save filtered room impulse response
% scaling of the time vector by multiplying the sampling fre-
quency by the model scale;<br>Fs sc = Fs * sc; \frac{8}{3} sa
                      % sampling frequency scaled
T = 1/Fs<sub>s</sub>c; \frac{1}{5} sampling period<br>
L = length(output); \qquad \frac{2}{5} signal length
L = lenqth(output);t output = 0:T:L*T-T;save('filteredRIR.mat','output','t_output');
```

```
%% plot filtered room impulse response
% plot room impulse response in time domain
norm output = output(1:length(x signal));
norm_input = x_signal;
figure()
plot(t signal, norm output, 'LineWidth', 1)
hold on
plot(t signal,norm input, 'LineWidth', 1)
title('Raumimpulsantwort') 
set(gca,'FontSize',20) 
xlabel('Zeit (s)') 
ylabel('Schalldruck (Pa)') 
grid on
grid minor
legend('gefiltert', 'gemessen') 
% plot room impulse response in frequency domain - single-sided 
spectrum
[P1, f] = \text{ssFFT}(\text{output}, Fs);figure()
plotFFT(P1, f) 
hold on
[PI, f] = ssFFT(x signal,Fs);
plotFFT(P1,f)
xlabel("Frequenz (Hz)") 
ylabel("|P1(f)|") 
title('einseitiges Amplitudenspektrum') 
legend('gefiltert', 'gemessen') 
grid minor
% plot room impulse response in frequency domain - single-sided 
spectrum 
% logarithmic scaling
[PI, f] = sSFFT(output, Fs);figure()
plotFFT(20*log10(P1./ (2*10 ^-5)),f)
ylim([0 110])
hold on
[P1, f] = sSFFT(x signal,Fs);
plotFFT(20*log10(P1./ (2*10 ^-5)),f)
xlabel("Frequenz (Hz)") 
ylabel("Schalldruckpegel (dB)") 
title('einseitiges Amplitudenspektrum') 
legend('gefiltert', 'gemessen') 
grid minor
% plot filtered room impulse response with scaled time vector in 
time domain
figure()
plot(t output, output)
title('skalierte Raumimpulsantwort')
```

```
set (gca, 'FontSize', 20)
xlabel('Zeit (s)')
ylabel ('Schalldruck (Pa)')
grid on
grid minor
xlim tight
```
#### **IRtruncation**

```
function [x \tp] = \text{IRtruncation}( x \text{ signal}, t \text{ signal}, \text{Fs } )% CALCULATION OF TURNCATION POINT 
% finding the knee point between the room impulse response and 
the noise
% floor; calculate a truncation point 5 dB above the noise 
floor;
% INPUT: signal x signal, time vector of the signal t signal,
sampling
% frequency Fs
% OUTPUT: index of the truncation point x_tp
\frac{8}{6}% Daniel Dominik Andres, 2022
%% finding knee between signal and noise floor
IR quad = x signal.^2. / ( ( 2*10^{\wedge}-5) ^2 );
IR log = 10*log10 (IR quad./max(IR quad)); % normalized lo-
garithm of impulse response
% smoothing of signal by averaging
IR log = movmean(IR log, 100);IR log = IR log - max(IR log);% calculate level of noise floor
y noise = mean(IR log(end - 700 : end - 200)); \frac{1}{8} averaging
over 500 samples;
% start point for regression
[max x, max idx] = max(IR log);start shift = find( IR log(max idx:end) < max x - 5, 1); \frac{1}{6}starting point for regression is 5 dB below maximum value;
start decay = max idx + start shift;
% end point for regression
end_shift = find( IR_log(max_idx:end) < y_noise + 10, 1) + max idx; % end point of regression is 10 dB above nois
             % end point of regression is 10 dB above noise
floor; 
% calculate regression for decay
p = polyfit(t signal(stant de-cay:end shift), IR log(start decay:end shift), 1);
f = polyval(p, t signal);%% calculate index of truncation point
[c, x tp] = min(abs(f-y noise));%% plot impulse response with calculated decay and noise floor
figure()
plot(t signal, IR log, 'LineWidth', 1.2)
ylim([-110 15])
xlabel(' Zeit (s)') 
ylabel(' Schalldruckpegel (dB)') 
title('Energy Time Curve') 
set(gca,'FontSize',20)
```
#### Anlagen XXI

```
grid minor
hold on
plot(t signal,f, 'color', 'black', 'LineWidth', 1)
hold on
yline(y_noise, '--', 'color', 'black', 'LineWidth', 1)
hold on
% yline(y_noise + 10, ':', 'color', 'black', 'LineWidth', 1)
% hold on
xline(x_tp/Fs, '-r', 'Kniepunkt', 'FontSize', 20, 'LabelVertica-
lAlignment','top', 'LineWidth', 1)
hold on
legend('geglättetes Signal', 'mittlerer Pegelabfall', 'mittlerer 
Störpegel')
```
#### **ANSIfilter**

```
function [filter fqz] = ANSIfilter( T C, pa, h rel, t, sc, f )
% GENERATE FILTER according to ANSI attanuation model in rela-
tion to model scale depending on
% temperature, humidity, pressure and traveltime of wave
% INPUT: Samplingfrequency of inputsignal Fs (HZ), ambient Tem-
perature T C (°C),
% ambient pressure pa (kPa), relative humidity h rel (%), time t
(s),
% model scale sc (1/x)\approx% Daniel Dominik Andres, 2022
%% Attenuation<br>pIN = 1;
                       % not needed for this application, but stan-
dard input for atmospheric Attenuation();
     [a scale, a dis scale, pt scale] = atmosphericAttenua-
tion(T C, h rel, pa, f, pIN, t);
    f2 = f \cdot * sc; % ambient values for real room - just for compa-
rison during
                   % this thesis, otherwise unneeded;
                  T C = 16.7;h rel = 35.9;
                  pa = 1014.4;[a real, a dis real, pt real] = atmosphericAttenuation(T C,
h rel, pa, f2, pIN, t);
    a dis = a dis scale - a dis real;
    filter fqz = 10.^{\circ} (a dis./20);
\begin{matrix} 8 \\ 8 \\ 8 \end{matrix} figure()
         plot(f,a dis real, 'LineWidth', 1)
\frac{20}{6} set(gca,'FontSize',20)<br>\frac{20}{6} xlim([0 max(f)])
% xlim([0 max(f)]<br>% xlabel('f (Hz)')xlabel('f (Hz)')% ylabel('Dämpfung (dB)')
        grid on
% grid minor<br>% hold on
% hold on<br>% plot(f,
% plot(f,a_dis_scale,'LineWidth', 1)<br>% hold on
% hold on<br>% plot(f.
% plot(f,a_dis,'LineWidth', 1)<br>% legend ('Original Maßstab (E
        legend ('Original Maßstab (Frequenz skaliert)', 'Modell
Maßstab', 'Filter','Location','northwest')
```
#### **atmosphericAttenuation**

```
function [a,a\text{ dis},pt] = \text{atmosphericAttention}( T_C, hrel, pa,f, pIN, t)<br>% CALCULA
    CALCULATION OF THE ABSORPTION of sound by the atmosphere ac-
cording to 
% American National Standard ANSI/ASA S1.26-2014
% INPUT: ambient Temperature T_C (°C), relative humidity h_rel 
(%), 
    ambient pressure pa (kPa), frequency vector f (Hz),
% soundpressure of inputsignal pin (Pa), time t (s)<br>% OUTPUT: attenuation a (R/M), attenuation at dist
    OUTPUT: attenuation a (dB/m), attenuation at distance
a\_dis(dB),<br>\frac{a}{s} soudpr
    soudpressure of outputsignal pt (Pa)
\approx% Daniel Dominik Andres, 2022
%% reference values<br>pr = 101.325;
    pr = 101.325; \frac{1}{2} reference pressure (kPa)<br>Tr = 293.15; \frac{1}{2} reference temperature (\frac{1}{2}% reference temperature (°K)
    T01 = 273.16; \frac{1}{8} triple point isotherm temperature (\frac{1}{8}K)
%% input variables depending on ambient conditions
     % change temperature from Celcius to Kelvin
    T = T C + 273.15; % molar concentration h of water vapor
    V = 10.79586 * (1 - (T01/T)) - 5.02808 * log10(T/T01) +1.50474 * 10^(-4) * ( 1 - 10^(-8.29692 * ( (T/T01) -1) ) ) +0.42873 * 10^(-3) * (-1 + 10^(4.76955 * ( 1 - (T01/T) ) ) -2.2195983;
    psat = pr * 10^{\circ}V;
    h = h rel * (psat/pr) * (pa/pr)^(-1);
     % speed of sound 
    c = 343.2 * (1 + 0.0016 * h) * (T/Tr)^(1/2);
     % relaxation frequency of oxigen
    frO = (pa/pr) * (24 + (4.04 * 10<sup>4</sup> * h) * (0.02 + h) ) /
(0.391 + h) );
     % relaxation frequency of nitrogen
    frN = \frac{\text{max}}{\text{max}} * \frac{\text{T}}{\text{T}} (T/Tr)^(-1/2) * ( 9 + 280 * h * exp( -4.170)
* ( (T/Tr) ^ (-1/3) - 1 ) ) );
%% calculate attenuation in relation to distance 
    a = 8.686 * f.^2 .* ( 1.84 * 10^(-11) * (pa/pr)^(-1) *
(T/Tr) (1/2) + (T/Tr) (-5/2) * ( 0.01275 * exp(-2239.1/T) * (
frO ./ (frO^2 + f.^2) ) + 0.1068 * exp(-3352.0/T) * (frN ./
(frN^2 + f.^2) ) % a in dB/m
%% distance of propagation of sound
    s = t * c;
```

```
%% calculate attenuation for specific distance
   a dis = a * s;
%% calculate soundpressure
   pt = pIN * exp(-0.1151 * a * s);
```
### **ssFFT**

```
function [P1, f] = s s F F T(x, Fs)% SINGLE-SIDED AMPLITUDE SPECTRUM OF x(t) 
% compute the single-sided amplitude spectrum of a signal x(t).
% INPUT: signal (x), sampling frequency (Fs)
% OUTPUT: single-sided spectrum (P1), frequency domain (f)
\approx% Daniel Dominik Andres, 2022
%% single-sided amplitude spectrum<br>Y = fft(x); % compute Fourier !
               % compute Fourier Transformation
L = length(x); % Length of signal
n = 2^nextpow2(L); \frac{1}{2} & to use the fft function to convert the
signal to the frequency domain, first identify a new input 
length that is the next power of 2 from the original signal 
length. This will pad the signal X with trailing zeros in order 
to improve the performance of fft.
P2 = abs(Y/n); % divide output of fft by length of vector
to normalise the amplitudes, abs for absolut value<br>P1 = P2(1:L/2+1); % compute the two-sided sp
                    % compute the two-sided spectrum P2.
Then compute the single-sided spectrum P1 based on P2
P1(2:end-1) = 2*P1(2:end-1);f = Fs * (0:(L/2))/L; % define the frequency domain f
```
## **plotFFT**

```
function [] = plotFFT(P1, f)% plotFFT 
% plot the single-sided amplitude spectrum of a signal;
%
% Daniel Dominik Andres, 2022
plot(f,P1) 
xlim([0 max(f)])set(gca,'FontSize',20) 
end
```
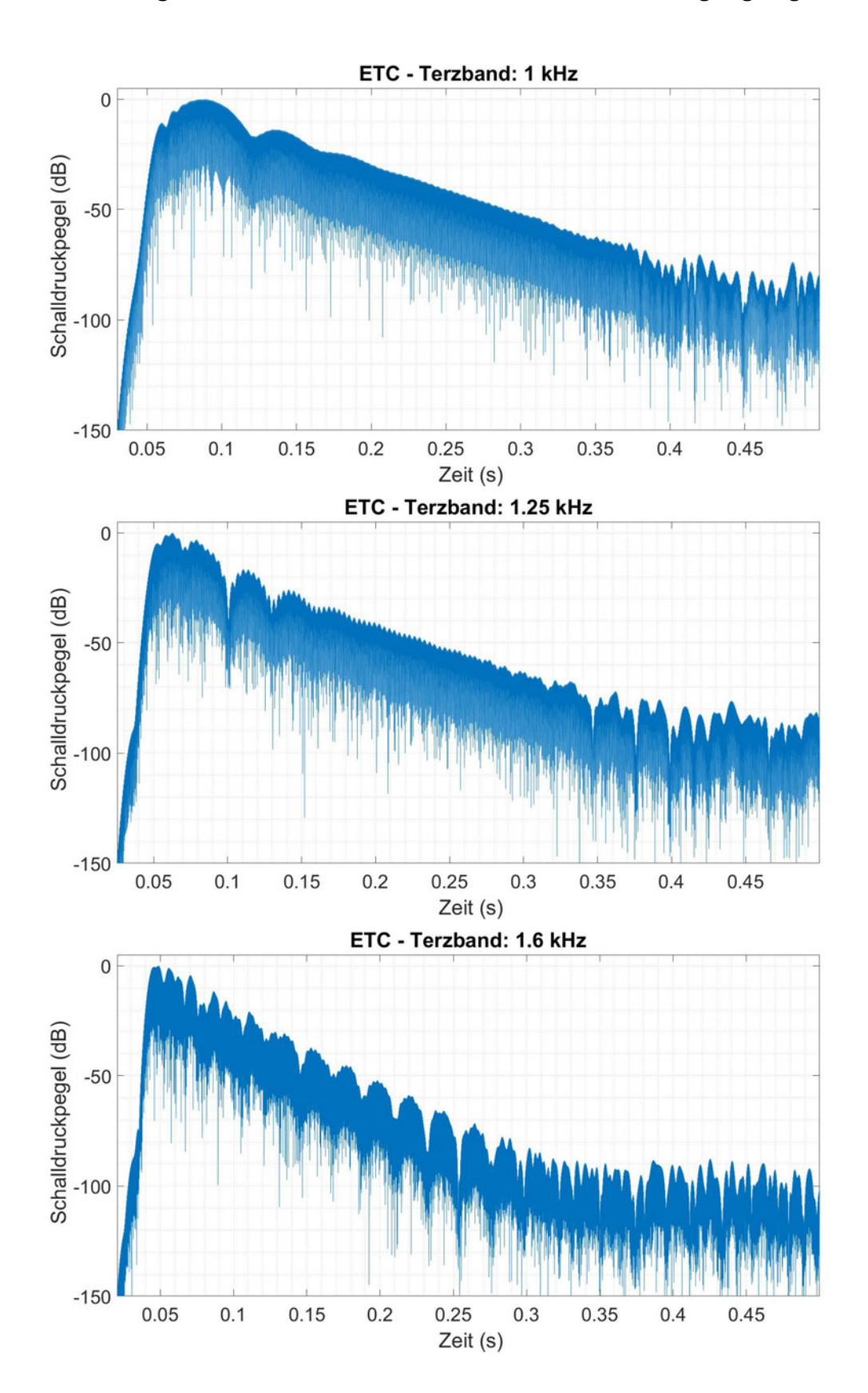

## **2. Abklingkurven der Terzbänder 1 kHz – 50 kHz des Anregungssignals**

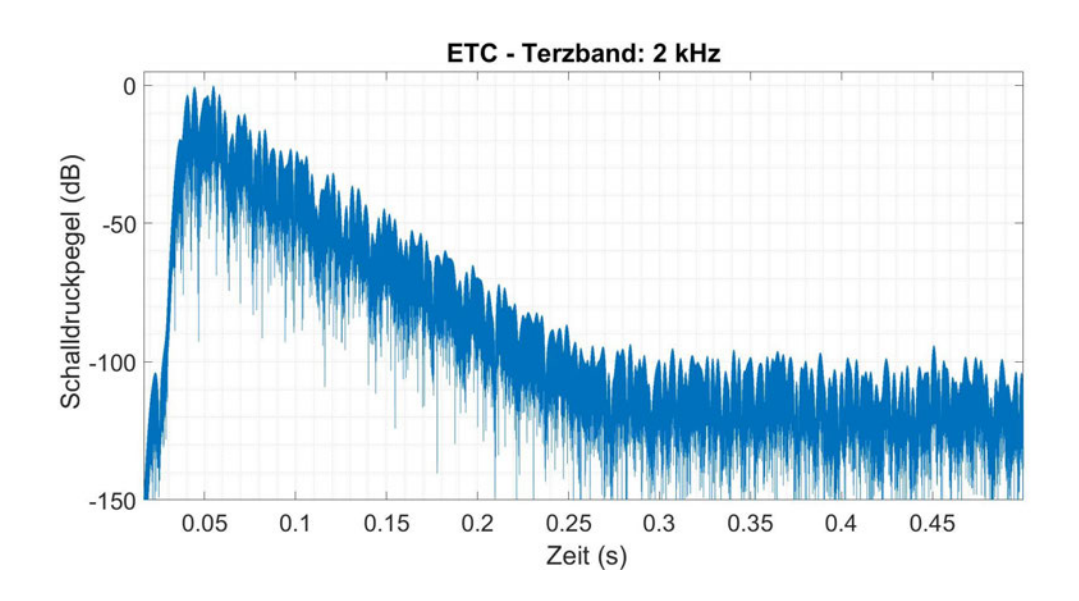

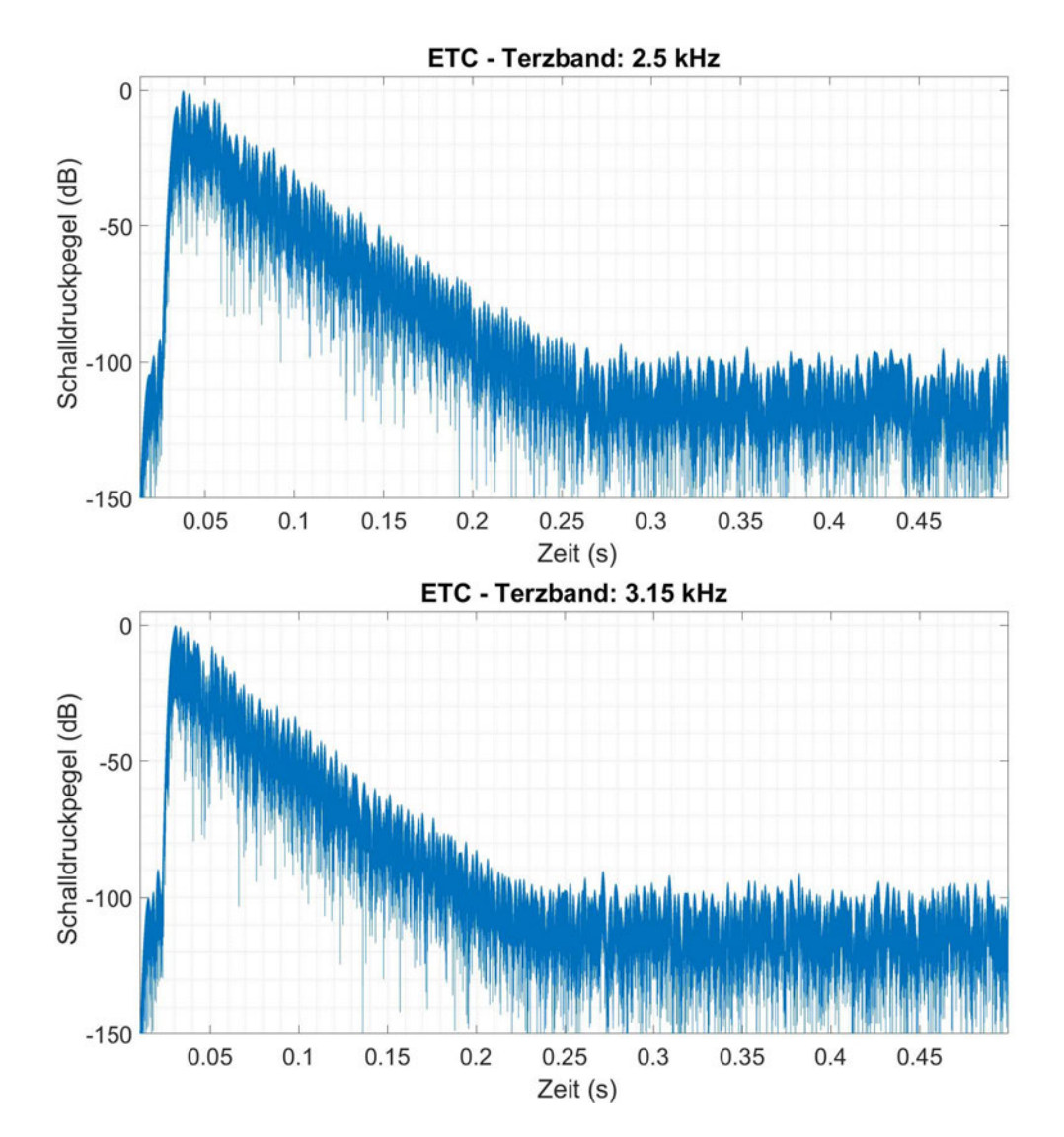

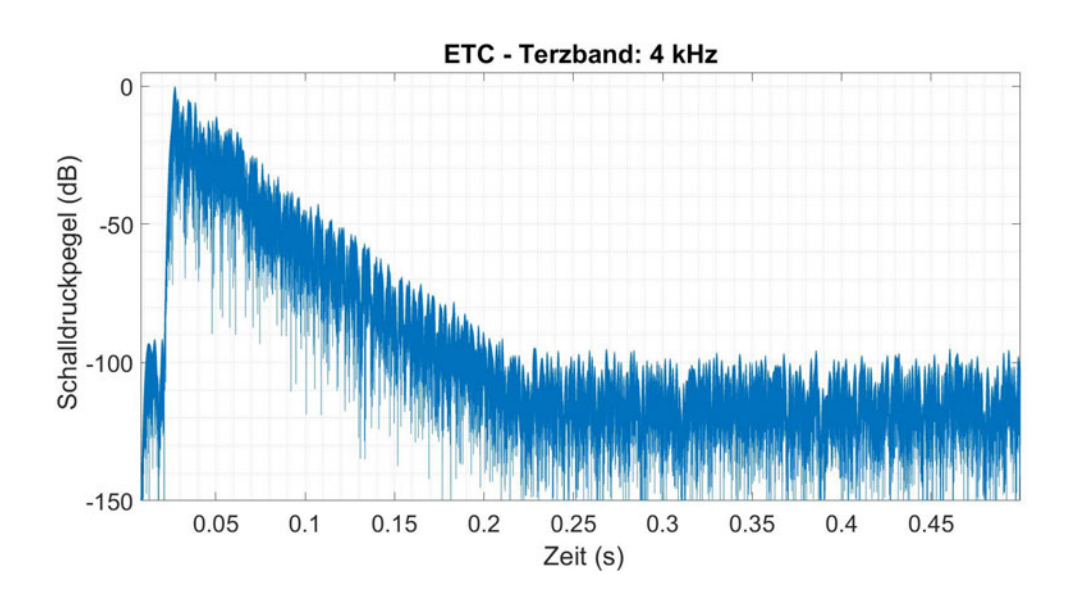

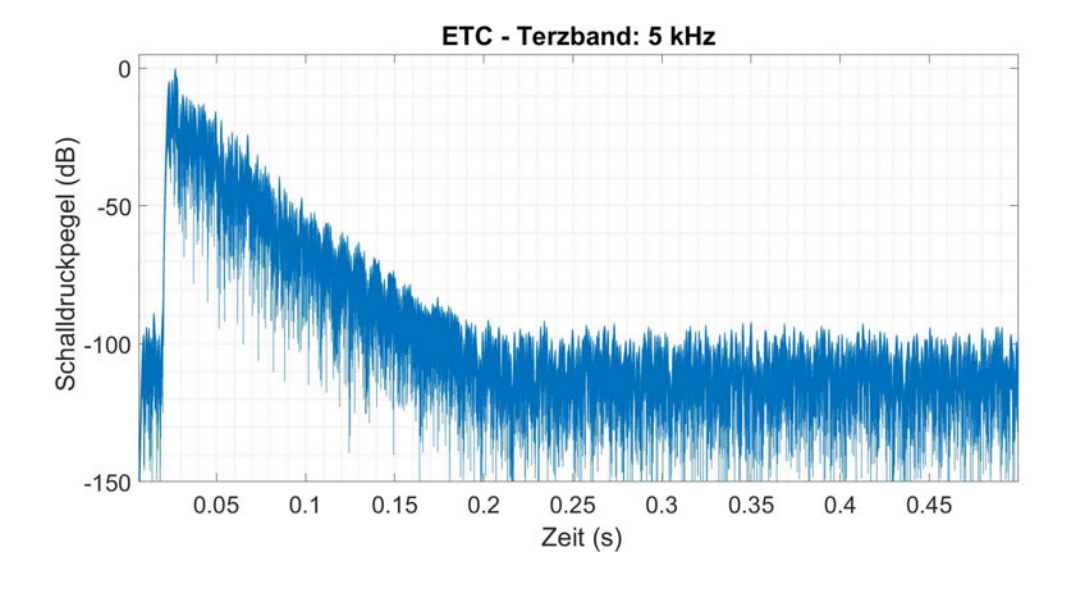

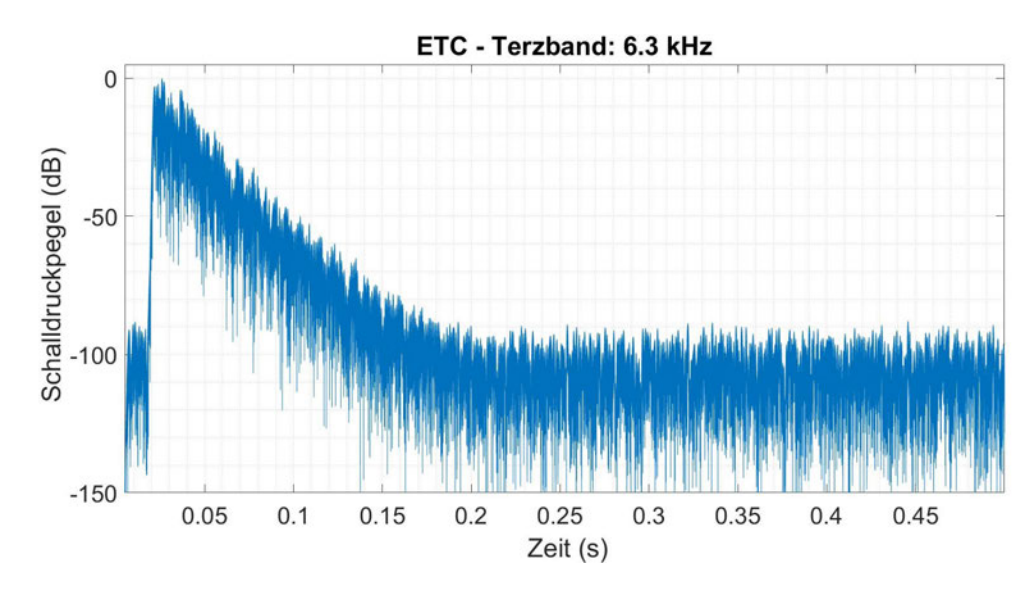

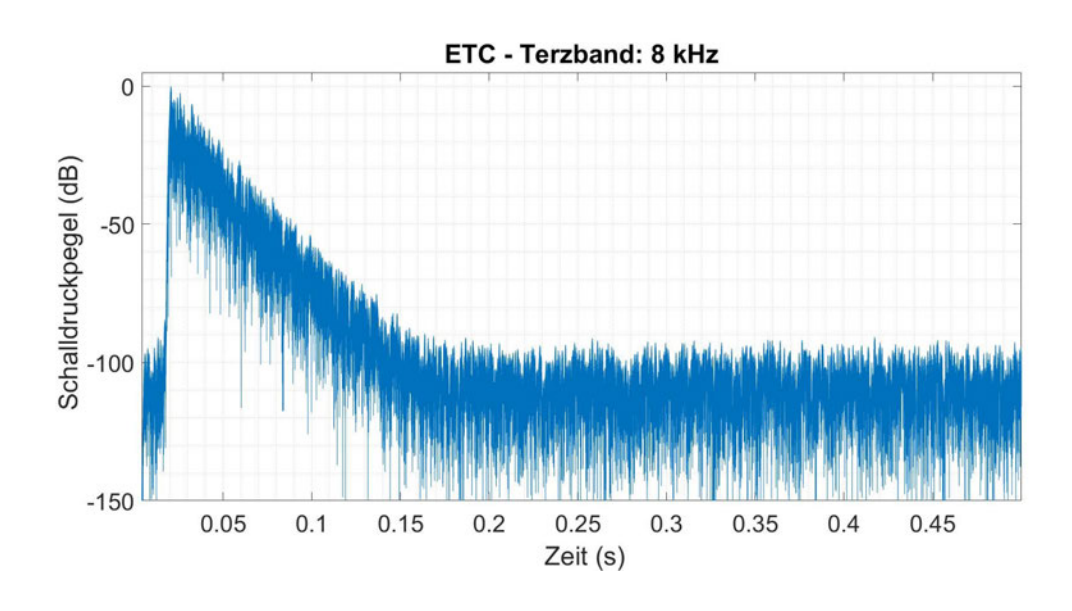

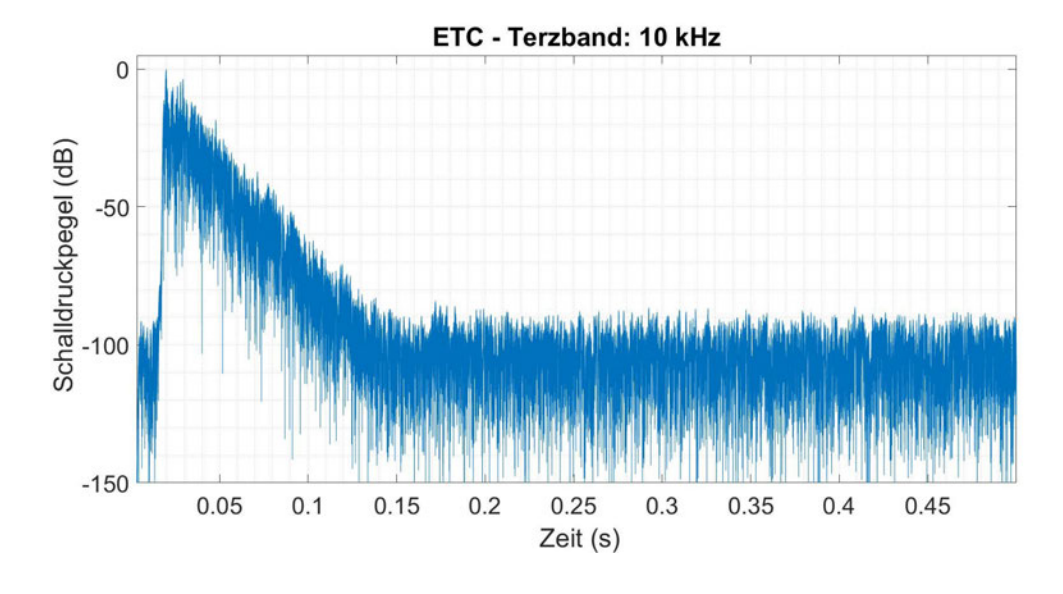

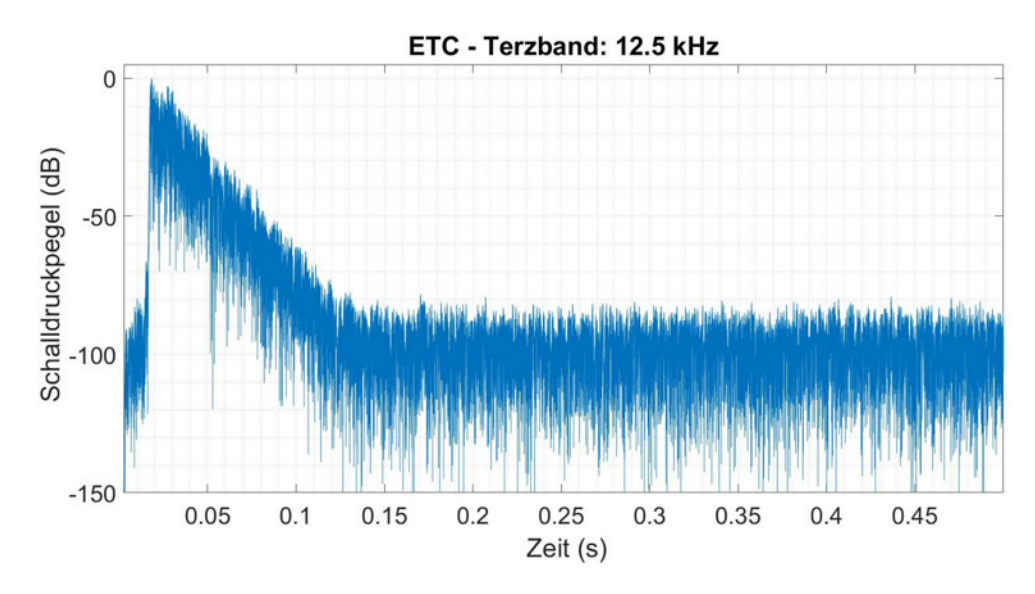

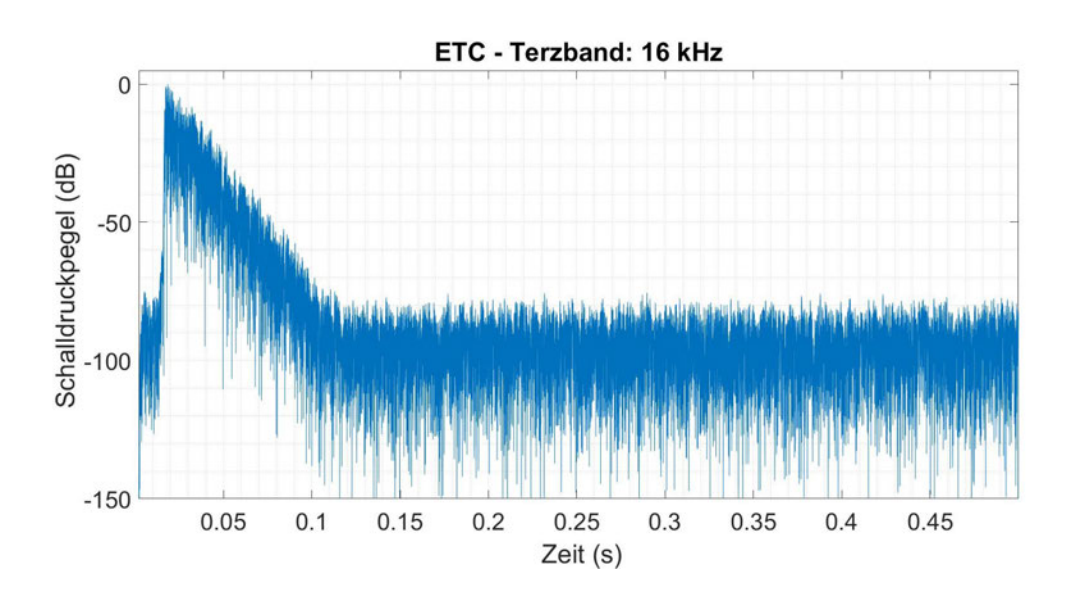

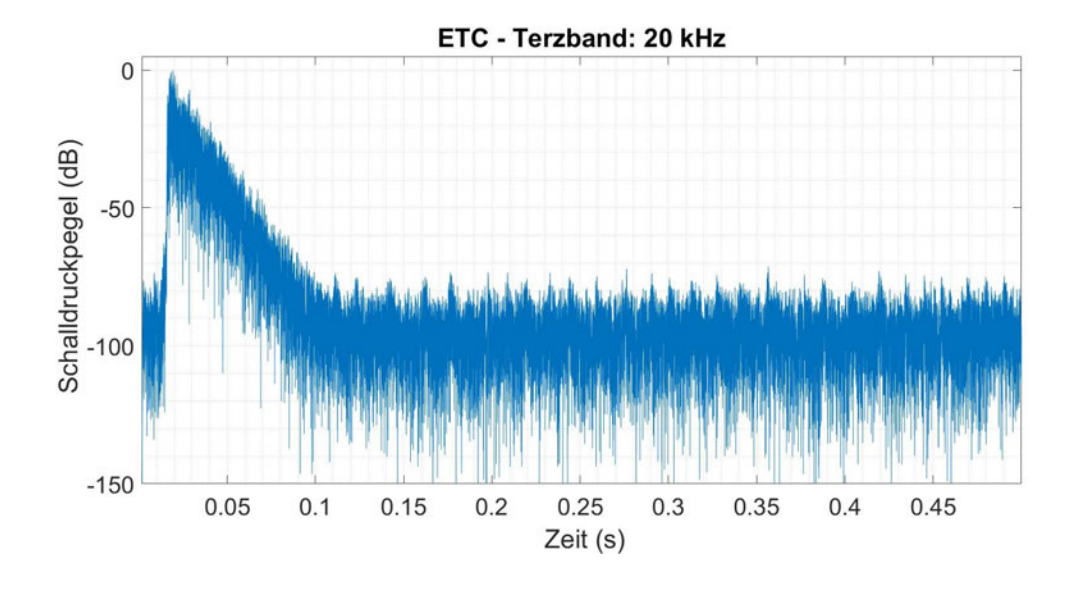

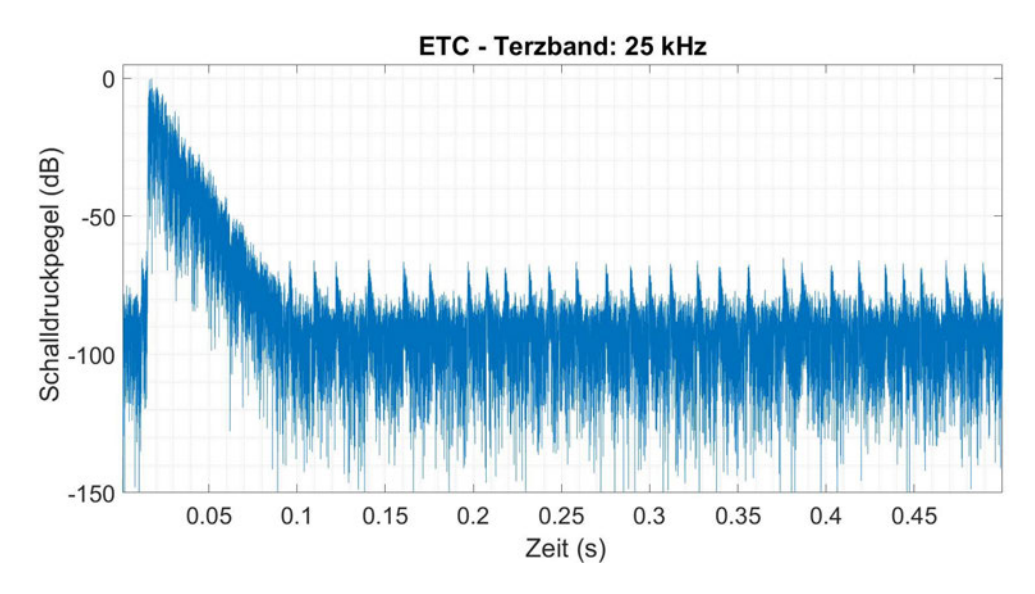

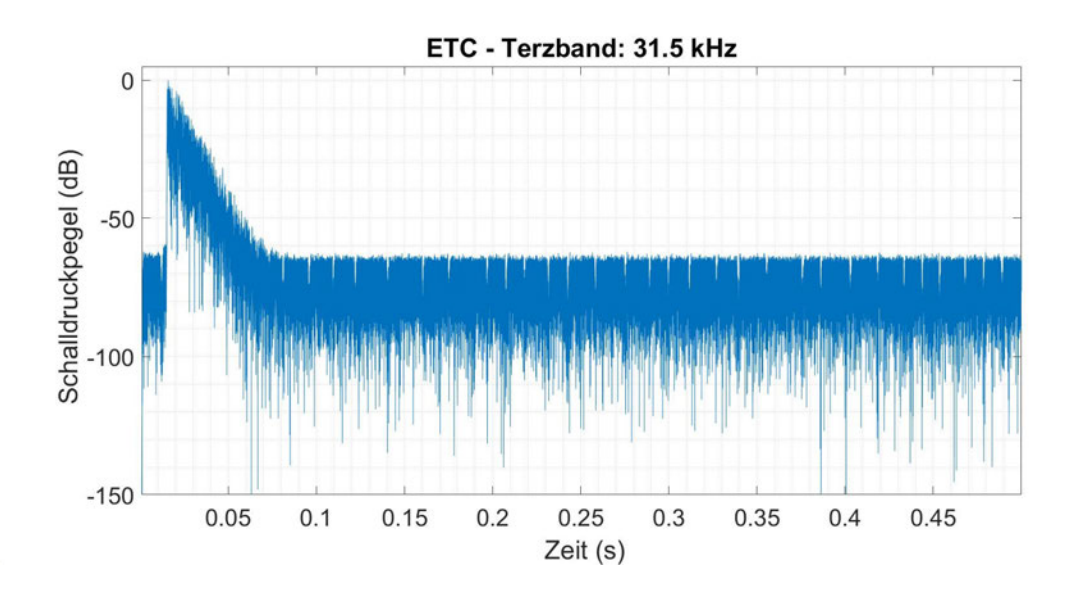

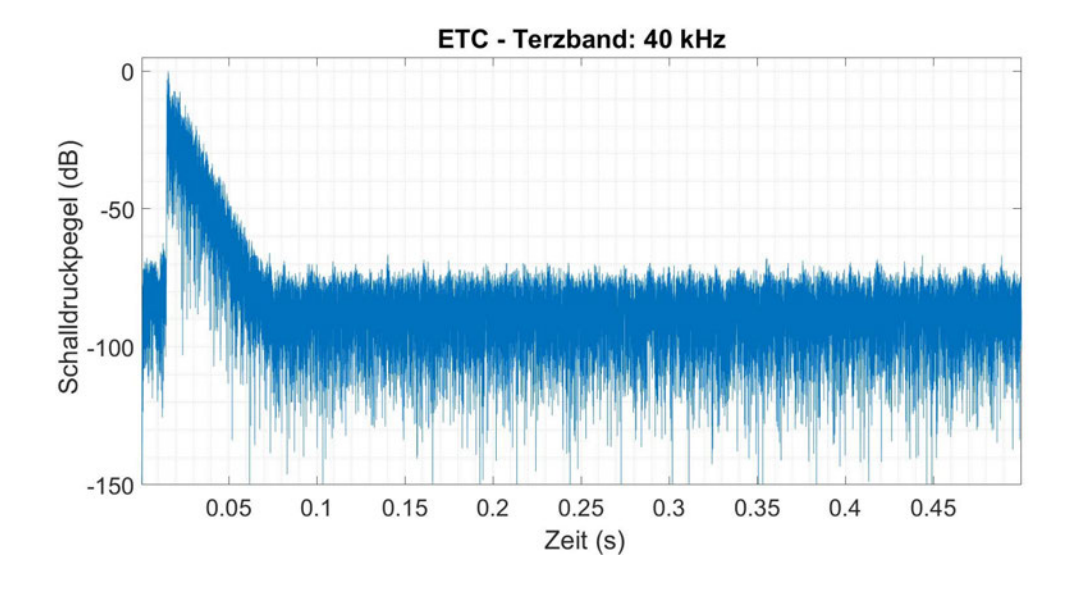

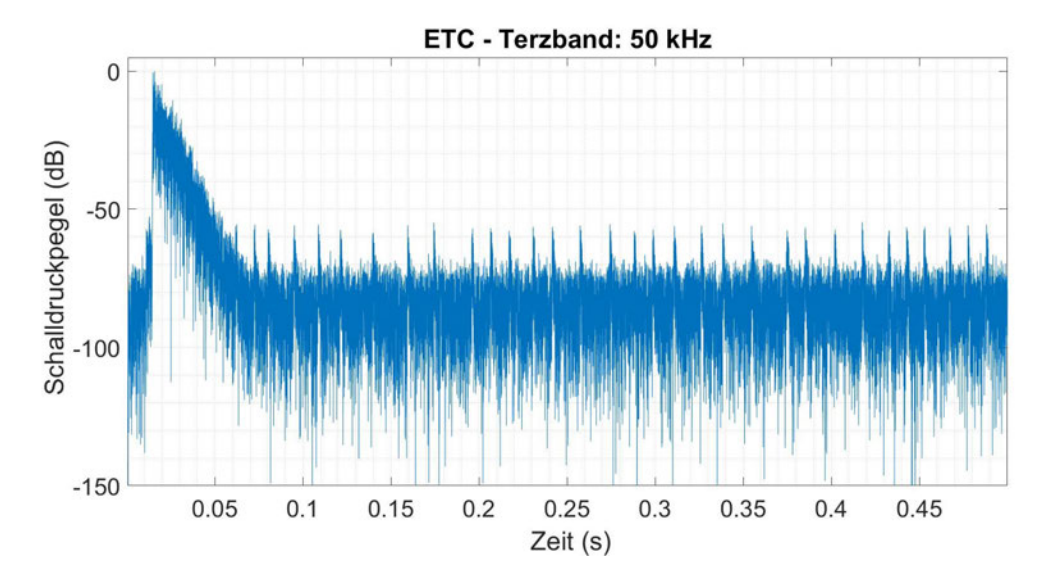

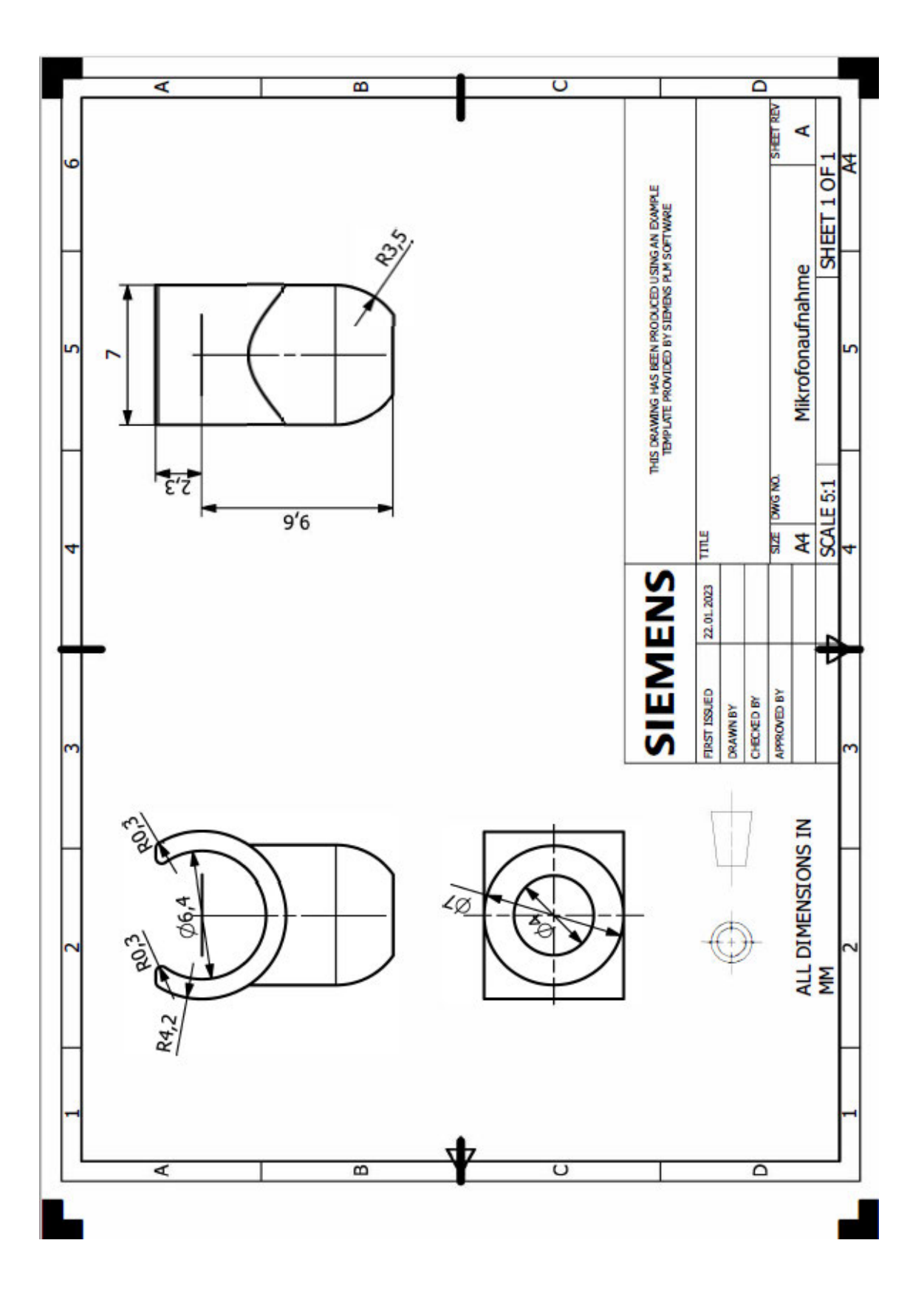

#### 4. Zeichnung - Halter Mikrofon

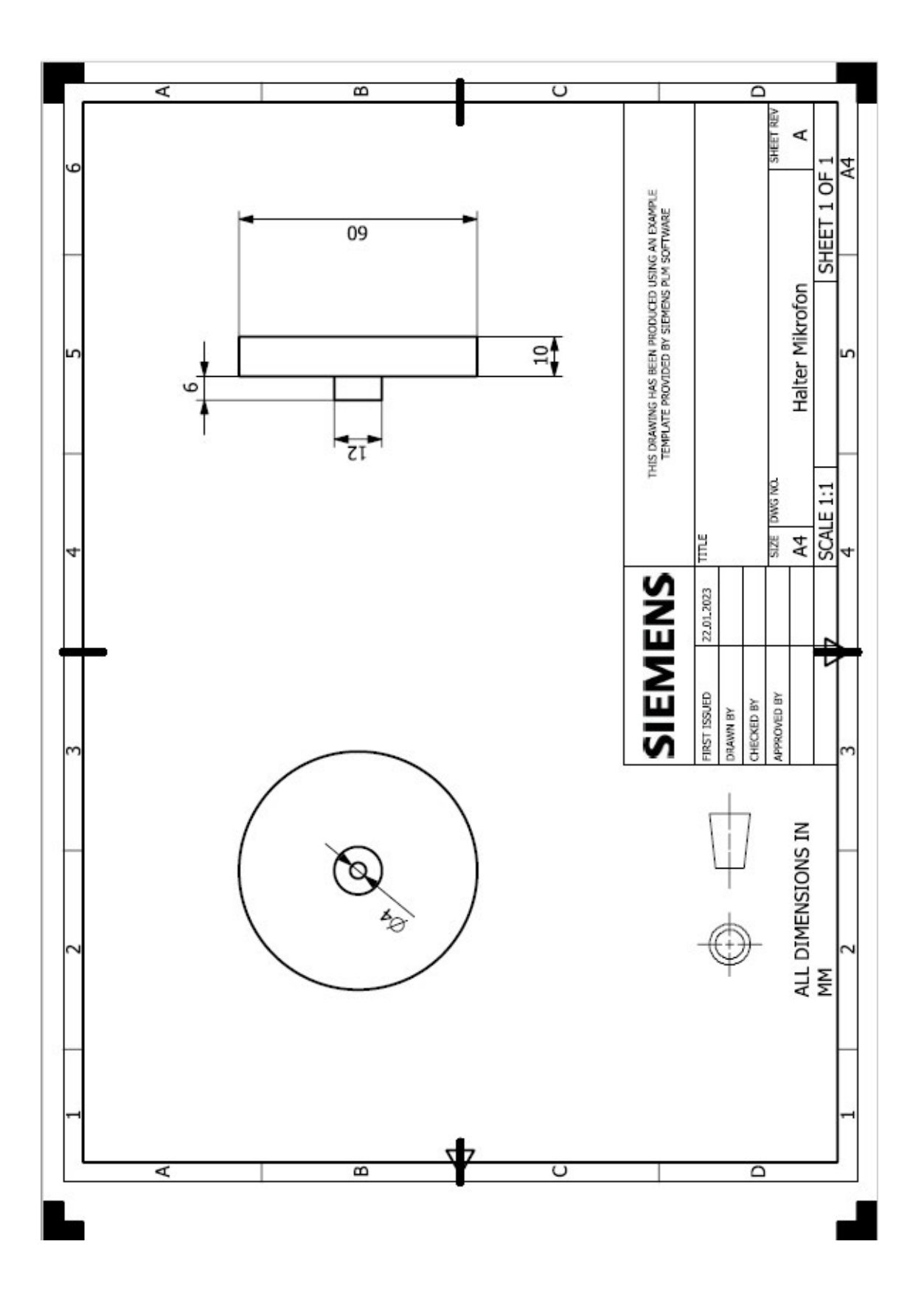

# **5. Zeichnung – Halter Schallquelle**

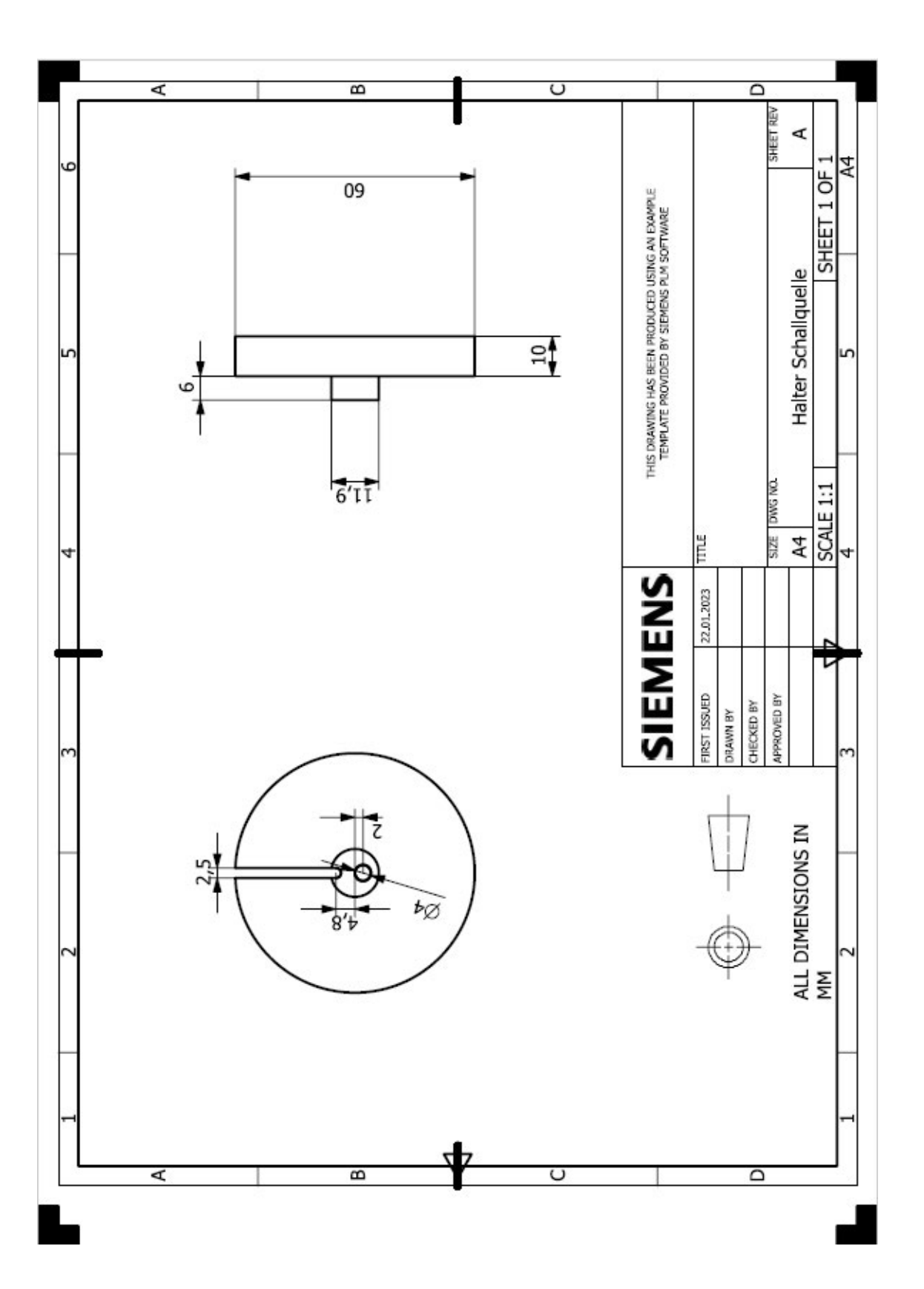

# **Eigenständigkeitserklärung**

Hiermit erkläre ich, dass ich die vorliegende Arbeit selbstständig und nur unter Verwendung der angegebenen Literatur und Hilfsmittel angefertigt habe. Stellen, die wörtlich oder sinngemäß aus Quellen entnommen wurden, sind als solche kenntlich gemacht. Diese Arbeit wurde in gleicher oder ähnlicher Form noch keiner anderen Prüfungsbehörde vorgelegt.

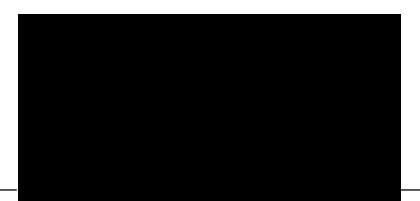

Aalen, 28.01.2023

Ort, Datum Vorname Nachname